# MATEMÁTICA

# PARA CIÊNCIAS BIOLÓGICAS:

Um estudo introdutório através de programas de álgebra computacional

Notas de Aulas

por

Paulo Fernando de Arruda Mancera Departamento de Bioestatística Agosto 2002

# Sumário

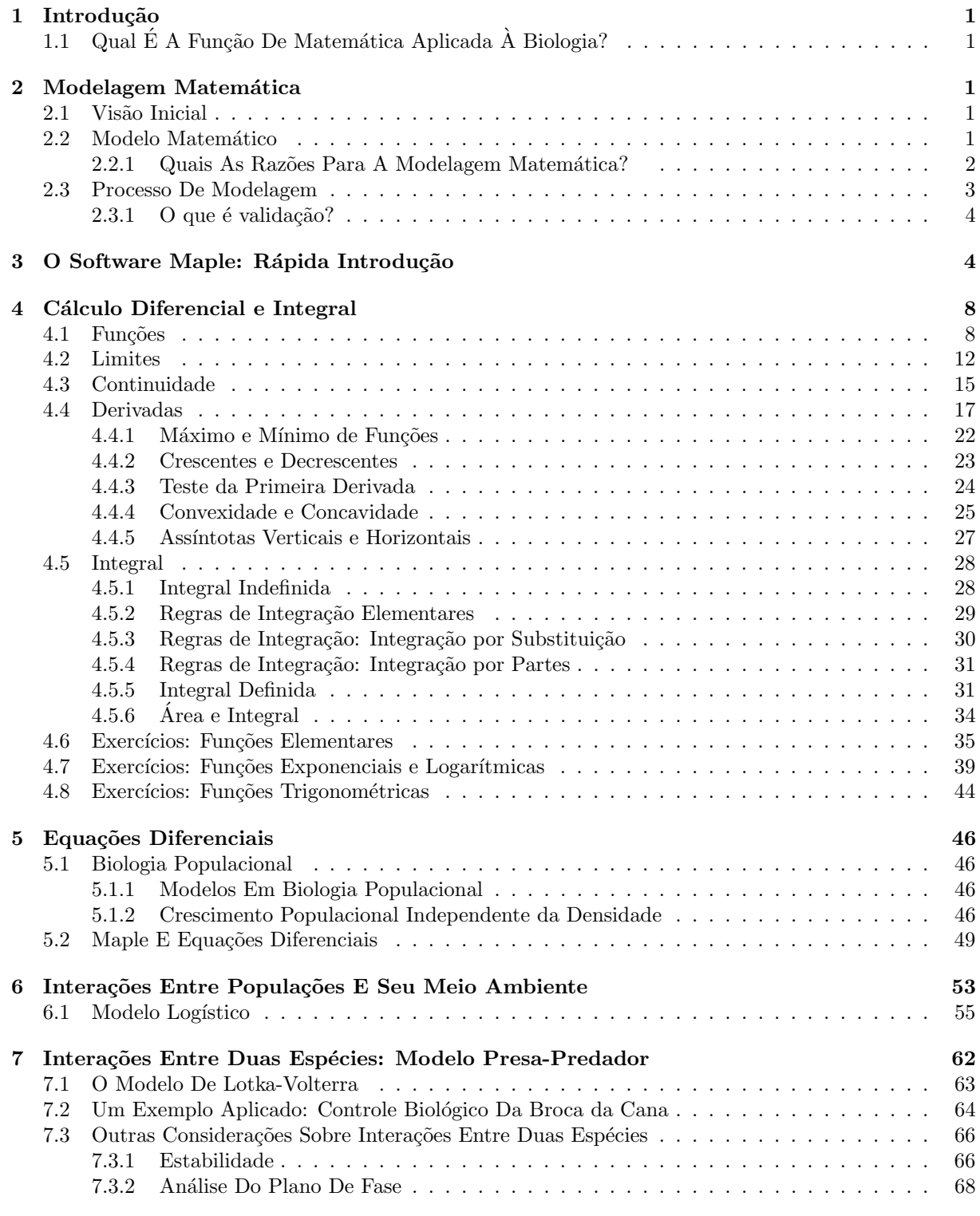

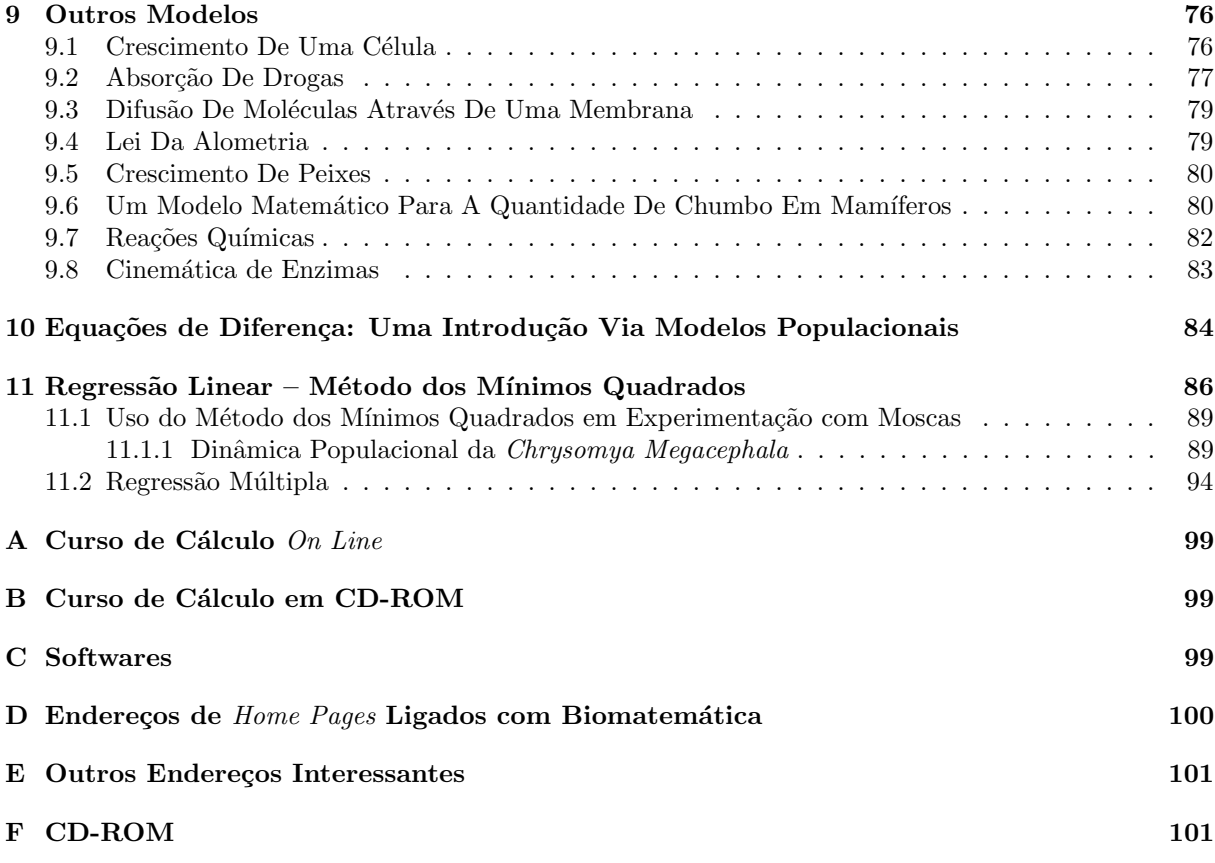

# Lista de Figuras

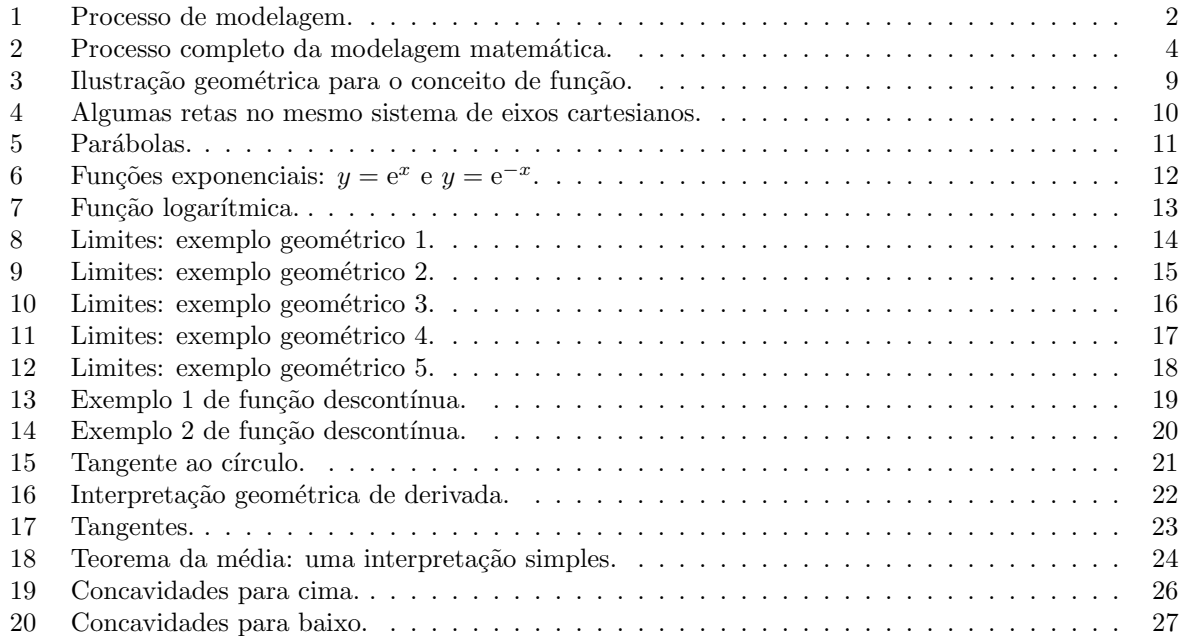

# $\begin{minipage}{0.9\linewidth} \textbf{LISTA DE} \textbf{ TABLELAS} \end{minipage}$

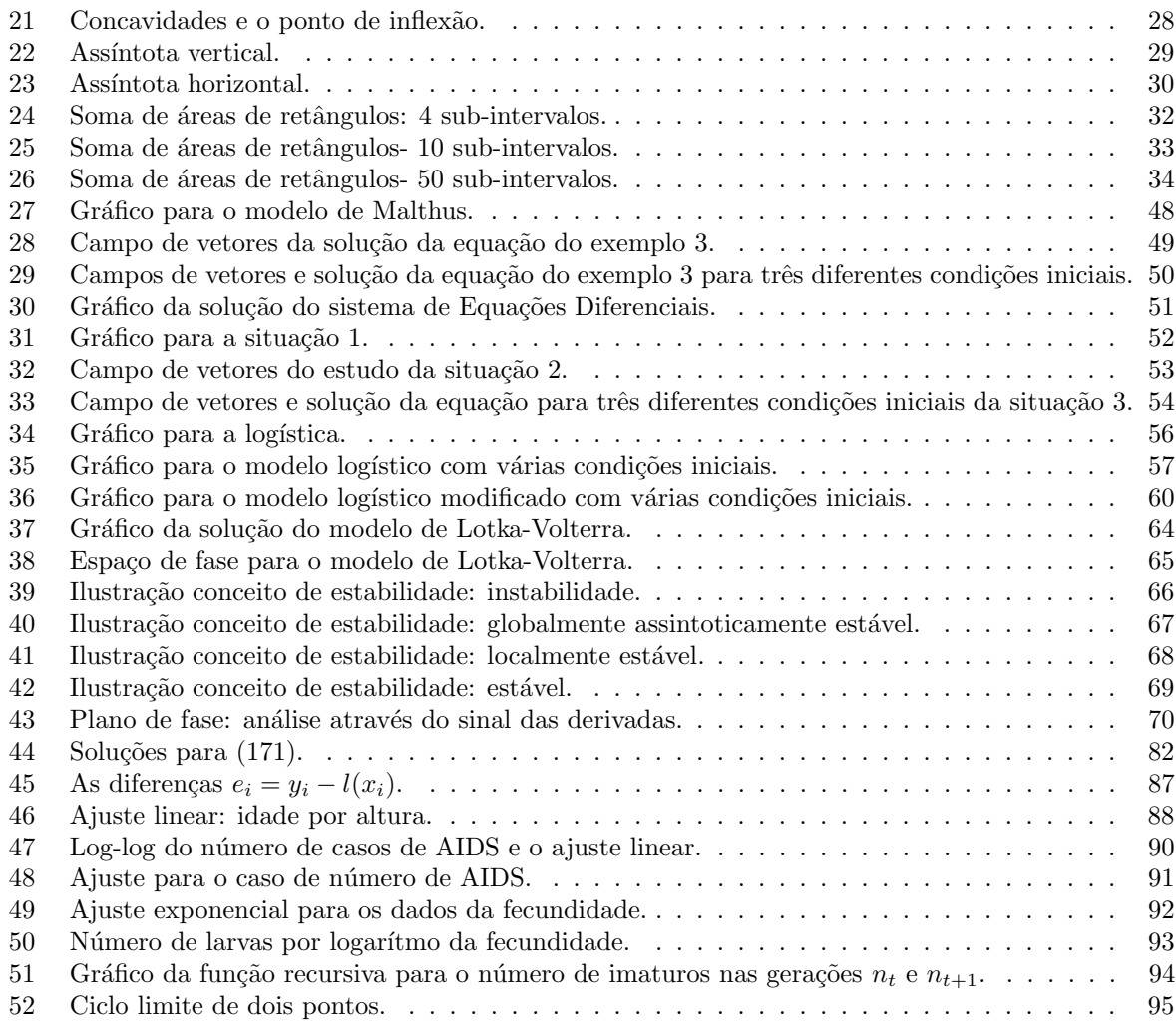

# Lista de Tabelas

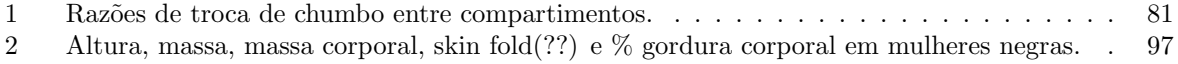

# 1 INTRODUÇÃO 1

# 1 Introdução

Biologia e Matemática têm grande relação. A Biologia tem muitos e interessantes problemas, a Matemática modela estes problemas e então a Biologia testa estes modelos.

# 1.1 Qual É A Função De Matemática Aplicada  $\hat{A}$  Biologia?

Segundo Yeargers et al. [52], a função de Matemática aplicada à Biologia é explorar a relação natural que existe entre Biologia e Matemática. Biologia gera problemas complexos e a Matemática cria caminhos para interpret´a-los. Em contra-partida, modelos matem´aticos propiciam novas quest˜oes que podem ser somente testadas em sistemas biológicos reais. Para uma verdadeira compreensão de Matemática aplicada à Biologia é necessário inicialmente compreender Biologia e Matemática, para evitar uso incorreto de conceitos e idéias dessas áreas.

Biologia faz parte do cotidiano, independentemente de especialidades profisssionais. Como um simples exemplo, basta abrir os jornais para ler notícias sobre Biologia. Por que HIV aumenta muito rapidamente em certas populações? Como substâncias tóxicas agem em nosso organismo? Biólogos, tradicionalmente, têm tentado responder estes tipos de questões, mas profissionais com outras formações podem contribuir na busca de respostas para estas questões.

# 2 Modelagem Matemática

## 2.1 Visão Inicial

Quando se começa a aplicar Matemática à Biologia o problema é posto em palavras, não há fórmulas. O profissional fala o que está querendo investigar, que tipos de respostas está buscando, que procedimentos experimentais/técnicas utiliza e quais são os *ingredientes* relevantes para o problema. Isto significa fazer/escolher as hipóteses. Observe que mesmo o problema sendo biológico, poderá haver ingredientes físicos, químicos, etc no problema.

O matemático deve então fazer o papel de, segundo Nachbin e Tabak [42], de um tradutor simultâneo. Colocará o problema da linguagem coloquial para a linguagem matemática e vice-versa. Esta tarefa não  $\acute{\text{e}}$  fácil, mas  $\acute{\text{e}}$  de grande importância.

Bender [9] indaga a razão de modelos matemáticos serem úteis e coloca, pensando em termos matemáticos, que

- $\bullet$  Devemos formular as idéias precisamente, evitando hipóteses implícitas.
- $\bullet$  Matemática é uma *linguagem* concisa o que possibilita manipulações.
- Há um grande números de teoremas que podem ser utilizados em aplicações.
- Há computadores com alta capacidade de processamento o que facilita cálculos.

# 2.2 Modelo Matemático

O processo de modelagem matemática consiste de dois procedimentos:

- Realização de experimentos e formalização das propriedades e relações observadas durante os experimentos através de expressões matemáticas, chamadas de modelo matemático;
- Comparação dos resultados obtidos pelo modelo e experimentalmente.

## $2$  MODELAGEM MATEMÁTICA  $2$

Este processo poderá envolver a realização de novos experimentos, para confirmar, modificar ou rejeitar fatos específicos do modelo. Então o modelo matemático nada mais é do que um conjunto de relações matemáticas que representam, sob certas condições, relações entre variáveis biológicas, físicas, químicas, etc de um sistema real.

O processo de modelagem matem´atica pode ser representando esquematicamente como (Bassanezi e Ferreira Jr. [7]):

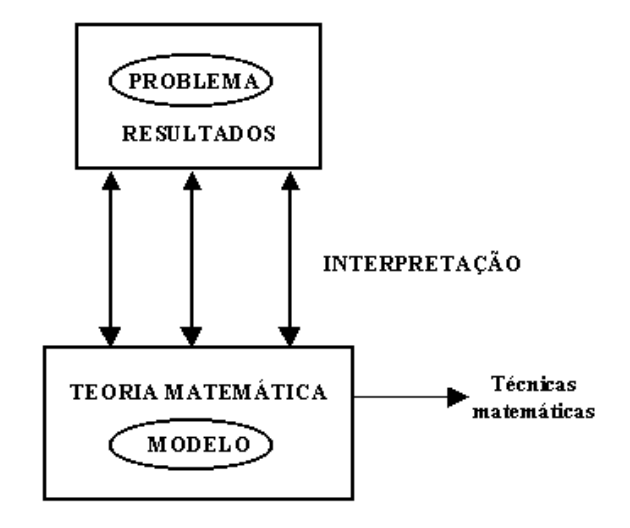

Figura 1: Processo de modelagem.

Algumas explicações são necessárias sobre este esquema.

- 1. Pode ser que não exista teoria matemática para descrever o problema, e então será necessário desenvolver um novo ramo da Matemática. Isto não ocorre frequentemente. Por exemplo, teoria dos jogos desenvolvida por von Neumann para modelar situações de competição econômica.
- 2. Muitas vezes é preciso desenvolver novas técnicas e métodos matemáticos, dentro de uma teoria matemática conhecida, para descrever o problema.

#### 2.2.1 Quais As Razões Para A Modelagem Matemática?

 $\bullet$  Simplificação

Por exemplo, muitos sistemas fisiológicos são tão complexos de serem entendidos em detalhes em qualquer nível e difíceis de serem separados em subunidades sem destruir a integridade do sistema, que então a modelagem matemática poderá, a princípio, possibilitar a separação em subunidades e estudar suas interações, ou seja, investigar certos aspectos de um sistema complexo independentemente de outros. Isto possibilita estudar propriedades específicas de um sistema, bem como, testar hipóteses específicas, as quais poderiam ser impossíveis no mundo real.

 $\bullet$  Manipulação

## $2 \quad \text{MODELAGEM MATEMÁTICA} \quad 3$

Modelos matemáticos podem ser mais facilmente manipulados do que sistemas reais. Perturbações podem ser colocadas no modelo e depois removidas, enquanto no sistema real isto é difícil, sem causar danos ao sistema em estudo.

• Organização

Ao modelar um sistema real, além de resumir o que é sabido, como por exemplo sobre a Fisiologia,  $\acute{e}$  também informado o que não se conhece, como propriedades físicas, químicas, etc do sistema real. Alguns conceitos que estão encobertos ou são ignorados na descrição verbal vêem a luz na modelagem matem´atica. Quando se tenta descrever alguma coisa matematicamente, conceitos vagos devem ser substituídos por declarações claras/precisas sobre o tema tratado. Sendo assim, é necessário delinear experimentos críticos para um melhor delineamento de experimento.

Na modelagem matemática não apenas o senso numérico é necessário, mas também o lógico, para facilitar nas previsões e testes de hipóteses, bem como nas deduções de premisas. É preciso que o pensamento passe do geral e verbal para o específico e quantitativo.

#### 2.3 Processo De Modelagem

Toda pesquisa em Biologia envolve talvez observação. O resultado imediato da observação são dados. Então, o primeiro passo na quantificação desses dados é como manipulá-los e apresentá-los. Após analisar os dados o pesquisador poder´a questionar como os dados podem ser explicados, sobre processos e mecanismos etc. Este processo de questionamento constitui a maior parte do trabalho da pessoa interessada em construir modelos matemáticos.

Antes de iniciar a formalização, primeiro deve-se ganhar intuição sobre o sistema real, identificar similaridades com sistemas já conhecidos e então fazer conjecturas. Estes passos são qualitativos, mas formam a base para a análise quantitativa.

O próximo passo da modelagem é definir o problema de uma forma precisa o tão quanto possível, reconhecendo e definindo conceitos importantes, descartando conceitos não necessários e simplificando o que resta. Na construção deste esqueleto, idealizações e aproximações devem ser feitas.

A seguir, o modelo inicial é analisado para compreensão dos processos que estão ativos. Neste estágio a existência de diferentes níveis de descrição torna-se importante. A escolha dos níveis de explicações deve ser feita nesse momento, bem como que técnica matemática será utilizada. A descrição matemática do fenômeno será através de símbolos e operações matemáticas e as equações devem ser escritas de forma a levar em conta as partes relevantes do fenômeno. Esta parte no processo de modelagem matemática é conhecida como abstração, e é, possivelmente, a mais difícil de todo o processo. Representação imprecisa do sistema real não acarretará resultados uteis.

O passo seguinte a abstração é matematicamente difícil, mas é de natureza técnica. Aqui o modelo matemático é finalmente construido. Esta construção não é necessariamente única, pois diferentes modelos matemáticos podem descrever o mesmo sistema real.

Construido o modelo matemático o mesmo é estudado para obter informações sobre o fenômeno que supostamente ele descreve. A solução do modelo pode envolver simulações, etc e então alguma forma de comparação entre o mundo real e o modelo matemático é feita. Devido a complexidade do fenômeno estudado, associado com as dificuldades de solução do problema matemático, o modelo matemático representa somente poucas relações do sistema real. O primeiro modelo construído é simples e então através de comparações com o sistema real o modelo é aperfeiçoado até atingir um nível de interesse na descrição do fenômeno.

De Bassanezi e Ferreira Jr. [7] temos a seguinte figura 2, onde as flechas contínuas representam uma primeira aproximação e as tracejadas exibem o comportamento da dinâmica do processo de modelagem.

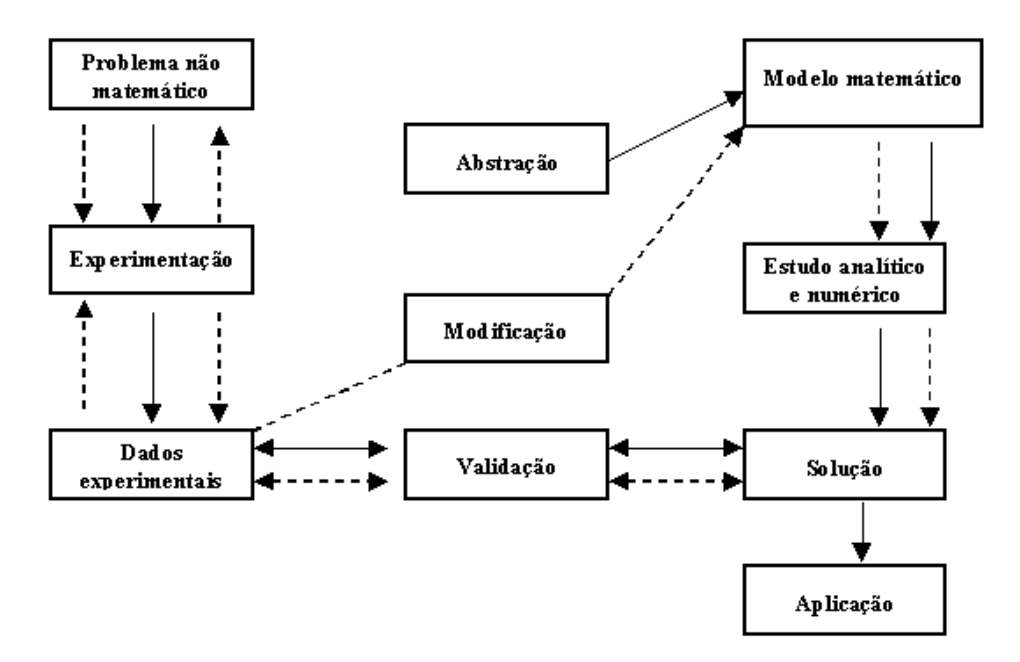

Figura 2: Processo completo da modelagem matemática.

#### $2.3.1$  O que é validação?

Validação é a comparação entre a solução do modelo matemático e os dados reais. É um processo de decisão de aceitação ou não do modelo inicial. O grau de aproximação desejado será o fator preponderante na decisão. Em muitas situações não é possível validar um modelo, devido restrições experimentais.

- Tarefa:
	- Ler e resumir os seguintes artigos:
		- 1. L. J. Gross. Quantitative training for life-science students. Bioscience, vol 44, no 2, p59, 1994.
		- 2. W. D. Hillis. Why physicists like models and why biologists should. Current Biology, vol 3, no 2, 79-81, 1993.
- $\bullet$  Se possível, definir o que é um modelo matemático bom e um modelo matemático ruim.
- Descrever um sistema que você deseja estudar, especificando fatores, processos e suas interações. Fazer um diagrama com fatores como sendo retângulos e processos como círculos, mostrando as interações com flechas.

# 3 O Software Maple: Rápida Introdução

Comumente estudantes de Biologia têm apenas um semestre de Cálculo e um outro de Estatística, emboram necessitem saber quantificar e fazer e/ou manipular modelos. Quando a necessidade aparece, modelos e resultados s˜ao aceitos, talvez sem a devida e profunda compreens˜ao. Uma alternativa para resolver este impasse (?) é através da utilização de softwares de manipulação algébrica, como, por exemplo, Maple,

# $3$  O SOFTWARE MAPLE: RÁPIDA INTRODUÇÃO  $5$

Mathematica, Mathcad, pois estes possibilitam que conceitos sejam mais valorizados, enquanto cálculos e detalhes ficam em plano secundário. Com tais softwares é possível aprender sobre modelos que estão na literatura e analisá-los em qualquer computador.

A seguir, uma introdução geral do software Maple (ver Char et al. [12] e Heal et al. [28]) é apresentada.

 $\bullet$  O que  $\acute{e}$ 

Maple é um sistema de álgebra computacional, que manipula símbolos e expressões, além de fazer cálculos numéricos, ou seja, é um software de manipulação algébrica<sup>1</sup>. É possível obter soluções exatas para muitos problemas, como por exemplo, equações diferenciais, integrais, derivadas e matrizes, além de possibilitar visualização de resultados através de gráficos.

• Estrutura

O Maple é composto de:

- Conjunto de fun¸c˜oes de biblioteca canˆonicas, que est˜ao dispon´ıveis imediatamente ao carregar o software, bastante para isto digitar o comando desejado.
- Conjunto de outras fun¸c˜oes de biblioteca que n˜ao est˜ao dispon´ıveis de imediato, mas que podem ser acessadas através de comandos específicos, onde é especificado o nome da biblioteca. Por exemplo, a biblioteca de Algebra Linear é acessada através do comando with $(\text{linalg})$ :
- $-$  Vários pacotes que estão subvididos em algumas áreas da Matemática.

Há um manual *online* que tem todas as informações sobre os comandos, pacotes, etc, tudo acompanhado com exemplos.

• Regras e Comandos Básicos

Antes de começar a utilizar o Maple é necessário saber como iniciar o programa e entrar com os comandos.

- Para iniciar o programa basta ir no iniciar do Windows, ent˜ao Programas e ent˜ao Maple V. Se houver atalho bastar clicá-lo. O Maple também está disponível em outros sistemas operacionais.
- Todo comando termina com um ponto e v´ırgula (;) ou com dois pontos (:). No primeiro caso o resultado aparece na tela, no segundo n˜ao.
- Alguns comandos
	- 1. Fatorial: !
		- (a) Exemplo: 6!;
	- 2. Constante π: Pi

Para saber qual o valor de  $\pi$  use o comando evalf(pi); ou evalf(pi,7); onde o 7 indica que o  $\pi$  será exibido com 7 dígitos após o ponto decimal.

- 3. Adição, subtração, multiplicação, divisão e potência Para adicionar, subtrair, multiplicar<sup>2</sup> ou dividir  $a \in b$  faz-se, respectivamente,
	- a+b;
	- a-b;

 $1$ Quando um software de manipulação algébrica, como o Maple, é usado não se pode aceitar todos os resultados sem uma análise criteriosa, bem como não se deve acreditar que todos os problemas serão resolvidos pelo software. Quando o Maple não consegue resolver um problema ele não dá nenhum tipo de resposta ou informação, mas isto não significa que o problema não tem solução.

 ${}^{2}$ A multiplicação nunca pode ficar implícita.

```
a*b;
   a/b;
      ou
       b \neq 0;
    a*b;
      ou
       a**b;
  (a) Exemplo:
      3*x-4/(x^2+8);4. Atribuição: :=(a) Exemplo 1:
      f:=(3*x-4)/x^2+4;(b) Exemplo 2:
     f1:=a+b;
```

```
f2:=a-b;
```

```
f3:=f1*f2;
```
Observação: Maple não faz automaticamente as simplificações de  $f3$ , para tanto se usa o comando expand(f3);

5. Manipulação de polinômios

Maple tem muitos comandos que podem ser utilizadas para manipular expressões matemáticas, veja como pode-se usar algumas desses comandos em polinômios.

(a) Exemplo 1 (grau e coeficiente):

```
p1:=(x-1)*(x**2-3*x+5)*(x**2-7);p2:=expand(p1);
p3:=degree(p2);
p4:=\text{coeff}(p1,x,3);
```
(b) Exemplo 2:

 $q1:=expand((x+2)**8);$ 

- $(c)$  Exemplo 3 (fatoração): r1:=factor(6\*x\*\*2+18\*x-24); r2:=factor(x\*\*3-y\*\*3);  $r3:=factor(r1/r2);$
- (d) Exemplo 4 (raízes de equações)<sup>3</sup>:
	- i. s1:=x^2-3.1\*x+3.9;

```
s2:=fsolve(s1,x);
```

```
ii. s3:=x^5-1;
  s4:=fsolve(s3,x);s5:=fsolve(s3,x,complex);
```
Observação: Note que 3,1 é escrito como 3.1 no Maple.

- 6. Números complexos
	- (a) Exemplo:

```
t1:= (2-3*I)/(3-4*I);t2:=1/t1;t3:=Re(t2);
t4:=Im(t2);
```
<sup>&</sup>lt;sup>3</sup>Para encontrar raízes de uma equação ou sistema de equações o comando solve é usado, enquanto o comando fsolve faz a resolução numérica. Note que solve não pode resolver qualquer problema, por exemplo, encontrar raízes de equações trigonométricas é difícil.

7. Derivadas

Cálculo de derivadas via Maple é muito fácil e o comando usado é o diff(expressão,x); <sup>4</sup> onde expressão é uma dada função e x é a variável independente.

(a) Exemplo 1:

 $y0:=(x+1)*(x^20-1/x);$  $y1:=diff(y0,x);$  $y2:=$ diff( $y0, x, x$ );  $y2a:=diff(y1,x);$ Note que diff(expressão,x,x) é a derivada segunda.

Observa-se que todos os comandos são palavras ou abreviações de palavras em inglês<sup>5</sup>

(b) i. Exemplo 1:

```
y3:=sin(x/2)*exp(cos(x));y4:=diff(y3,x);y5:=diff(y3,y);ii. Exemplo 2^6:
  f: x \rightarrow sin(x)/exp(x);diff(f(x),x);
```

```
value(%);
```
8. Integrais

O comando int $(expessão, x);^7$  onde expressão é uma dada função e x a variável de integração, é o comando para integração. Em muitas situações o Maple não resolve a integral de uma dada função.

(a) Exemplo 1:

 $c1:=int(x*cos, x);$  $c2:=int(exp(x^2),x);$ 

(b) Exemplo 2 (integral definida):

 $c3:=int(x*cos,x=0..3);$  $c4:=int(sqrt(x), x=2..4);$ Note que  $x=a.b$  é o intervalo de integração.

9. Gráficos

A forma básica do comando para construir gráficos em duas dimensões é dada por plot(expressão,x=a..b); onde expressão é uma dada função e a e b são os extremos do intervalo fechado [a,b].

(a) Exemplo 1:

```
plot(x*cos(x), x=-Pi..2);plot({x+cos(x),x+sin(x)},x=0..3);{\footnote{Faz o gr\'afico de
duas fun\c c\degreeoes no mesmo sistema de eixos.}}
```
 ${}^4$ Esta forma é conhecida como ativa, pois fornece o resultado da operação automaticamente. O comando diff(expressão,x); é conhecido como forma passiva, já que não dá o resultado, mas apenas a expressão que será diferenciada.

- ∗ e <sup>x</sup> como exp(x).
- ∗ ln(x) como ln(x).
- ∗ log(x) como log(x).
- ∗ tg(x) como tan(x).

∗  $\sqrt{x}$  como sqrt(x).

 $6$ Aqui é exibido como se definir uma função através da notação flecha (−>). Com isto o programa sabe como calcular tal função quando ela aparece em expressões do Maple.

 $7int(expressão,x);$  é a forma passiva.

<sup>&</sup>lt;sup>5</sup>Algumas funções no Maple são representadas como:

<sup>∗</sup> cos(x) como cos(x).

 $*$  sen $(x)$  como sin $(x)$ .

## $4$  CÁLCULO DIFERENCIAL E INTEGRAL  $8$

- (b) Exemplo 2 (Gráfico com título):  $f:=x->sin(x)*cos(x);$ plot(f(x), x=-1..3,title="Grafico de  $f(x)$ =sen(x)cos(x)");
- (c) Exemplo 3:  $plot([x * cos(x), x * sin(x), x = 0..8 * Pi]);$
- (d) Exemplo 4 (Coordenadas polares):  $plot([1-cos(x),x,x=0..2*Pi],coord=polar);$
- $(e)$  Exemplo 4 (gráficos em três dimensões):
	- i. plot3d( $cos(x^2+y^2)$ , x=-1..1, y=-2..2); ii.  $xt:=cos(t)*(1+0.2*sin(u));$  $vt:=sin(t)*(1+0.2*sin(u));$  $zt:=0.2 * cos(u);$ plot3d([xt,yt,zt],t=0..2\*Pi,u=0..2\*Pi);
- 10. Algebra de matrizes ´

Um vetor no Maple é representado como array $(1..n)$  e uma matriz como array $(1..m, 1..n)$ , com m e n inteiros positivos. Através do comando evalm e dos operadores  $+(-)$  para adição (subtração),  $\&^*$  para multiplicação,  $(-1)$  para inversa, \* para multiplicação por escalar e &\*() para matriz identidade podemos operar com matrizes e vetores.

```
M:=array([\cos(x), 2, 4, \exp(x^2)],[1,-4,-9,0.09],[x,x^2,3,5],[1,7,8,1/x]);
x^2, 3,5], [1,7,8,1/x];
 Inv:=evalm(M^(-1));Prod:=evalm(M\*Inv);
Soma:=evalm(Prod+Inv);
```
Uma melhor compreensão sobre o Maple será adquirida concomitantemente com o desenvolvimento dos tópicos que seguem, como por exemplo, em Equações Diferenciais.

# 4 Cálculo Diferencial e Integral

Nesta seção são apresentados aspectos elementares de Cálculo Diferencial e Integral, onde o software Maple é utilizado na maioria dos cálculos, e os exemplos e exercícios são, em geral, voltados para problemas de Biologia.

## 4.1 Funções

**Definição 1** Uma função f é uma regra que associa cada objeto de um dado conjunto A um e somente um objeto de um conjunto B.

Uma ilustração geométrica para a definição de função é dada na Figura 3.

O conjunto de valores da variável  $x$ , dita variável independente, para o qual o valor da função pode ser calculado, denomina-se domínio da função. A variável  $y$  é chamada de variável independente. Quando não se especifica o domínio pode-se encontrá-lo analisando onde a função está definida no conjunto dos números reais.

• Exemplo

A velocidade do sangue arterial é função da distância do sangue ao eixo central da artéria. A velocidade (cm/s) do sangue que está a r cm do eixo central da artéria é dada pela função  $S(r)$  =  $C(R^2 - r^2)$ , onde  $C = 1.76 \times 10^5$  cm e  $R = 1.2 \times 10^{-2}$  cm.

### $\it 4$  CÁLCULO DIFERENCIAL E INTEGRAL  $\rm 9$

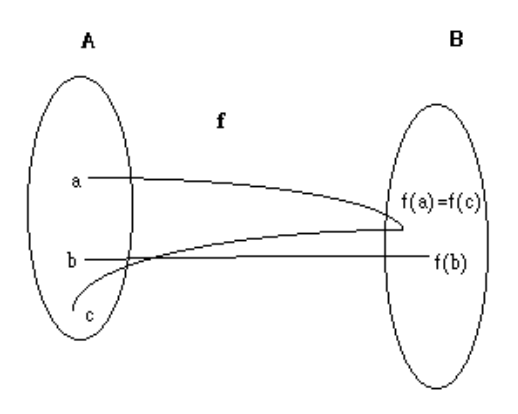

Figura 3: Ilustração geométrica para o conceito de função.

Para visualizar a relação entre x e y pode-se construir o gráfico da função  $f(x)$ . O par ordenado  $(x, y)$ pode ser representando geometricamente como um ponto no sistema de eixos cartesianos x−y. O gráfico de f é o conjunto de todos os pontos correspondentes aos pares  $(x, f(x))$  que satisfazem a dada equação. Agora exibir-se-á alguns tipos de funções.

Função Linear

Uma função linear é da forma  $y = mx + b$ , onde m e b são constantes, sendo que m é o coeficiente angular e b o coeficiente linear. O gráfico é uma reta. Vide Figura 4 para ilustrações de retas com  $m > 0$ ,  $m < 0$  e  $m = 0$ . A função  $y = mx = b$  pode ser definida no Maple como f:=x-*i*mx+b e o gráfico, para dados  $a \in b$ , como por exemplo  $a = 2 e b = 3 e b$  obtido através do comando plot $(f(x),x=d..e)$  ou plot $(2x+3,x=d..e)$ , onde d..e identifica o intervalo onde o gráfico está sendo construído.

 $\bullet$  Exercício

No que resulta a execução do comando plot $([[-1,1],[2,3]]);$ 

Função Quadrática

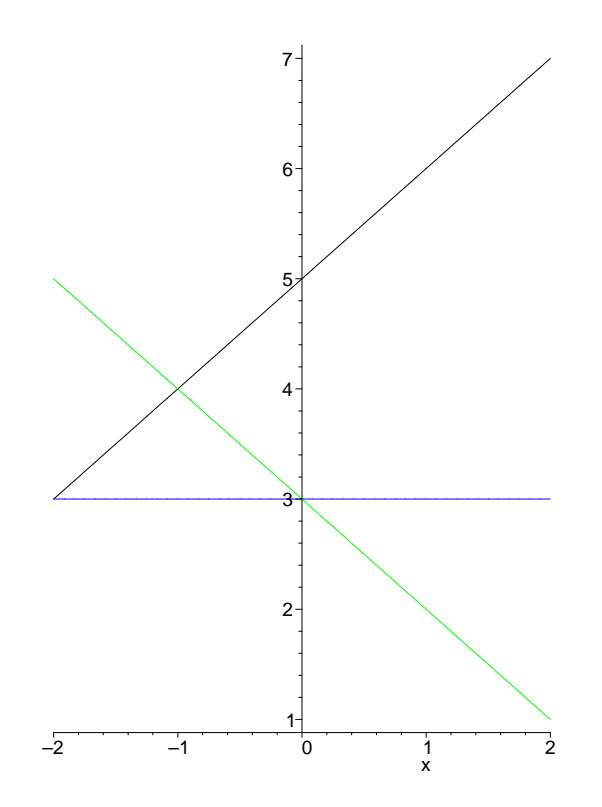

Figura 4: Algumas retas no mesmo sistema de eixos cartesianos.

Uma função quadrática é da forma  $y = ax^2 + bx + c$ , onde a, b, c são constantes, com  $a \neq 0$ . O gráfico é uma curva conhecida como parábola (vide Figura 5 para ilustração de duas parábolas, uma com concavidade para cima, outra para baixo).

Outros tipos de funções

• Função Polinomial

 $f(x) = a_0 + a_1 x + \dots + a_n x^n$ ,  $a_i, i = 0, \dots, n$  números reais.

- Função Racional  $f(x) = \frac{p(x)}{q(x)}$ ,  $q(x) \neq 0$ .
- Função Potência  $f(x) = c(u(x))^r$ , onde c, r são constantes.
- $\bullet$  Exercício

Considerando conhecimentos básicos de trigonometria obtidos no ensino médio e usando o comando plot do Maple construir os gráficos de  $f(x) = \text{sen}(x)/\text{cos}(x)$  e  $f(x) = \text{cos}(x)/\text{sen}(x)$ em  $[\pi, \pi]$ . Usando o Help, qual a função das opções (un)constrained e color no comando plot? Utilize-as.

Exponenciação e Logarítmo

**Definição 2** A função exponencial é definida por  $f(x) = a^x$ ,  $a > 0$ .

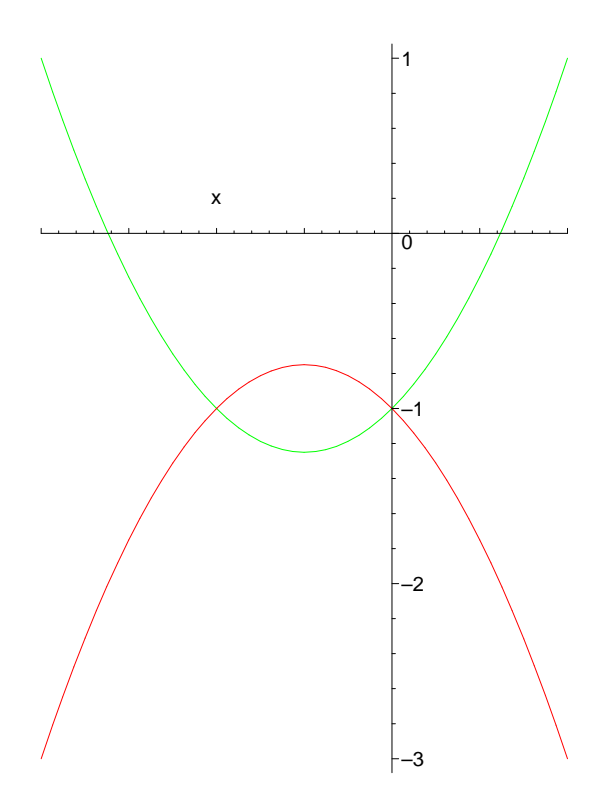

Figura 5: Parábolas.

Em todo este material  $a = e \approx 2.7183$  (número neperiano) (vide exercício 4 na seção sobre Limites).  ${\rm Figure~6}$ ilustra dois exemplos de funções exponenciais.

Propriedades:

1. 
$$
e^x e^y = e^{x+y}
$$
  
\n2.  $\frac{e^x}{e^y} = e^{x-y}$   
\n3.  $(e^x)^y = e^{xy}$ 

• Exemplo

Uma quantidade  $Q(t)$ , crescendo de acordo com a lei  $Q(t) = Q_0 e^{\gamma t}$ , onde  $Q_0$  e  $\gamma$  são constantes positivas, tem um crescimento exponencial.

**Definição 3** A cada número positivo x corresponde um único expoente y tal que  $x = e^y$ . Este expoente y é chamado de logarítmo natural de x e é representado por  $\ln x$ . Logo  $y = \ln x \Leftrightarrow x = e^{y^2}$ .

Propriedades:

- 1.  $ln uv = ln u + ln v$ .
- 2.  $\ln \frac{u}{v} = \ln u \ln v$ .

3. 
$$
\ln u^v = v \ln u.
$$

<sup>8</sup>Note que  $\ln e^x = x e^{\ln x} = x$ .

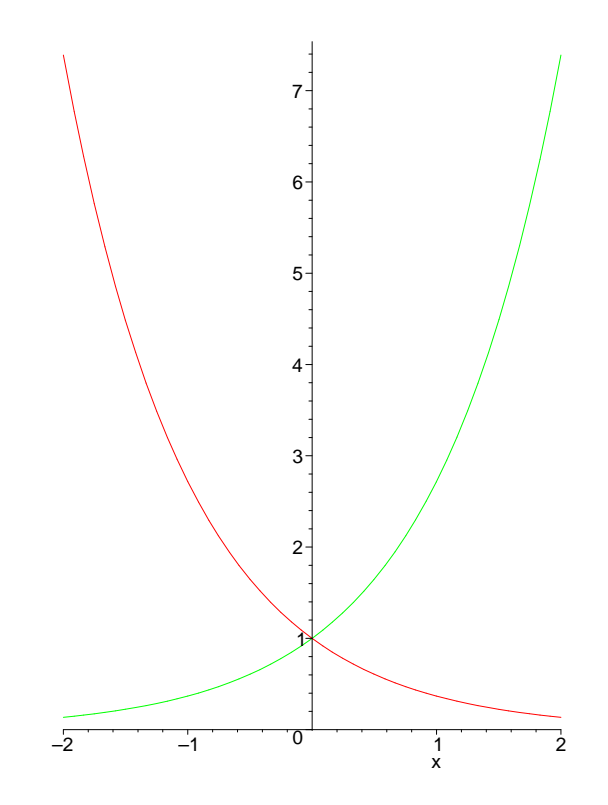

Figura 6: Funções exponenciais:  $y = e^x e y = e^{-x}$ .

Devido a opção de se trabalhar apenas com a função exponencial na forma  $e^x$ , logarítmos em outras bases não serão mencionados neste texto. O gráfico de  $y = \ln x$  é ilustrado na Figura 7.

• Exemplo

O carbono  $\mathbf{C}^{14}$  é um isótopo de carbono radioativo muito usado para datar fósseis e objetos antigos. O dióxido de carbono do ar contém  $C^{14}$ , bem como  $C^{12}$ , isótopo não radioativo. Cientistas afirmam que a relação entre  $C^{14}$  e  $C^{12}$  permaneceu constante através dos anos. Os vegetais absorvem dióxido de carbono do ar, posuindo assim, a mesma relação entre  $C^{14}$  e  $C^{12}$  que o próprio ar. Quando o vegetal morre, a absorção de dióxido de carbono é interrompida. O  $\dot{C}^{12}$  permanece constante no vegetal, enquanto o  $C^{14}$  diminui e a relação entre  $C^{14}$  e  $C^{12}$  decresce exponencialmente. A relação entre C<sup>14</sup> e C<sup>12</sup> no fóssil t anos após vivo é de aproximadamente  $R(t) = R_0 e^{-\xi t}$ , onde  $\xi = \ln 2/5730$ e  $R_0$  é a relação entre C<sup>14</sup> e C<sup>12</sup> na atmosfera. Comparando  $R(t)$  e  $R_0$  os cientistas podem estimar a idade do fóssil.

## 4.2 Limites

O ênfoque de Limites será bastante intuitivo, desde que para um curso introdutório, e em muitas situações único, de Cálculo Diferencial e Integral para Ciências Biológicas o mesmo possiblita desenvolver outros conceitos fundamentais.

**Definição 4** Se os valores da função  $f(x)$  se aproximarem cada vez mais do número L, enquanto x se aproximar cada vez mais do número a, diz-se que L é o limite de  $f(x)$ , quando x tende a a, e escreve-se  $\lim_{x\to a} f(x) = L.$ 

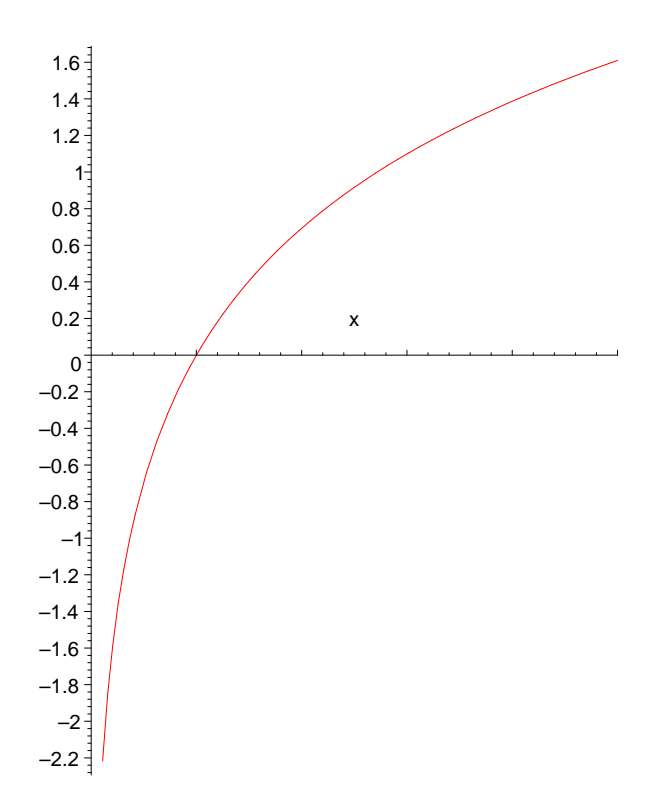

Figura 7: Função logarítmica.

Geometricamente,  $\lim_{x\to a} f(x) = L$  significa que a altura do gráfico de  $y = f(x)$  aproxima-se de L, quando x se aproxima de a. Então, o conceito de limite descreve o comportamento da função perto do ponto e n˜ao no ponto.

Propriedades e Regras:

Suponhamos que  $\lim_{x\to a} f(x) = M$  e  $\lim_{x\to a} g(x) = N$  então,

1. 
$$
\lim_{x \to a} (f(x) + g(x)) = \lim_{x \to a} f(x) + \lim_{x \to a} g(x) = M + N
$$
.

2. 
$$
\lim_{x \to a} (f(x) - g(x)) = \lim_{x \to a} f(x) - \lim_{x \to a} g(x) = M - N.
$$

3. 
$$
\lim_{x \to a} (f(x))^p = (\lim_{x \to a} f(x))^p = M^p
$$
.

4. 
$$
\lim_{x \to a} k = k
$$

5. Se  $\lim_{x\to a} g(x) = N = 0$  e  $\lim_{x\to a} f(x) = M \neq 0$  então  $\lim_{x\to a} \frac{f(x)}{g(x)}$  $\frac{f(x)}{g(x)}$  não existe.

6.  $\lim_{x\to a} \frac{f(x)}{q(x)}$  $\frac{f(x)}{g(x)} = \frac{\lim_{x \to a} f(x)}{\lim_{x \to a} g(x)}$  $\frac{\lim_{x\to a} f(x)}{\lim_{x\to a} g(x)} = \frac{M}{N}$  $\frac{M}{N}$ , desde que  $\lim_{x\to a} g(x) \neq 0$ 7.  $\lim_{x \to a} e^{f(x)} = e^{f(a)}$ 8.  $\lim_{x\to a} \ln f(x) = \ln f(a)$ 9.  $\lim_{x\to a}$  senf(x) = senf(a)

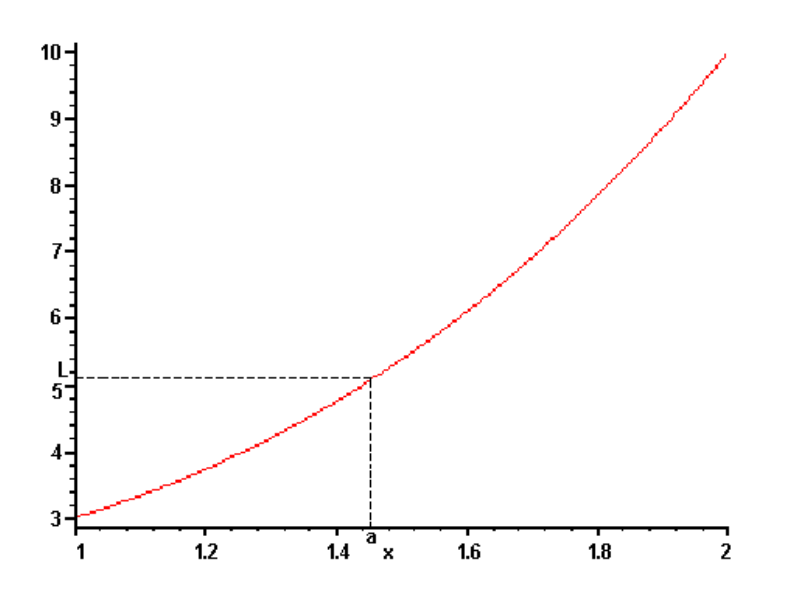

Figura 8: Limites: exemplo geométrico 1.

10. 
$$
\lim_{x \to a} \cos f(x) = \cos f(a)
$$

Para propiciar uma melhor compreensão inicial do conceito de Limite os exemplos geométricos ilustrados nas Figuras 8-12 são importantes. Na Figura 8 tem-se a situação que  $f(a)$  existe, sendo  $f(a) = L$ e então  $\lim_{x\to a} f(x) = f(a) = L$ ; na Figura 9  $f(a) \neq L$ , mas mesmo assim  $\lim_{x\to a} f(x) = L$ , já que o conceito de Limite é local e não pontual; na Figura 10  $f(a)$  não está definida, mas lim $_{x\to a} f(x) = L$ ; nas Figuras 10 e 11 caracterizam a não existência de  $\lim_{x\to a} f(x)$ , pois quando x tende a a os valores de  $f(x)$  aumentam/diminuem arbitrariamente, ou seja,  $f(x) \to +\infty$  e  $f(x) \to -\infty$ . No estudo de assíntotas serão consideradas situações de  $\infty$ .

No Maple  $\lim_{x\to a} f(x)$  é calculado como  $\liminf(f(x),x=a)$ , onde  $f(x)$  é a dada função e a é o ponto para onde  $x$  está se aproximando.

• Calcule os seguintes limites.

1. 
$$
\lim_{x \to 1} (2x + 1)
$$
  
2. 
$$
\lim_{x \to 4} \frac{x^2 - 2x - 8}{x - 4}
$$
  
3. 
$$
\lim_{t \to 1} \frac{t^2 - 1}{t - 1}
$$
  
4. 
$$
\lim_{x \to 9} \frac{x - 9}{\sqrt{x - 3}}
$$
  
5. 
$$
\lim_{x \to 0} \frac{x}{(2 + x)^2 - 4}
$$
  
6. 
$$
\lim_{x \to 4} \frac{2 - \sqrt{x}}{8 - 2x}
$$

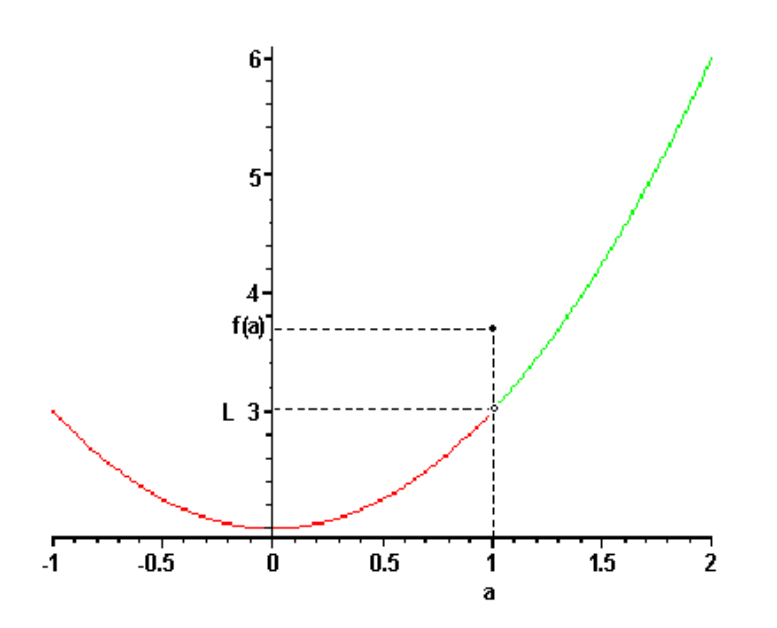

Figura 9: Limites: exemplo geométrico 2.

7. 
$$
\lim_{x \to 0} f(x), f(x) = \begin{cases} x+1, x \le 0 \\ 1-x, x > 0 \end{cases}
$$
  
8. 
$$
\lim_{x \to 1} g(x), g(x) = \begin{cases} x+1, x < 1 \\ 0, x = 1 \\ 2-x, x > 1 \end{cases}
$$
  
9. Se  $f(x) = x^2$ , calculate 
$$
\lim_{h \to 0} \frac{f(1+h) - f(1)}{h}
$$
  
10. Se  $F(x) = \sqrt{x}$ , calculate 
$$
\lim_{h \to 0} \frac{F(4+h) - F(4)}{h}
$$

# 4.3 Continuidade

Intuitivamente, uma função é dita ser contínua se seu gráfico não tem quebras, tal como buracos, saltos. Quando uma função tem uma  $quebra$  no ponto  $a$  diz-se que a função é descontínua neste ponto.

Exemplos geométricos de funções descontínuas são apresentados nas Figuras 13 e 14.

**Definição 5** Uma função  $y = f(x)$  é contínua num ponto a se  $\lim_{x\to a} f(x) = f(a)$ .

Se uma função for contínua para todos os pontos de seu domínio diz-se simplesmente que a função é contínua.

Exemplos de funções contínuas:

$$
1. \, y = e^x.
$$

2.  $y = \ln x, x > 0$ .

3.  $y = \cos x, y = \sin x$ .

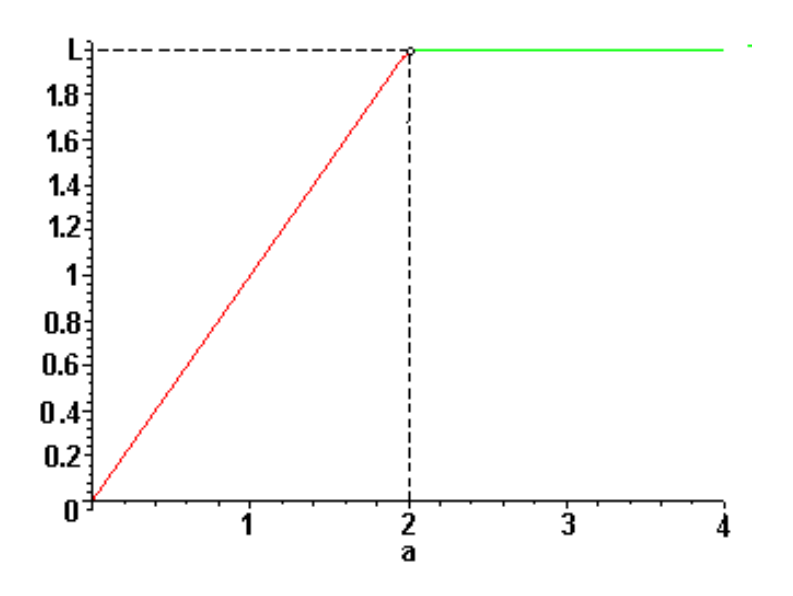

Figura 10: Limites: exemplo geométrico 3.

Exemplos de funções descontínuas:

1. 
$$
y = \frac{\text{sen}x}{\cos x}
$$
 em  $x = \frac{\pi}{2} + k\pi$ .  
\n2.  $y = \frac{1}{x}$  em  $x = 0$ .  
\n3.  $\begin{cases} x+1, x \le 1 \\ x^2 = 1, x > 1 \end{cases}$  em  $x = 1$ .

- $\bullet$  Exercícios
	- $1.$  Faça os gráficos dos três exemplos anteriores de funções descontínuas.
	- 2. Analise a continuidade das seguintes funções:

(a) 
$$
f(x) = \frac{1}{x^2}
$$
  
\n(b)  $f(x) = \begin{cases} \frac{x^2 - 9}{x - 3}, x \neq 3\\ 5, x = 3 \end{cases}$   
\n(c)  $f(t) = \frac{3}{t^2 - 1}$   
\n(d)  $f(x) = \begin{cases} 2 - x, x < 0\\ 1, x = 0\\ x + 2, x > 0 \end{cases}$ 

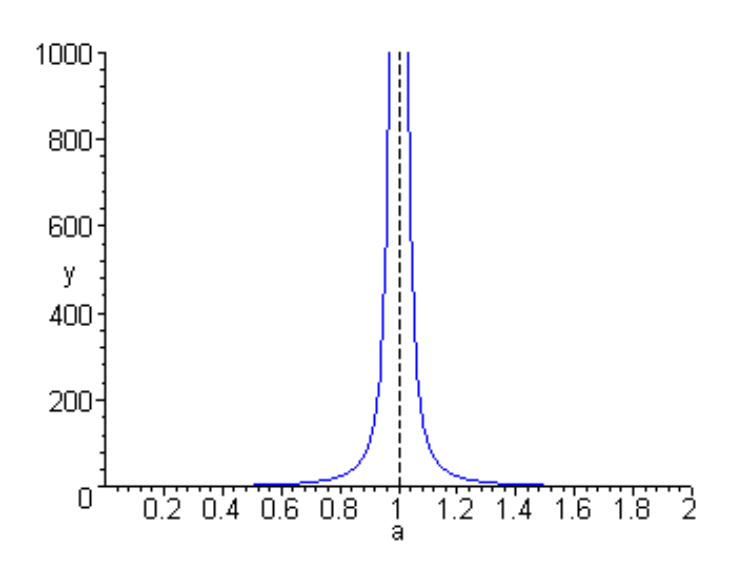

Figura 11: Limites: exemplo geométrico 4.

#### 4.4 Derivadas

#### A derivada e a reta tangente

Os gregos definiam a tangente a um ponto de um círculo como a reta que passa por este ponto e é perpendicular ao raio–vide Figura 15, mas para uma curva qualquer o conceito de tangente só foi bem definido no século XVII.

Sejam P e  $P_1$  dois pontos do gráfico de  $y = f(x)$ , uma dada função, com  $P = (x, f(x))$  e  $P_1 =$  $(x_1, f(x_1))$ –vide Figura 16. Considere a reta secante  $r_1$  que passa por P e P<sub>1</sub>. Considere que o ponto  $P_1$  se desloque para posições intermediárias entre  $P_1$  e P. Intuitivamente, é esperado que a reta secante tenda a uma reta limite r na medida que  $P_1 \rightarrow P (x_1 \rightarrow x)$ . Como encontrar tal reta limite? Quem é ela?

A reta que passa por  $P$  e  $P_1$  é uma reta secante e para determinar sua equação é necessário encontrar o coeficiente angular, pois dois pontos são conhecidos. O coeficiente angular da reta secante é dado por

$$
m_1 = \text{tg}\alpha = \frac{f(x_1) - f(x)}{x_1 - x}.
$$

Fazendo  $P_1 \rightarrow P(x_1 \rightarrow x)$  tem-se, geometricamente, que o coeficiente angular  $m_1$  da reta secante se aproxima do coeficiente da reta limite. Logo,

$$
\lim_{P_1 \to P} m_1 = \lim_{P_1 \to P} \text{tg}\alpha = \lim_{x_1 \to x} \frac{f(x_1) - f(x)}{x_1 - x},
$$

se este limite existir, que  $\acute{e}$  o coeficiente angular da reta tangente pelo pelo ponto  $P$ .

Escrevendo  $x_1 = x + h$ , então

$$
\lim_{x_1 \to x} \frac{f(x_1) - f(x)}{x_1 - x} = \lim_{h \to 0} \frac{f(x+h) - f(x)}{h}
$$

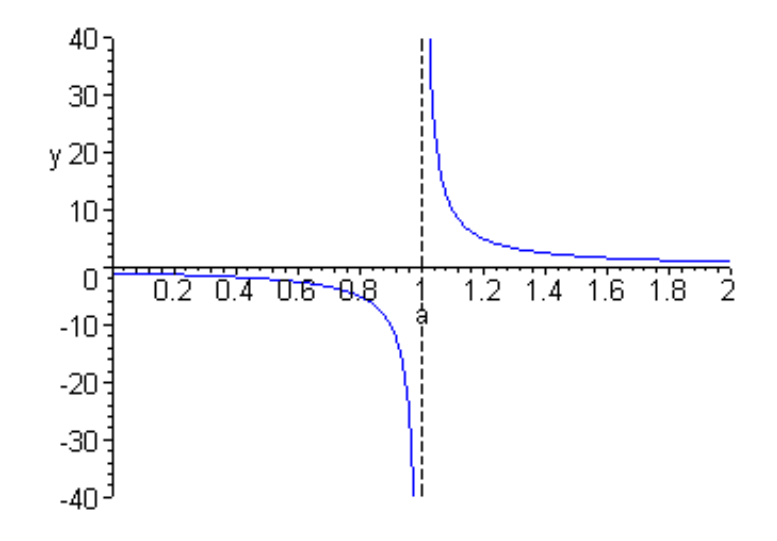

Figura 12: Limites: exemplo geométrico 5.

e é chamado de derivada da função  $y = f(x)$ , se existir o limite. Observe que geometricamente colocou-se o ponto  $P_1$  à direita de  $P$ , mas o mesmo poderia estar à esquerda, pois é necessário que o limite exista.

Algumas notações para derivada:  $f'(x)$ ,  $\frac{df}{dx}$ ,  $\frac{df(x)}{dx}$ ,  $\frac{dy}{dx}$ ,  $y'$ .

- $\bullet$  Exercícios:
	- 1. Mostre que a função  $y = |x|$  não tem derivada em  $x = 0$ . Faça o gráfico.
	- 2. Existe  $f'(0)$ , onde  $f(x) = x^{2/3}$ ? Faça o gráfico.

O resultado<sup>9</sup> que segue conecta o conceito de derivada com o de continuidade.

**Teorema 1** Se  $y = f(x)$  tem derivada em  $x = x_0$  então  $f(x)$  é contínua em  $x_0$ .

A recíproca não é verdadeira–vide os dois exercícios anteriores. Observe que se a função não for contínua num ponto, então não terá derivada nesse ponto.

**Teorema 2** Suponha que f e g sejam funções deriváveis e seja k constante, então

1. 
$$
\frac{d(f-g)}{dx} = \frac{df}{dx} - \frac{dg}{dx}.
$$
  
2. 
$$
\frac{dkf}{dx} = k\frac{df}{dx}, \text{ onde } k \text{ é constante.}
$$
  
3. 
$$
\frac{dfg}{dx} = \frac{df}{dx}g + f\frac{dg}{dx}.
$$

 $9$ Pela própria característica do presente texto, qualquer demonstração será omitida.

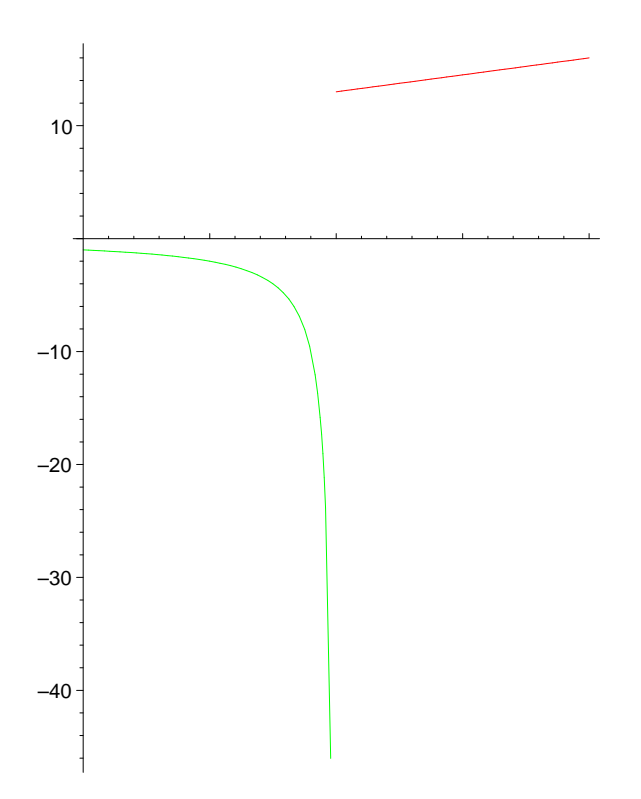

Figura 13: Exemplo 1 de função descontínua.

4. 
$$
\frac{d}{dx} \frac{f}{g} = \frac{\frac{df}{dx}g - f\frac{dg}{dx}}{g^2}
$$
, onde  $g \neq 0$ .  
\n5. 
$$
\frac{dx^n}{dx} = nx^{n-1}
$$
 (regra do tombo).  
\n6. 
$$
\frac{d\text{sen}x}{dx} = \cos x
$$
.  
\n7. 
$$
\frac{d\cos x}{dx} = -\text{sen}x
$$
.  
\n8. 
$$
\frac{de^x}{dx} = e^x
$$
.  
\n9. 
$$
\frac{d\ln x}{dx} = \frac{1}{x}
$$
.  
\n10. 
$$
\frac{dk}{dx} = 0
$$
, onde k é constante.

Antes de exibir uma outra regra de derivação, far-se-á algumas considerações sobre funções compostas. Seja  $y = y(u)$ , por exemplo  $y = 2u - 3$ , com  $u = u(x)$ , dada por exemplo como  $u = x^2$ . Então  $y$  é função de x e é dada por  $y = 2x^2 - 2$ . Em geral, se  $y = f(u)$  e  $u = g(x)$  pode-se obter uma nova função aplicando a x a função g e em seguida aplicando a  $u = g(x)$  a função f, desde que os valores assumidos por u estejam

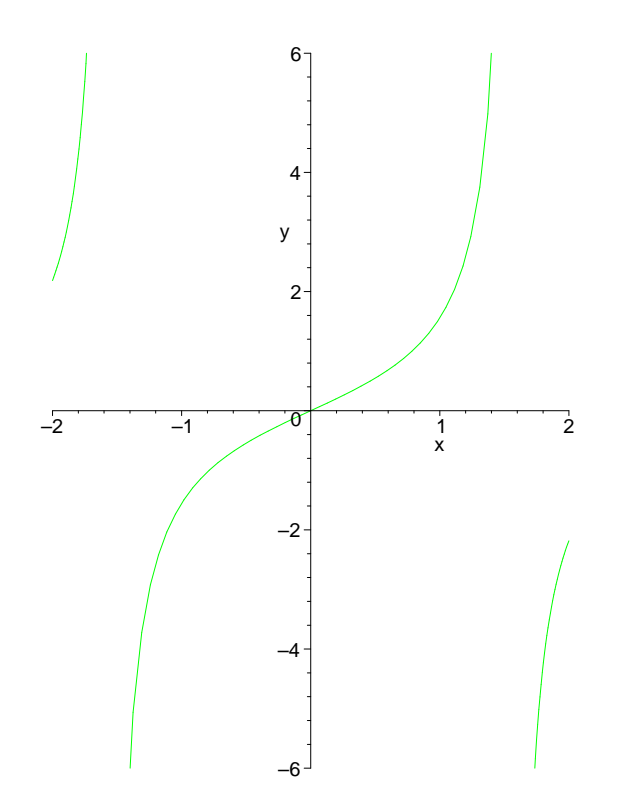

Figura 14: Exemplo 2 de função descontínua.

no domínio de f. A nova função é chamada de composta e denotada por  $h(x) = f(g(x)) = (f \circ g)(u)$ , sendo definida sempre que os valores assumidos por  $u$  estejam no domínio de f.

**Teorema 3** (Regra da Cadeia) Sejam  $f(x)$  e  $g(x)$  duas funções deriváveis tal que  $h(x) = f(g(x))$  esteja definida. Então,  $h(x)$  é derivável e é dada por

$$
h'(x) = f'(g(x))g'(x).
$$

Escrevendo  $u = g(x)$  então  $\frac{dh}{dx} = \frac{df}{du}$ du  $\frac{du}{dx}$ .

A regra da cadeia para algumas funções utilizadas comumente neste texto é dada por

1. 
$$
\frac{d\operatorname{senf}(x)}{dx} = \frac{df(x)}{dx} \cos f(x).
$$
  
\n2. 
$$
\frac{d\cos f(x)}{dx} = -\frac{df(x)}{dx} \operatorname{senf}(x).
$$
  
\n3. 
$$
\frac{def(x)}{dx} = \frac{df(x)}{dx} e^{f(x)}.
$$
  
\n4. 
$$
\frac{d\ln f(x)}{dx} = \frac{\frac{df(x)}{dx}}{x}.
$$

 $\bullet$  Exercícios

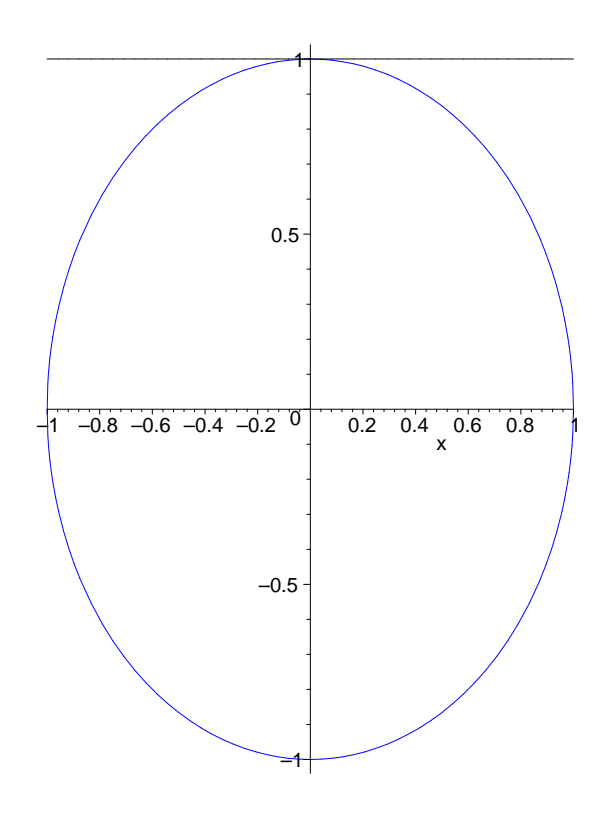

Figura 15: Tangente ao círculo.

- 1. Derive as seguintes funções:
	- (a)  $f(x) = 0.02x^2 0.1x$ (b)  $f(x) = (3 - x + 5x^2)^{37}$ (c)  $y = (a+x)\sqrt{a-x}$ , a:constante (d)  $y = \frac{3x^2 - 8x + 1}{x^3 + 5x + 20}$ (e)  $y = (x^{-5} + 3)(3x^{-1} + x)$ (f)  $f(x) = (3 - x + 5x^2)^{37}$ (g)  $y = \frac{3x^2 - 8x + 1}{2}$  $x^3 + 5x + 20$ (h)  $y = (x^{-5} + 3)(3x^{-1} + x)$ (i)  $y = \sqrt{x} + \sqrt{x+2}$ (j)  $z = \ln(x + 3 - 1/x)$ (k)  $w = e^{t^2 + 3}$ (1)  $y = \cos(t + t^2)$ (m)  $y = \text{sen}(2z + 3)$ (n)  $f(x) = e^{\cos(x + tg(x))}$ (o)  $h(t) = e^{t^6} (t^6 + 4t^{3/4})$ (p)  $g(r) = \frac{\cos(\frac{1}{r})}{r}$  $r+3$ (q)  $f(x) = e^{5x} + x + 2$

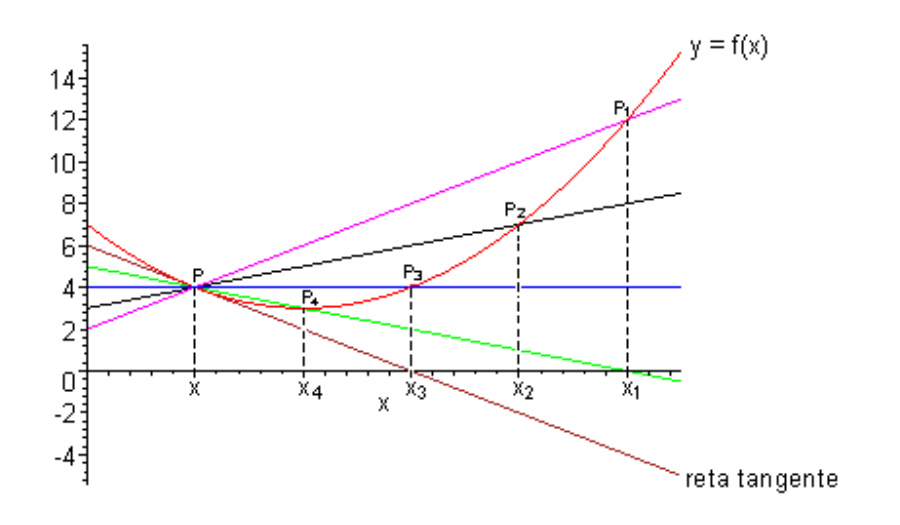

Figura 16: Interpretação geométrica de derivada.

- $(r) f(t) = e^{t^2 + 2t 1} + 3x$ (s)  $z = \frac{w}{e^w}$ (t)  $q = \ln(2x)$ (u)  $r = t^3 \ln(t)$ (v)  $y = \frac{\cos(z)}{z^3}$  $\overline{z^3}$
- 2. Encontre a equação da reta tangente ao gráfico da função  $y = f(x)$ , no ponto  $(a, f(a))$ , se
	- (a)  $f(x) = 5x^2, a = 2$ (b)  $f(x) = \frac{1}{x^2} + x, a = 3$

### 4.4.1 Máximo e Mínimo de Funções

Em muitas situações precisamos determinar quando ocorre a maior velocidade de um pássaro, por exemplo, em migração ou quando ocorre a maior população de uma certa espécie de mosca, para tais situações necessitamos dos conceitos que seguem.

**Definição 6** f : [a, b]  $\rightarrow$  R admite um máximo (mínimo) local em x<sub>0</sub> quando f(x)  $\leq (\geq) f(x_0)$  para qualquer x suficientemente próximo de  $x_0$ .

Quando a desigualdade acima for verdadeira para todo  $x$  pertencente ao domínio diz-se que  $x_0$  é ponto de máximo (mínimo) global.

Considere a Figura 17 e observe que:

- 1. Para  $x < 1 \text{ tg} \alpha = f'(x) < 0$ .
- 2. Para  $x = 1$  tg $\alpha = f'(1) = 0$ .
- 3. Para  $1 < x < 2$  tg $\alpha = f'(x) > 0$ .
- 4. Para  $x = 2 \text{ tgc} = f'(2) = 0$ .
- 5. Para  $2 < x < 3$  tg $\alpha = f'(x) < 0$ .
- 6. Para  $x = 3 \text{ tg} \alpha = f'(3) = 0$ .
- 7. Para  $x > 3$  tg $\alpha = f'(x) > 0$ .
- 8. 2 é ponto de máximo local.
- 9. 1 e 3 são pontos de mínimo local.

Através do pacote student podemos construir a reta tangente num dado ponto, para tanto há a necessidade de se carregar o pacote através do comando with(student): e então usar o comando show $tangent(função f(x), x= dado ponto);$ .

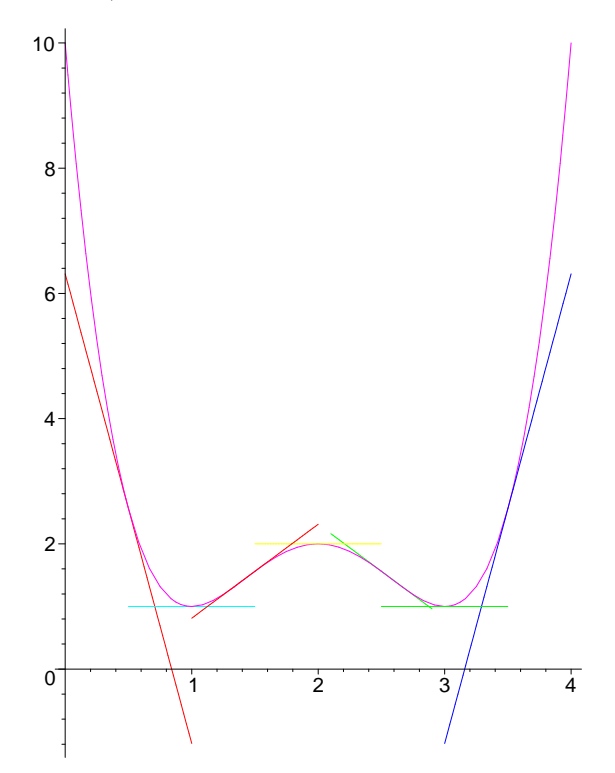

Figura 17: Tangentes.

**Teorema 4** (Teorema da Média) Seja f : [a, b]  $\rightarrow R$  contínua e derivável no intervalo (a, b). Então existe ao menos um ponto  $x_0 \in (a, b)$  tal que  $\frac{f(b) - f(a)}{b - a} = f'(x_0)$ .

Uma interpretação geométrica, muito particular, mas que é de grande utilidade para nossos objetivos, para o teorema da média é apresentada na Figura 18.

### 4.4.2 Crescentes e Decrescentes

**Definição 7** Diz-se que uma função é estritamente crescente (decrescente) em  $[a, b]$  se para quaisquer  $x_1$  e  $x_2$  com,  $x_1 < x_2$ , implicar  $f(x_1) < f(x_2)$  (  $f(x_1) > f(x_2)$  ).

Os resultamos que seguem conectam os conceitos de derivada e de funções monótonas.

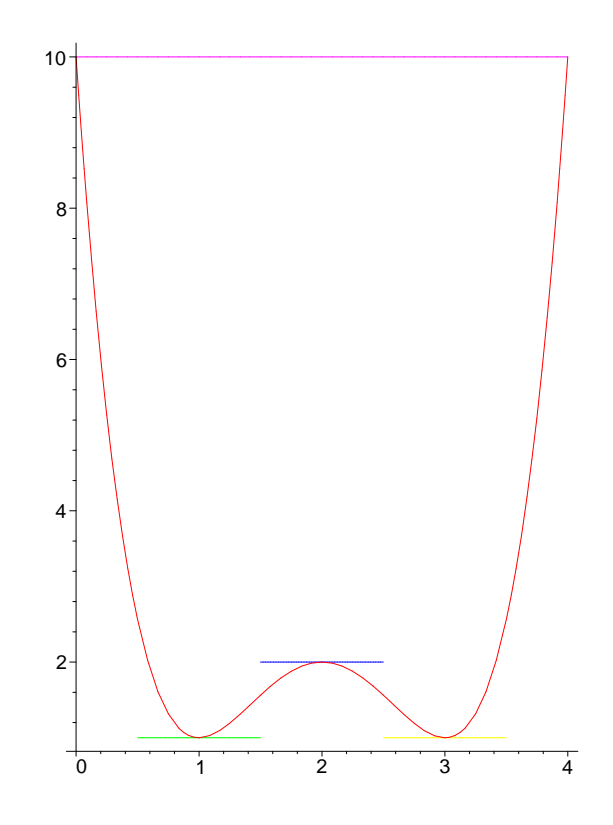

Figura 18: Teorema da média: uma interpretação simples.

**Teorema 5** Suponha  $f(x)$  contínua em  $[a, b]$ , derivável em  $(a, b)$  e com derivada positiva (negativa) para  $x \in (a, b)$ . Então  $f(x)$  é estritamente crescente (decrescente) em  $(a, b)$ .

**Teorema 6** Se  $f(x)$  tem derivada em  $(a, b)$  e é estritamente crescente (decrescente) neste intervalo então  $f'(x) \ge 0 \ (f'(x) \ge 0).$ 

#### 4.4.3 Teste da Primeira Derivada

**Teorema 7** Suponha  $f(x)$  contínua em [a, b] e derivável em  $(a, b)$ . Se  $x_0 \in (a, b)$  é um ponto de máximo (mínimo) local então  $f'(x_0) = 0$ .

Note que a recíproca do teorema é falsa. Seja, por exemplo,  $f(x) = x^3$  (faça o gráfico), que satisfaz  $f'(0) = 0$ , mas  $f'(x) = 3x^2 \geq 0$   $\forall x \in R$ . Deste teorema tem-se que os candidatos à máximo ou mínimo local são aqueles pontos que anulam a derivada. Estes pontos são chamados de pontos críticos (PC).

Teste da primeira derivada

1. Máximo local

O ponto  $x_0$  é um ponto de máximo local se as seguintes condições forem satisfeitas:

- (a)  $f'(x_0) = 0$ .
- (b)  $f'(x) < 0$  para  $x > x_0$ .
- (c)  $f'(x) > 0$  para  $x < x_0$ .

#### $4$  CÁLCULO DIFERENCIAL E INTEGRAL  $25$

#### 2. Mínimo local

O ponto  $x_0$  é um ponto de mínimo local se as seguintes condições forem satisfeitas:

- (a)  $f'(x_0) = 0$ .
- (b)  $f'(x) < 0$  para  $x < x_0$ .
- (c)  $f'(x) > 0$  para  $x > x_0$ .
- $\bullet$  Exercícios
	- 1. Determine os intervalos onde as seguintes funções são crescentes–decrescentes.  $a) f(x) = \cos(x) - x$ ; b)  $f(t) = t^3 + 2t - 5$
	- 2. Determine os pontos de máximos e de mínimos locais das seguintes funções: a) $f(z) = z(z+1)^3$ ; b) $f(p) = \frac{p^2 - 3p + 2}{p^2 + 2p + 1}$
	- 3. Seja  $y = 1-2(x-x^2)$ . Qual é o domínio desta função? Encontre, se existir, pontos de máximo e mínimo locais.

#### 4.4.4 Convexidade e Concavidade

#### Segunda derivada

A segunda derivada de uma função é a derivada da derivada da função. Então dado  $y = f(x)$  tem-se que  $y' = f'(x)$  é a primeira derivada e  $y'' = f''(x)$  é a segunda derivada. Por exemplo, seja  $y = x \cos x$ . Então,  $y' = \cos x - x \sec x \cdot e$ ,  $y'' = (y')' = (\cos x - x \sec x)' = -\sec x - (\sec x + x \cos x) = -2\sec x + x \cos x$ .

**Definição 8** Seja  $y = f(x)$  função real. Esta função é convexa (côncava) em  $(a, b)$  quando para quaisquer  $P_1 = (x_1, f(x_1))$  e  $P_2 = (x_2, f(x_2))$ ,  $a < x_1 < x_2 < b$ , o segmento de reta que une  $P_1$  a  $P_2$  está abaixo (acima) do arco da curva  $P_1P_2$ .

Nas Figuras 19 e 20 há simples ilustrações para a definição anterior.

**Teorema 8** Seja y =  $f(x)$  uma função que admite primeira e segunda derivadas. Se  $f''(x) < 0$  ( $f''(x) > 0$ 0) em  $(a, b)$ , então a função é convexa (côncava) neste intervalo.

Observe que uma função  $y = f(x)$  pode ser convexa (côncava) num intervalo  $(a, b)$  e côncava (convexa) no intervalo adjacente  $(b, c)$ .

**Definição 9** Dada  $y = f(x)$ , diz-se que em  $x = b$  ocorre um ponto de inflexão (PI) quando a função for convexa (côncava) em  $(a, b)$  e côncava (convexa) em  $(b, c)$ .

**Teorema 9** Seja  $y = f(x)$  função admitindo primeira e segunda derivadas. Se  $x = b$  é tal que

- 1.  $f''(b) = 0$
- 2.  $f''(x) > 0$  para  $x < b$
- 3.  $f''(x) < 0$  para  $x > b$

ou

1. 
$$
f''(b) = 0
$$

2.  $f''(x) > 0$  para  $x > b$ 

3.  $f''(x) < 0$  para  $x < b$ 

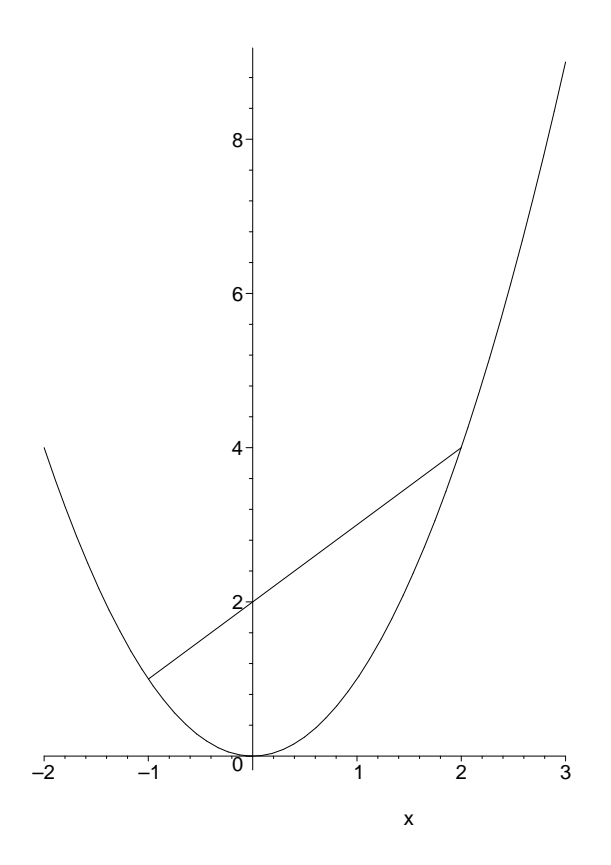

Figura 19: Concavidades para cima.

então  $x = b$  é um ponto de inflexão.

- Escolha uma função  $f(x)$  então fa ca os gráficos de  $f(x)$ ,  $f'(x)$  e  $f''(x)$  num mesmo sistema de eixos coordenados. Baseados nos pontos, se existirem, de m´aximo/m´ınimo local e inflex ao identificados nos gráficos, escreva um critério para se determinar máximo/mínimo local usando apenas a derivada segunda.
- $\bullet$  Exercício

Seja  $f(x) = \cos(x) e^x$ . A seguir são apresentados um conjunto de comandos do Maple que deverão ser executados e explicados.

- Defina f(x) no Maple
- $-$  Faça a:=2;
- $-$  Faça p:=[a,f(a)];
- $-$  Faça q:=[a+h,f(a+h)];
- Carregar o pacote student
- $-$  Faça m:=slope(p,q);
- $-$  Faça eval $(m,h=2);$
- Faça evalf $(\%)$ ;
- $-$  hx:=[seq(1/i\*\*3,i=1..10)];
- $-$  seq(evalf(m),h=hx);

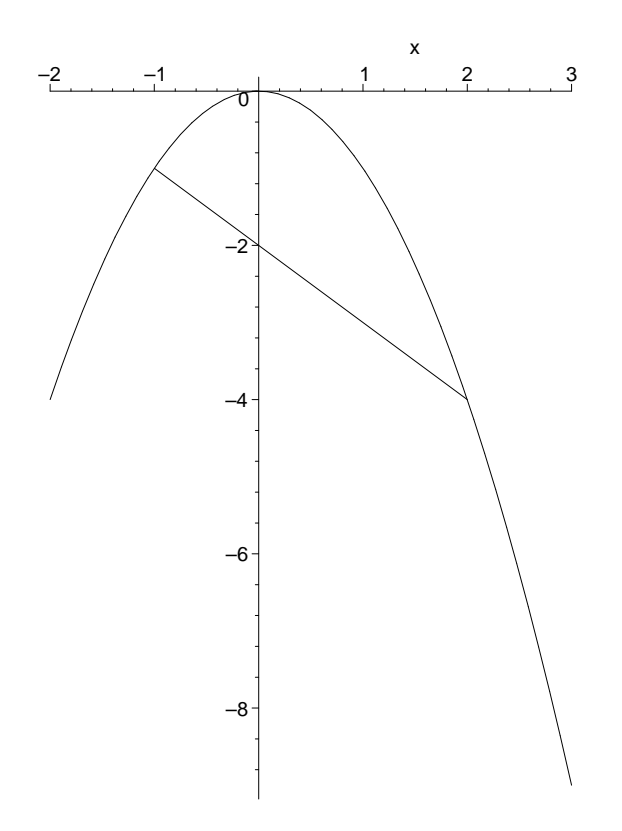

Figura 20: Concavidades para baixo.

- y-p[2]=m\*(x-p[1]);
- $-$  isolate(%,y);
- $-$  retasecante:=unapply(rhs(%),x);
- $G1:=seq(plot([f(x),retasecante(x)], x=2..5, view=[2..5,2..5]), h=hx):$
- with(plots):
- display(G1,insequence=true,view=[2..5,2..5]);

#### 4.4.5 Assíntotas Verticais e Horizontais

Considere o gráfico de  $y = \frac{1}{\sqrt{2}}$  $\frac{1}{(x-1)^2}$  exibido na Figura 22. Qualquer reta  $y = y_0$  paralela e acima do eixo x intercepta o gráfico em dois pontos, a citar, um à esquerda e outro à direita da reta  $x = a$ . À medida que  $y_0$  aumenta a distância entre os dois pontos diminui. A reta  $x = a$  é chamada de assíntota vertical.

**Definição 10** Diz-se que a reta  $x = a$  é uma assíntota vertical do gráfico de uma função  $f(x)$ , se pelo menos uma das seguintes afirmações for verdadeira:

- 1.  $\lim_{x\to a^+} f(x) = +\infty$ .
- 2.  $\lim_{x\to a^+} f(x) = -\infty$ .
- 3.  $\lim_{x\to a^-} f(x) = +\infty$ .

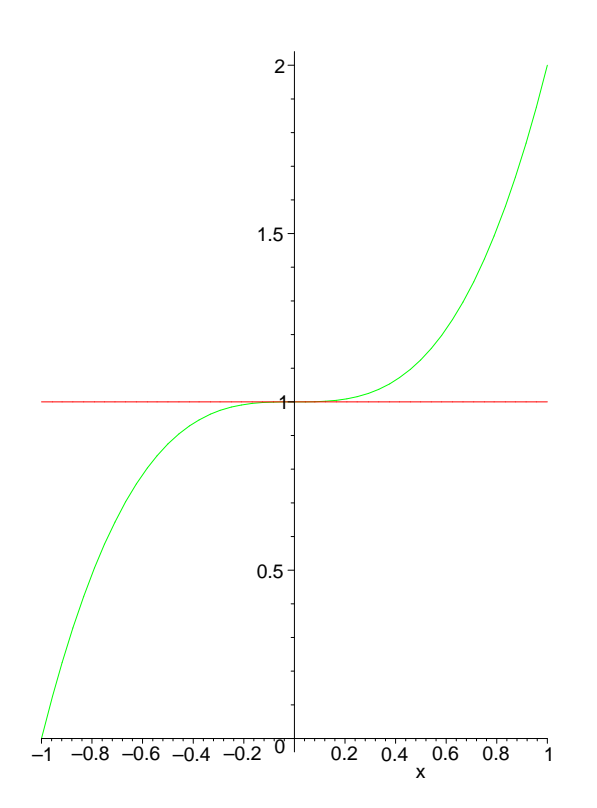

Figura 21: Concavidades e o ponto de inflexão.

4. 
$$
\lim_{x \to a^{-}} f(x) = -\infty.
$$

**Definição 11** Diz-se que a reta  $y = b$  é uma assíntota horizontal do gráfico de uma função  $y = f(x)$ , se pelo menos uma das seguintes afirmações for verdadeira:

- 1.  $\lim_{x\to+\infty} f(x) = b$ .
- 2.  $\lim_{x\to-\infty} f(x) = b$ .

Na Figura 23 a reta  $y = 2$  é a assíntota horizontal. Um exemplo muito clássico de assíntota horizontal em Biologia é a chamada capacidade suporte do meio ambiente, onde, sob certas condições, uma determinada população jamais irá passar deste valor limite.

### 4.5 Integral

#### 4.5.1 Integral Indefinida

Em muitas situações conhece-se a derivada de uma função e o objetivo e calcular a função.

**Definição 12** Diz-se que uma função  $F(x)$ , cuja derivada é  $f(x)$   $(F'(x) = f(x))$ , é a integral indefinida de  $f(x)$ .

Observe que uma função possui várias integrais indefinidas, pois derivada de constante é zero. Por exemplo,  $f(x) = x^3$  é a integral indefinida de  $F(x) = 3x^2$ , bem como de  $G(x) = 3x^2 + 13$ . Em geral, se

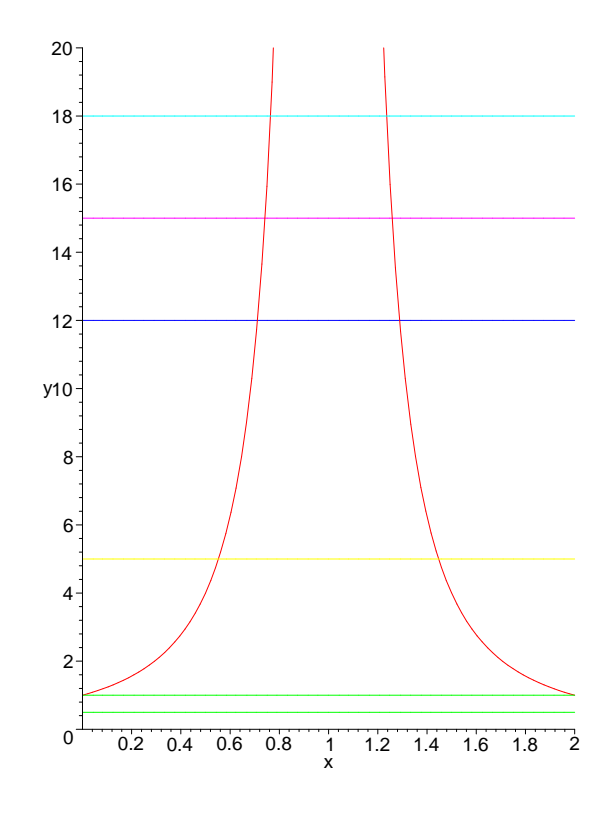

Figura 22: Assíntota vertical.

 $F(x)$  é uma integral indefinida de  $f(x)$ , qualquer função obtida adicionando-se uma constante qualquer a  $F(x)$  é também uma integral indefinida de  $f(x)$ .

A integral indefinida de uma função  $f(x)$  é denotada por

$$
\int f(x)dx = F(x)dx
$$

com  $(F(x) + C)' = F'(x) + C' = F'(x) = f(x)$ .

#### 4.5.2 Regras de Integração Elementares

As regras que seguem são obtidas através do conhecimento de algumas regras de derivação. Sejam  $f = f(x)$  e  $g = g(x)$  duas funções integráveis. Então,

- 1.  $\int x^n dx = \frac{1}{x^n}$  $\frac{1}{n+1}x^{n+1} + C$ , onde C é uma constante arbitrária. 2.  $\int e^x dx = e^x + C$ , onde C é uma constante arbitrária. 3.  $\int \cos x dx = \text{sen}x + C$ , onde C é uma constante arbitrária.
- 
- 4.  $\int \text{sen} x dx = -\cos x + C$ , onde C é uma constante arbitrária.

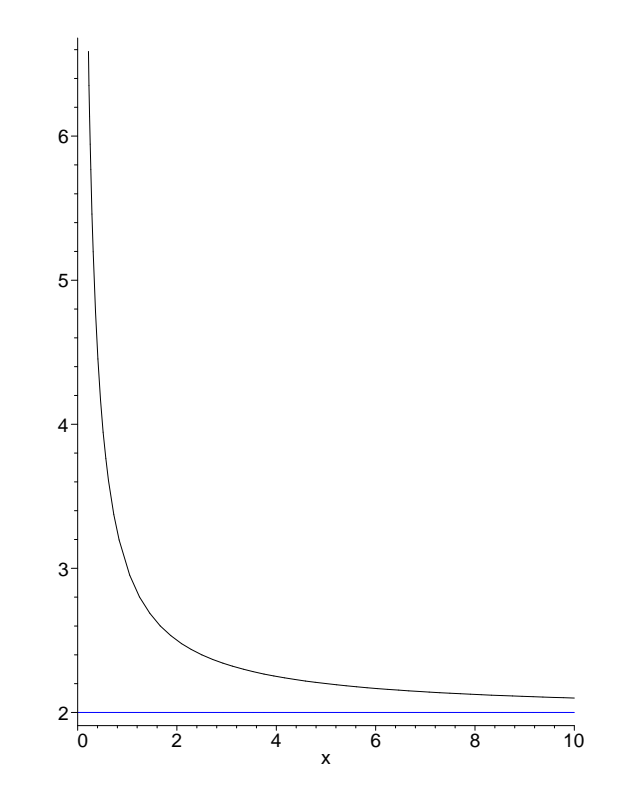

Figura 23: Assíntota horizontal.

5. 
$$
\int \frac{1}{x} dx = \ln |x| + C
$$
, onde *C* é uma constante arbitrária.  
6.  $\int k f dx = k \int f dx$ , onde *k* é uma dada constante.  
7.  $\int (f + g) dx = \int f dx + \int g dx$ .  
8.  $\int (f - g) dx = \int f dx - \int g dx$ .

# 4.5.3 Regras de Integração: Integração por Substituição

A versão em integração da regra da cadeia é conhecida como integração por substituição. Seja  $F(x) = f(g(x))$ . Logo

$$
F'(x) = f'(g(x))g'(x) = \frac{d}{dx}f(g(x)).
$$

Então,

$$
\int \frac{d}{dx} f(g(x)) dx = \int f'(g(x))g'(x) dx = f(g(x) + C,
$$

## $4 \quad {\rm C\AA L CULO\ }\nonumber\\ DIFERENCIAL\ E\ INTEGRAL \qquad \qquad 31$

C constante qualquer. Seja  $y = g(y)$ , então  $dy = g'(x)dx$ . Portanto

$$
\int f'(g(x))g'(x)dx = f'(y)dy = f(y) + C = f(g(x)) + C,
$$

C constante qualquer.

#### 4.5.4 Regras de Integração: Integração por Partes

Sejam  $u = u(x)$  e  $v = v(x)$ . Como  $(uv)' = u'v + uv'$  segue que.

$$
\int (uv)'dx = \int (u'v + uv')dx = \int u'vdx + \int uv'dx,
$$
  
\n
$$
uv + C = \int u'vdx + \int uv'dx,
$$
  
\n
$$
\int uv'dx = uv - \int u'vdx + C,
$$

que é conhecida como integração por partes.

#### 4.5.5 Integral Definida

Agora iremos considerar um outro tipo de integral chamada de integral definida que é denotada por

$$
\int_{a}^{b} f(x)dx,
$$

onde a é o extremo inferior de integração e b o superior. A motivação para solução desta integral é dada no seguinte exemplo:

• Calcular a área sob a curva  $f(x) = -x^2+4$ , limitada pelos eixos das abscissas,  $x = -2e$   $x = 2$ . Para tanto podemos dividir o intervalo [−2, 2] num número finito de partes e então calcular as áreas dos retângulos cujas bases são resultantes desta divisão e as alturas são os valores de  $f(x)$  avaliadas num dos extremos de cada sub-intervalo. Nas Figuras 24, 25 e 26 são exibidas três situações de divisão do intervalo [−2, 2] e nota-se que quanto maior o número de sub-intervalos mais próximo estará o valor da soma das áreas dos retângulos do valor procurado. Quando este número de sub-intervalos tende para infinito, e sob certas hipóteses, as quais não serão consideradas neste texto, é esperado que a soma<sup>10</sup> das áreas dos retângulos coincida com o valor procurado, quando isto ocorre temos o conceito de Integral Definida.

No Maple as idéias consideradas acima são executadas passo-a-passo através dos seguintes comandos.

- Carregar o pacote student with(student):
- $\bullet$  Definir a função

f:=x->expressão;

 $\bullet$  Exibir os retângulos

middlebox $(f(x), x=a..b,n);$ 

a..b é o intervalo de integração e n é o escolhido número de subintervalos–tais valores são escolhidos pelo usuário conforme o problema.

 $10$ Esta soma é conhecida como Soma de Riemann.

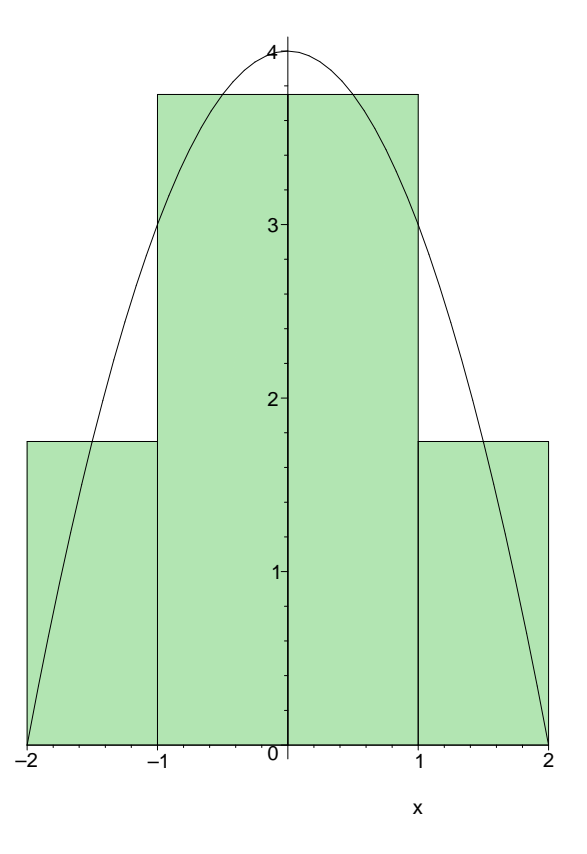

Figura 24: Soma de áreas de retângulos: 4 sub-intervalos.

- $\bullet$  Exibir a soma das áreas dos retângulos middlesum $(f(x),x=a..b,n);$
- Calcular o valor da soma value $(\%)$ ;
- $\bullet$  Exercícios
	- 1. Usando o procedimento descrito anteriormente encontre o valor da integral da motivação para as situações  $n=4, \, n=10$ e $n=50$ e então discuta os resultados.
	- 2. Defina uma função  $f(x)$  e um intervalo  $[a, b]$  para integrar tal função e então use os seguintes comandos do Maple, explicando o que eles fazem.
		- with(student):
		- $-$  leftbox $(f(x), x=a..b,n);$
		- $-$  leftsum $(f(x),x=a..b,n);$
		- $-$  evalf(%);
	- 3. Usando o exercício anterior faça
		- $-$  retangulos:= $[seq(n^{**}2, n=4..16)];$
		- seq(evalf(leftsum( f(x),x=a..b)),m=retangulos);
		- G:=seq(leftbox(f(x),x=a..b,m),m=retangulos):
		- with(plots):
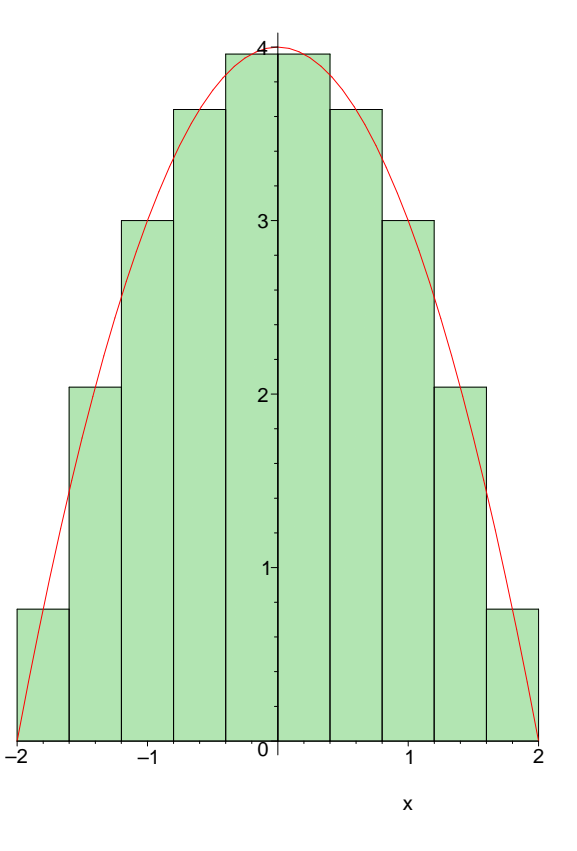

Figura 25: Soma de áreas de retângulos- 10 sub-intervalos.

 $-$  display(G,insequence=true);

e então explique os comandos.

- 4. Carrege os pacotes student e plots.
	- Escolha uma função  $f(x)$  e então integre-a atribuindo tal resultando uma função  $g(x)$ .
	- Faça g:=unapply $(\%, x)$ ;
	- $-$  Faça g(x)-g(0);
	- $-$  Faça g:=unapply(%,x);
	- $-$  Faça display( $[plot(g(x), x=a..b, color=blue), leftbox(f(x), x=a..b,n)]);$
	- Observando o que ´e exibido atrav´es do uso do comando do item anterior, analise a rela¸c˜ao do crescimento/decrescimento de  $g(x)$  com o as áreas dos retângulos.

Suponha que  $f(x) = \frac{dF}{dx}$ . Para se calcular o valor da integral de  $x = a$  até  $x = b$ , primeiro calcula-se a integral indefinida e depois a diferença do resultado obtido para  $x = a$  e  $x = b$ , ou seja,

$$
\int_{a}^{b} f(x)dx = F(x)|_{a}^{b} = F(b) - F(a).
$$

As regras de integração são as mesmas utilizadas anteriormente, mas agora a resposta não será uma função, e sim uma constante. Observa-se que:

• Quando resolve-se uma integral definida por mudança de variável (substituição) deve-se também calcular os novos extremos de integração para a nova variável. Seja o seguinte exemplo.

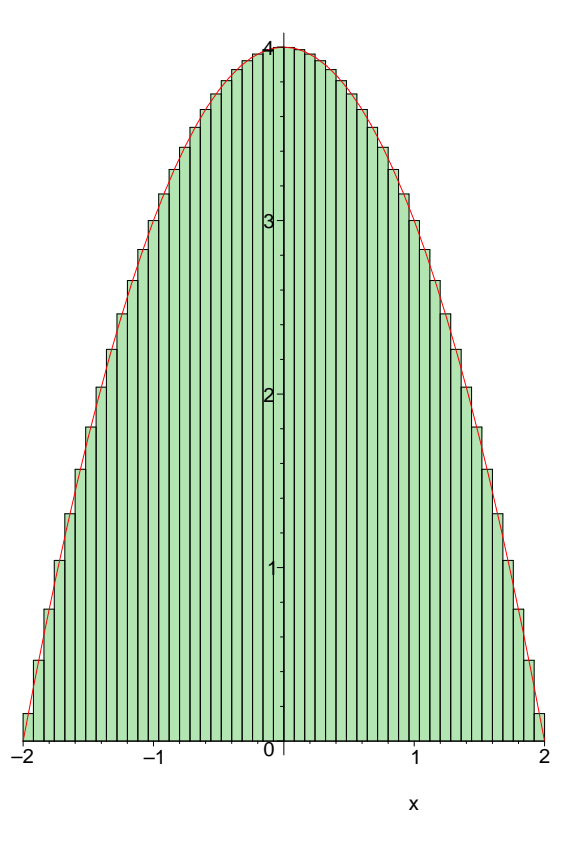

Figura 26: Soma de áreas de retângulos- 50 sub-intervalos.

- Resolver 
$$
\int_{1}^{e} \frac{\ln x}{x} dx.
$$

Seja a seguinte mudança de variável  $u = \ln x$ . Então  $du = \frac{1}{x}$  $\frac{1}{x}dx$  e para  $x = 1$  tem-se  $u = 0$  e para  $x = e$  tem-se  $u = 1$ . Portanto,  $\int^e$ 1  $ln x$  $\frac{d}{dx}dx =$  $\mathfrak{c}^1$ 0  $udu = \frac{1}{2}$  $\frac{1}{2}$ .

• A fórmula para integração por partes para integral definida é dada por

$$
\int_a^b uv' dx = uv \vert_a^b - \int_a^b u' v dx.
$$

#### 4.5.6  $\AA$ rea e Integral

Existe uma conexão entre integrais definidas e o conceito geométrico de área. Se  $f(x)$  é contínua e nãonegativa em  $a \le x \le b$  e **R** é a região abaixo do gráfico de  $f(x)$  entre  $x = a$  e  $x = b$ , então a área de **R** é a integral definida  $\int_{a}^{b} f(x)dx$ . A área entre duas curvas é dada por  $\int_{a}^{b} (f(x) - g(x))dx$ . Considere os a f(x)dx. A área entre duas curvas é dada por  $\int_{a}^{b} f(x)dx$ . a  $(f(x) - g(x))dx$ . Considere os seguintes exemplos.

- Exemplos
	- Calcule a área da região limitada pelas retas  $y = 2x$ ,  $x = 2$  e o eixo  $x$ . A solução é  $\int_0^2 2x dx = 4$ .

- − Calcule a área da região limitada pela curva  $y = -x^2 + 4x 3$  e o eixo x. A solução dada por  $\frac{1}{6}$ 1  $(-x^2+4x-3)dx=\frac{4}{2}$  $\frac{1}{3}$ .
- Calcule a área da região limitada pelas curvas  $y = x^2 + 1$  e  $y = 2x 2$  entre  $x = -1$  e  $x = 2$ . Carcure a area  $\alpha$ <br>A solução é  $\int_1^2$ −1  $((x^{2}+1)-(2x-2))dx=9.$
- $\bullet$  Exercícios
	- 1. Resolva as seguintes integrais:
		- (a)  $\int x \cos 2x dx$
		- (b)  $\int x^2 \ln x dx$
		- (c)  $\int e^x \cos x dx$
		- (d)  $\int \text{sen}(\ln x) dx$
		- (e)  $\int_2^4 xe^{2x} dx$

$$
(f) \int_{-\pi}^{\pi} x \cos x dx
$$

(g)  $\int_0^2 xe^{4-x^2} dx$ 

$$
(b) \int \frac{e^x}{e^x - e} dx
$$

(i)  $\int_{-5}^{-2} (t^6 - 3t) dt$ 

(j) 
$$
\int_{-4}^{4} 2t(t^2+2)^{1/3} dt
$$

(k) 
$$
\int \frac{t}{(1+t)^{3/4}} dt
$$

# 4.6 Exercícios: Funções Elementares

- 1. O volume  $V$ , em cm<sup>3</sup>, de um vaso sangüíneo cilindrico de 8 cm é função do raio  $r$ , em cm. A relação é dada por  $V = 8\pi r^2$ .
	- $(a)$  Faça o gráfico.
	- (b) O que acontece com o volume se o raio é reduzido pela metade devido acúmulo de gordura nos vasos?
- 2. A concentração de bactérias num sistema de água público tem aumentado, o que ocasionou um tratamento com agentes anti-bacterianos. Bioquímicos responsáveis pelo tratamento da água estimam que  $N(t)$ , o número de bactérias por cm<sup>3</sup>, pode ser descrito pela equação  $N(t) = 40t^2 - 320t + 1000$ , onde  $t$  é dias de tratamento.
	- (a) A água é considerada imprópria para beber quando a concentração excede 720 bactérias por cm<sup>3</sup>. Quanto tempo após o início do tratamento a água poderá ser bebida novamente?
- 3. De acordo com um modelo desenvolvido por um grupo de saúde pública, o número de pessoas  $N(t)$ , em milhares, que estarão doentes devido uma gripe no tempo  $t$ , em meses, no próximo inverno é descrito por  $N(t) = 100 + 30t - 10t^2$ , onde  $t = 0$  corresponde ao início de junho.
	- (a) Quando a gripe atingirá seu pico? Quantas pessoas estarão afetadas?
	- $(b)$  Faca o gráfico.
	- $(c)$  Quando a gripe terminará?

4. De Barbieri et al. [6] temos que

$$
W_t = 0,0087780 L_t^{3,0505},\t\t(1)
$$

onde  $L_t$  é o comprimento total (cm) do peixe e  $W_t$  o peso tota (g).

5. Mortes por trauma após um sério acidente são conhecidas serem de dois tipos. Tipo A é devido a um sério dano num órgão principal, como cérebro, coração. Tipo B é devido perda de sangue ou através de hemorragia ou através de perda de sangue do corpo. Considere as seguintes funções, respectivamente, associadas ao Tipo A e ao Tipo B

$$
f(t) = \frac{25}{t},\tag{2}
$$

$$
g(t) = \frac{50}{1 + (t - 2)^2}.
$$
\n(3)

- (a) Em que tempo  $t$  as funções se interceptam?
- $(b)$  Fazer os gráficos.
- 6. Durante os primeiros 50 dias seguintes ao início de uma gripe num colégio o número  $N(t)$  de estudantes infectados após  $t$  dias é dado pela função

$$
N(t) = 25t - \frac{t^2}{2},
$$
\n(4)

 $0 \leq t \leq 50$ .

- $(a)$  Fazer o gráfico.
- (b) Achar a inclinação da reta tangente em  $t = 1$ .
- 7. O nível de anti-ácido no estômago de uma pessoa  $t$  minutos após a ingestão de um comprimido anti-ácido é dado por

$$
f(t) = \frac{6t}{t^2 + 2t + 1}.\tag{5}
$$

- (a) Em que tempo  $t$  ocorre o nível máximo do anti-ácido?
- 8. Observações feitas por botânicos suportam a tese que a razão de sobrevivência de seedlings<sup>11</sup> nas vizinhanças de uma árvore  $m\tilde{a}e$  é proporcional ao produto da densidade de sementes no chão e sua probabilidade de sobrevivência de ser comido por herbívoros. A densidade de herbívoros tende a decrescer à medida que a distância da árvore  $m\tilde{a}e$  aumenta já que a densidade de comida decresce. Seja x a distância em metros do tronco da árvore  $m\tilde{a}e$ . Os resultados de amostragem indicam que a densidade de sementes no chão para  $0 \le x \le 10$  é dado por

$$
d(x) = \frac{1}{1 + (0, 2x)^2} \tag{6}
$$

e a probabilidade de sobrevivência de não ser comido por herbívoros é

$$
p(x) = 0, 1x.
$$
\n<sup>(7)</sup>

(a) Para que distância a razão de sobrevivência é máxima?

 $11$ Uma planta jovem resultante da germinação de uma semente.

9. Demógrafos predizem que a população de uma certa região urbana é modelada por

$$
P(t) = \frac{kt}{100 + t^2},
$$
\n(8)

- $t > 0$ , para os próximos 20 anos, onde k é uma constante positiva.
- (a) Onde  $P(t)$  cresce? E onde decresce?
- 10. Uma cidade é atingida por uma epidemia de gripe. O departamento de saúde pública da prefeitura registra que  $t$  dias após o início da epidemia o número de cidadãos infectados é

$$
N(t) = 20000 + 20t^2 - 2t^3,
$$
\n(9)

 $t > 0$ .

- (a) Em que intervalo a epidemia cresce?
- (b) Em que intervalo a epidemia decresce?
- 11. Seguindo o início de uma epidemia, a população  $N(t)$  é composta de pessoas imunes,  $I(t)$ , e suscetíveis,  $S(t)$ , ie,

$$
N(t) = I(t) + S(t). \tag{10}
$$

 $I(t)$  inclui aqueles que contrairam a doença e aqueles que não podem contraí-la. Se a razão de aumento do número de suscetíveis é de 20 pessoas por dia, e que a razão de aumento do número de imunes é de 24 pessoas por dia, quão rápido está a população crescendo? (Resposta: 4 pessoas por dia)

12. Um certo tipo de faisão foi introduzido numa ilha norte americana e o número de indivíduos é dado por,

$$
P(t) = 10 + \frac{100t}{t^2 + 9},\tag{11}
$$

 $t > 0$ .

- (a) Calcular  $P'(t)$ .
- (b) Inicialmente a população cresce ou decresce?
- (c) Podemos especular sobre um eventual tamanho populacional?
- 13. Níveis de dióxido de carbono no pólo sul têm aumentado de 315 partes por milhão em 1958 para 322 partes por milhão em 1966 e 329 partes por milhão em 1974.
	- (a) Para  $t = 0$  que corresponde ao ano de 1958, achar a função linear que relaciona o nível de dióxido de carbono como função do tempo.
	- (b) Qual o nível previsto para 2002?
- 14. A população de uma certa cidade é prevista ser de

$$
P(t) = 100000 + 48t^{3/2} - 4t^2
$$
\n(12)

pessoas  $t$  anos após 1985.

(a) Em que ano a população atingirá seu máximo?

15. Ecólogos estudando uma determinada região determinaram que o tamanho de uma determinada planta,  $B(x)$ , é função do nível de precipitação,x, dado por

$$
B(x) = \frac{40x}{\sqrt{1+x^2}} + 20.
$$
\n(13)

- (a) Calcular  $B'(x)$ .
- (b) Calcular  $\lim_{x\to\infty} B'(x)$ . Interpretar este resultado.
- 16. Um procedimento clínico comum para se estudar o metabolismo do cálcio em pessoas (a razão na qual o corpo assimila e usa o cálcio) é injetar cálcio quimicamente marcado na corrente sangüínea e então medir quão rapidamente este cálcio é removido do sangue. Suponhamos  $t$  dado em dias contado após a injeção de cálcio marcado,  $A$  a quantidade restante de cálcio marcado no sangue dado por

$$
A = t^{-3/2},\tag{14}
$$

 $t \geq 0, 5.$ 

- (a) Quão rápido está o corpo removendo cálcio do sangue quanto  $t = 1$ ?
- 17. Quando uma pessoa tosse, a traquéia se contrai. Sejam  $r_0$  o raio da traquéia, r o raio da traquéia durante a tosse,  $P$  pressão do ar na traquéia durante a tosse e v velocidade do ar na traquéia durante a tosse.

Use os seguintes princípios de fluxo de fluidos para determinar quanto a traquéia deve se contrair, ou seja, determine  $r$ , de modo que ocorra a maior velocidade de ar—condição mais favorável para limpeza de pulmões e da traquéia.

- $r_0 = r = aP, a > 0$  constante. Experimentalmente, observa-se que durante a tosse a diminuição do raio da traquéia é aproximadamente proporcional à pressão do ar na traquéia.
- $\bullet v = b P \pi r^2$ ,  $b > 0$  constante. Pela teoria de fluidos, a velocidade do ar pela traquéia é proporcional ao produto da pressão do ar e a área da seção da traquéia. Considerar que a traquéia seja um círculo, então a área é  $\pi r^2$ .
- 18. Se a presão for mantida constante, uma amostra de gás tem volume igual a  $V_0$  a  $0$ °C. A relação entre o volume  $V$  do gás em litros e a temperatura  $T$  em graus centígrados é dada pela equação

$$
V = V_0 + \frac{V_0}{273}T\tag{15}
$$

- (a) Qual é a inclinação desta reta?
- (b) Obter a expressão da temperatura em graus centígrados em função do volume nas condições acima?
- 19. Define o trabalho T realizado por um músculo por  $T = Px$ , sendo P o peso ou carga aplicada e x o comprimento da contração. Hill determinou que a energia  $E$  envolvida na contração muscular é expressa por

$$
E = T + ax = (P + a)x \tag{16}
$$

onde ax representa o calor da contração, sendo proporcional a x. A razão  $\epsilon$  entre o trabalho e a energia utilizada é definida como eficiência do músculo.

- (a) De acordo com o modelo, mostre que a eficiência  $\epsilon$  independe do encurtamento x.
- (b) Mostre que  $\frac{1}{\epsilon}$  depende linearmente de a, sendo ainda inversamente proporcional ao peso.

- (c) Ache a relação entre  $a \in P$  para que ocorra uma eficiência de 40%.
- 20. Biologistas descobriram que a velocidade do sangue arterial é uma função da distância do sangue ao eixo central da artéria. De acordo com a lei de Poiseuille, a velocidade (em centímetros por segundo) do sangue que está a r centímetros do eixo central da artéria é dada por  $S(r) = C(R^2 - r^2)$ , onde  $C = 1,76 \times 10^5$  cm e  $R = 1,3 \times 10^{-2}$  cm é o raio da artéria.
	- $(a)$  Calcule a velocidade do sangue no eixo central da artéria.
	- (b) Calcule a velocidade do sangue na metade da distância entre a parede da artéria e o eixo central.
- 21. Suponha que, durante um programa nacional de imunização da população contra uma forma virulenta de gripe, representantes do Ministério da Saúde constataram que o custo de vacinação de x por cento da população era de, aproximadamente,  $f(x) = \frac{150x}{200-x}$  milhões de reais. Construa o gráfico da função, especificando sua parte relevante, tendo em vista a situação prática do problema em questão.

# 4.7 Exercícios: Funções Exponenciais e Logarítmicas

- 1. Coletar os seguintes dados $^{12}$ 
	- Número de habitantes de sua cidade registrado em vários censos.
	- (a) Altura e peso de uma criança durante alguns anos de uma sua vida.

Há característica de crescimento exponencial em algum dos fenômenos acima?

- 2. Faça o gráfico de  $y = e^{-x} x$  e então encontrar a solução de  $e^{-x} x = 0$ .
- 3. Biólogos afirmam, que sob condições ideais, o número de bactérias numa cultura cresce exponencialmente. Suponha que existam inicialmente 2000 bactérias em certa cultura e que existirão 6000 após 20 minutos. Quantas bactérias existirão apos 1 hora?
- 4. Curvas de Aprendizagem  $Q(t) = B Ae^{-\phi x}$ ,  $A, B, \phi$  constantes positivas. O nome curva de aprendizagem surgiu quando psicólogos constataram que as funções desta forma freqüentemente descrevem a relação entre a eficiência com a qual um indivíduo faz um determinado trabalho e a quantidade de treinamento ou experiência possuída pelo indivíduo.
- 5. Meia-vida de uma substância radioativa é o tempo gasto para 50% de amostra da substância se deteriorar. Considere que a quantidade remanescente de uma certa substância radioativa, após t anos, é dada por  $Q(t) = Q_0 e^{-0.003t}$ . Calcule a meia-vida da substância.
- 6. O rádio se deteriora exponencialmente. Sua meia-vida é de 1690 anos. Quanto tempo levará para uma amostra de  $50 \text{ g}$  de rádio se reduzir a  $5g$ ?
- 7. A relação entre o peso  $P$  em quilogramas e a altura  $h$  em metros de um adulto sentado é dada por

$$
\ln(P) = 1.9532 + 3.135 \ln(h) \tag{17}
$$

Encontrar P?

8. Uma quantidade  $Q(t)$ , crescendo de acordo com a lei  $Q(t) = Q_0 e^{kt}$ , onde  $Q_0$  e k são constantes positivas, tem um crescimento exponencial.

Os biólogos afirmam que, sob condições ideais, o número de bactérias numa cultura cresce exponencialmente. Suponha que existam inicialmente 2000 bactérias em certa cultura e que existirão 6000 bactérias 20 minutos depois. Quantas bactérias existirão após 1 hora?

 $12$ Consulte alguma publicação especializada ou pesquisador da área.

# $4 \quad \text{CALCULO DIFFERENCIAL} \quad E \text{ INTEGRAL} \tag{40}$

- 9. Estima-se que, daqui t anos, a população de um certo país será de  $P(t) = \frac{80}{8 + 12e^{-0.06t}}$  milhares de habitantes.
	- (a) Qual á a população atual?
	- (b) Qual será a população daqui a 50 anos?
- 10. De Curi et al. [14] temos que o peso da ninhada em gramas como função do tempo de gestação t para ninhadas con  $n = 4, 8, 12, 16$  ratos é dado por

$$
W = n e^{14,0896} e^{(1,113660 - 0,017171 t - 0,000698 n)t},
$$
\n(18)

 $t\leq 21.$ 

11. O crescimento volumétrico (cm<sup>3</sup>) após t dias do transplante do fibro-histiocitoma maligno é dado por

$$
v(t) = \frac{58,13}{1+78,57e^{-t}}.\tag{19}
$$

A taxa de crescimento tumoral é obtida da expressão anterior através de derivação, ou seja,

$$
\frac{dv}{dt} = v(t) - \frac{v(t)^2}{58,13}.
$$
\n(20)

12. A rela¸c˜ao entre a produ¸c˜ao (n´umero ou peso de indiv´ıviduos capturados) e a intensidade da pesca (esforço) aplicada, em situação de equilíbrio é chamada de curva de rendimento sustentável. para os açudes de Forquilha, Orós e Quixeramobim no Ceará temos, respectivamente, as seguintes funções representando o fenômeno

$$
Y_F = 4,65 f e^{0,0000339f}, \t\t(21)
$$

$$
Y_O = 3,46 f e^{0,00000521f}, \t\t(22)
$$

$$
Y_Q = 34, 5 f e^{0,000263f}, \t\t(23)
$$

onde  $Y$  é a produção em toneladas e  $f$  o esforço (número de anzóis).

13. Seja

$$
p(t) = \frac{M}{1 + Ae^{-at}},\tag{24}
$$

conhecida como curva logística. Considerando que  $p(t)$  representa o crescimento populacional de uma certa espécie, o que  $a, A \in M$  representam? Procure um pesquisador e pergunte como encontrar tais parâmetros experimentalmente.

14. A lei de Beer-Lambert relaciona a absorção de luz passando por um material com a concentração e espessura do mesmo. Se  $I_0$  e  $I$  denotam, respectivamente, a intensidade de luz de um particular comprimento de onda antes e depois de passar pelo material, e se x denota o comprimento do caminho a ser seguido pelo feixe de luz pelo material, então

$$
\log_{10}\left(\frac{I}{I_0}\right) = kx,\tag{25}
$$

on de  $k$  é constante dependente do material

(a) Encontrar  $I(x)$  e então derivar esta função.

# $4 \quad$  CÁLCULO DIFERENCIAL E INTEGRAL  $41 \quad$

- 15. Um is´otopo radioativo decai exponencialmente com meia-vida de 20 dias. Assumir que 50 mg do isótopo permanecem após 10 dias.
	- (a) Quantas isótopos existiam inicialmente?
	- (b) Quantas restarão após 30 dias?
	- $(c)$  Em quanto tempo  $90\%$  da quantidade inicial terá desaparecido?
- 16. A meia-vida do rádio é de aproximadamente 1600 anos. Quanto tempo 10 g de rádio levará para decair para 6 g?
- 17. O corpo concentra iodo na tiróide. Esta observação leva ao tratamento de cancer de tiróide pela injeção de iodo radioativo na corrente sangüínea. Um isótopo usado tem meia-vida de aproximadamente 8 dias e decai exponencialmente no tempo.
	- (a) Se 50 mg deste isótopo são injetados, que quantidade permanecerá após 3 semanas?
	- (b) Suponhamos que a quantidade desejada de iodo na corrente sangüínea seja mantida sempre maior ou igual a 20 mg. Quando nova injeção deverá ser aplicada, considerando que isto só poderá ocorrer após a quantidade original ter caído para 20 mg?
- 18. Toda matéria viva tem dois tipos de carbono em suas moléculas  ${}^{14}$ C e  ${}^{12}$ C. Enquanto o organismo está vivo a razão entre  ${}^{14}C$  e  ${}^{12}C$  é constante. Quando o organismo morre não há mais reposição de <sup>14</sup>C e então ocorre decaimento exponencial de <sup>14</sup>C com meia-vida de 5760 anos. Examinando a razão  $^{14}C/^{12}C$  é possível determinar a porcentagem da quantidade original de  $^{14}C$  remanescente e então datar um fóssil.
	- (a) Que porcentagem da quantidade original de  $^{14}$ C existirá após 2000 anos?
	- (b) Se um fóssil contém 10% da quantidade original de  $^{14}$ C, qual sua idade?

Sugestão: Usar o modelo  $A(t) = A_0 e^{kt}$ .

- 19. Uma população de coelhos cresce exponencialmente. Num primeiro censo haviam 20 coelhos. Um ano após 50 coelhos. Quantos coelhos existirão após o segundo ano?
- 20. A população de uma cidade está crescendo de acordo com a lei de crescimento exponencial. Sua população em 1980 era de 0,2 milhões, em 1990 era de 0,5 milhões. Quanto será em 2010?
- 21. Um epidemiologista prediz que  $t$  dias após o início de uma gripe

$$
N(t) = \frac{500}{1 + 10e^{-kt}}
$$
\n(26)

residentes de uma certa cidade estarão com gripe.

- (a) Encontrar k, considerando que 100 residentes pegarão gripe após 10 dias.
- 22. Supor que a razão com que uma gripe se propaga numa cidade siga o modelo logístico. No início da primeira semana da epidemia 5000 pessoas de uma cidade de 300000 habitantes foram infectadas. No final de duas semanas outras 10000 foram infectadas. Quantas pessoas serão infectadas no final da quinta semana?
- 23. A população de uma certa cidade é prevista ser de

$$
P(t) = 100000(1+5t)e^{-0.005t}
$$
\n<sup>(27)</sup>

em t anos.

- $(a)$  Quando a população atingirá seu máximo?
- 24. Aumento da altura em humanos de um ano de idade até a fase adulta é representado como

$$
y(t) = \frac{a_1}{1 + e^{-b_1(t - c_1)}} + \frac{f - a_2}{1 + e^{-b_2(t - c_2)}},
$$
\n(28)

onde os parâmetros  $a_1, a_2, b_1, b_2, c_1, c_2$  e f são diferentes para cada pessoa.

- (a) Calcular  $\lim_{t\to\infty} y(t)$ . Interpretar a resposta dada.
- (b) Se  $b_1 = b_2 = b$  e  $c_1 = c_2 = c$ , mostrar que o tempo de maior crescimento ocorrem em  $t = c$ .
- (c) Construir o gráfico da função.
- 25. A função

$$
L(t) = a + b \left( 1 - e^{-ct} \right)
$$
\n(29)

 $\acute{e}$  usada para modelar o tamanho de crianças como função do tempo, onde  $a, b, e, c$  são constantes n˜ao nulas.

- (a) Calcular  $L'(t)$ . Interpretar a resposta dada.
- (b)  $L(t)$  tem máximo em  $(0, \infty)$ ? Por quê?
- (c) Calcular  $L''(t)$ . Interpretar a resposta dada.
- (d) Mostar que  $L'' < 0$  se  $b > 0$ .
- 26. A função

$$
f(x) = \frac{1}{\sigma\sqrt{2\pi}}e^{-\frac{x^2}{2\sigma^2}}
$$
\n(30)

é chamada de função de densidade de probabilidade normal. A constante  $\sigma$  é dita desvio-padrão para a curva normal.

- (a) Mostrar que o máximo de  $f(x)$  ocorre em  $x = 0$  e que os pontos de inflexão ocorrem em  $x = \pm \sigma$ .
- $(b)$  Construir o gráfico
- 27. A população dos EUA em 1970 era de 203 milhões de pessoas, em 1980 era de 227 milhões. Assumindo crescimento exponencial, qual será a população em 2002?
- 28. A população de mosca-da-fruta cresce exponencialmente. Se inicialmente haviam 100 moscas e após 10 dias 500 moscas, quantas moscas haviam no quarto dia?
- 29. Uma população de morcegos cresce num ambiente com capacidade suporte  $M = 500$  morcegos. Se 10 morcegos estão presentes inicialmente e 40 após 6 meses, quantos estarão presentes, seguindo o modelo da logística, após um ano e após três anos?
- 30. Moscas-da-fruta estão crescendo num jarro que pode ter no máximo 1000 moscas. Se 50 moscas foram observadas inicialmente e 120 dois dias depois, qual o previsto após outros dois dias utilizandose o modelo de crescimento limitado.
- 31. A população de uma cidade está crescendo de acordo com a função

$$
P(t) = \frac{20000}{20 + 40e^{-0.2t}}.\t(31)
$$

(a) Achar a assíntota horizontal.

### $4 \quad \text{CALCULO DIFFERENTIAL} \quad E \quad \text{INTEGRAL} \tag{43}$

32. A população de uma certa será

$$
P(t) = 100000(1+5t)e^{-0.05t}
$$
\n(32)

em t anos.

- (a) Quando ocorre a população máxima?
- 33. Ecologista estima que a quantidade de um certo elemento tóxico depositado num local é dado por

$$
A(t) = 400 \, t \, e^{2 - t^2} \tag{33}
$$

gramas por ano após  $t$  anos da instalação de uma nova indústria.

- (a) Calcular a quantidade total depositada nos quatro primeiros anos.
- 34. Há vários dados que mostram que se  $x \in y$  são medidas de dois particulares órgãos de um animal, então  $x e y$  são relacionados pela equação de alometria

$$
\ln y - k \ln x = \ln c,\tag{34}
$$

onde  $k > 0$  e  $c > 0$  dependem dos órgãos.

- (a) Resolver esta equação para y em função de  $x, k, c$ .
- 35. No estudo de epidemias a equação

$$
\ln(1 - y) - \ln y = c - rt \tag{35}
$$

aparece frequentemente, onde y é a fração da população que tem uma certa doença no tempo t.

- (a) Resolver esta equação para y em termos de  $t, c, r$ .
- 36. Quando uma droga é tomada oralmente a quantidade da droga na corrente sangüínea depois de  $t$  horas é ¢

$$
f(t) = 120 \left( e^{-0.2t} - e^t \right) \tag{36}
$$

unidades.

- (a) Quanto de droga ainda há na corrente sangüínea após 6 h de sua ingestão?
- (b) Em que razão o nível da droga na corrente sangüínea está decrescendo depois de 6 h?
- $(c)$  Em que tempo t ocorre o máximo?
- 37. Mãos humanas cobertas com pano de algodão impregnado com repelente de insetos DEPA foram colocadas por 5 minutos numa câmara de teste contendo 200 fêmeas de mosquitos $^{13}$ . A função

$$
f(x) = 26,48 - 14,09 \ln x \tag{37}
$$

dá o número de mordidas de mosquitos recebido quando a concentração é de  $x$  porcento.

- (a) Fazer o gráfico de  $f(x)$  e de  $f'(x)$ .
- (b) Quantas mordidas foram recebidas quando a concentração era de  $3,25\%$ ?
- (c) Que concentração resultou 15 mordidas?
- (d) Qual a variação do número de mordidas em relação a concentração de DEPA para  $x = 2,75\%$ .

<sup>13</sup>K. M. Rao et al. Journal of Medical Entomology, 28, 1, 1991.

# $4 \quad \text{CALCULO DIFFERENCIAL} \quad \text{E INTEGRAL} \tag{44}$

# 4.8 Exercícios: Funções Trigonométricas

1. Faça o gráfico de  $y = \frac{\text{sen}(x)}{x}$  $\frac{f(x)}{x}$  e calcule  $\lim_{x\to 0} y$ .

.

2. Calcule o limite para $x \to + infty$ e faça o gráfico das funções

(a) 
$$
y = x \operatorname{sen}(x)
$$
.  
(b)  $y = \frac{\sin(x)}{1 + \cos(x)}$ 

3. Pesquisadores interessados em estudar a raz˜ao de crescimento animal, incluindo humanos, sabem que ela não é uniforme. Períodos de crescimento rápido ocorrem entre períodos de crescimento muito lento. Um dos modelos considerado é

$$
h(t) = t + \operatorname{sen}\left(\frac{\pi \, t}{4}\right),\tag{38}
$$

onde B é uma constante, t anos desde o nascimento e  $h(t)$  altura.

- (a) Construir o gráfico de  $h(t)$  para  $0 \le t \le 10$ .
- (b) Derivar  $h(t)$ .
- $(c)$  Se existir, calcular máximo e/ou mínimo local.
- 4. A pressão sangüínea de uma pessoa é dada por

$$
P(t) = 105 + 12\operatorname{sen}(5t),\tag{39}
$$

onde  $t$  é dado em segundos.

- (a) Achar a pressão máxima.
- (b) Achar a pressão mínima.
- (c) Qual ´e a raz˜ao de batimentos card´ıaco da pessoa? (Resposta: 48)

5. A altura da maré é medida num porto e é dada por

$$
H(t) = 15 + 4\sin \pi \left(\frac{t-4}{6}\right),\tag{40}
$$

onde  $t$  é dado em horas após meia-noite.

- (a) Quando ocorre a maré alta? (Resposta: 7h e 19h)
- (b) Quando ocorre a maré baixa? (Resposta: 1h e 13h)
- 6. Coelhos e raposas ocupam o mesmo nicho ecológico. Raposas predam coelhos e coelhos se alimentam de vegetação. Como resultado a população de raposas é dada pela função

$$
F(t) = 200 - 40 \,\text{sen}\, 2t,\tag{41}
$$

e a de coelhos como

$$
R(t) = 500 + 100 \cos 2t,\tag{42}
$$

onde  $t$  é dado em anos.

(a) Fazer os gráficos de  $F(t)$  e de  $R(t)$ .

### $4 \quad \text{CALCULO DIFFERENCIAL} \quad \text{E INTEGRAL} \tag{45}$

- (b) As curvas se interceptam em algum ponto?
- 7. Pesquisadores interessados em modelar a razão na qual animais crescem têm usado o seguinte modelo  $\mathbf{r}$

$$
y = t + \text{sen}\left(\frac{\pi t}{4}\right) + \text{B},\tag{43}
$$

onde  $y$  é a altura em cm,  $B$  é a altura ao nascer,  $t$  é dado em meses.

- (a) Achar os valores máximo e mínimo da razão de crescimento,  $\frac{dy}{dt}$ , e os tempos em que elas ocorrem no primeiro ano de vida.
- 8. Um modelo presa-predador é dado por

$$
R(t) = 1000 + 200 \text{ sen } t + 200 \text{ cos } t,\tag{44}
$$

$$
F(t) = 500 - 50 \cos t + 50 \sin t. \tag{45}
$$

- (a) Encontrar máximo local de  $R(t)$ .
- (b) Encontrar mínimo local de  $R(t)$ .
- 9. A temperatura média numa cidade dos EUA é modelada por

$$
f(t) = 55 + 35 \operatorname{sen} 2 \pi \left( \frac{t - 90}{365} \right),\tag{46}
$$

t dado em dias e  $f(t)$  em graus Fahrenheit.

- (a) Depois de quantos dias ocorre a temperatura máxima?
- (b) Quando ocorre o dia mais frio?
- 10. Um estudante de biologia especialista em ecologia animal decide modelar a população de voles<sup>14</sup> pela função  $\mathbf{r}$

$$
f(t) = 100 + 40 \cos\left(\frac{\pi t}{2}\right),\tag{47}
$$

onde $t$ é dado em anos. Para  $0 \leq t \leq 6$ 

- (a) Encontrar máximo local.
- (b) Encontrar mínimo local.
- (c) Qual o itervalo de tempo entre dois máximos?
- 11. Um modelo presa-predador consiste de duas espécies,  $x \in y$ , onde x preda y. Uma solução típica para o modelo é da forma

$$
x(t) = 10 + 2\operatorname{sen}\left(t + \frac{\pi}{2}\right),\tag{48}
$$

$$
y(t) = 20 + 5 \cos\left(t + \frac{\pi}{2}\right). \tag{49}
$$

- (a) Encontrar máximo e/ou mínimo para  $x(t)$  e  $y(t)$ .
- 12. Uma ilha é habitada por uma população de lebres, sendo esta população representada por

$$
P(t) = 300 + 120 \operatorname{sen} \pi \left(\frac{2+t}{5}\right),\tag{50}
$$

t em anos.

 $^{14}\it{Vole}$ é um pequeno animal que se parece com um rato, mas tem pequenas orelhas e rabo curto.

# $5$  EQUAÇÕES DIFERENCIAIS  $46$

- (a) O tamanho populacional oscila? Por quê?
- (b) Qual o tempo entre os dois máximos?
- (c) Para  $0 < t < 10$  quando ocorre o mínimo da população?

# 5 Equações Diferenciais

Ao invés de definir de imediato o que são Equações Diferenciais, algumas das técnicas para resolvê-las, como, por exemplo, separação de variáveis, os comandos do Maple que podem ser usados, a citar, por exemplo, dsolve, far-se-á uma introdução de Biologia Populacional e então tal tópico será a motivação e, possivelmente, o principal tópico de estudo das referidas equações.

# 5.1 Biologia Populacional

Uma população é um grupo de indivíduos da mesma espécie que têm uma grande probabilidade de interação entre si, sendo que Biologia Populacional é o estudo de populações biológicas. Este conceito  $\acute{e}$  mais geral do que Ecologia Populacional, pois Biologia Populacional inclue questões de Genética e Evolução.

Qual a razão de se estudar Biologia Populacional? Para a compreensão de comunidades ecológicas complexas com várias espécies interagindo entre si, é necessário, inicialmente, um estudo de sistemas ecológicos mais simples, com uma ou duas espécies.

Biologia Populacional é por natureza uma ciência *preocupada* com números: compreender, explicar, predizer alterações no tamanho da população.

- Tarefa:
	- $-$  O que é população e sistema populacional?

#### 5.1.1 Modelos Em Biologia Populacional

Compreender, explicar e predizer dinâmica de populações biológicas requer modelos matemáticos. Os modelos matemáticos são muito importantes para se ter argumentos teóricos precisos sobre fatores que afetam a variação do tamanho populacional.

Um modelo matemático não pode ser mostrado ser verdadeiro por um único experimento, mas um modelo pode ser mostrado ser falso por um único experimento que não concorde com as previsões do modelo. O que significa ser falso? Supondo que o modelo não tenha erros de Lógica ou Matemática, um modelo é falso se uma das hipóteses feitas não concorde com o sistema real examinado.

- Tarefa:
	- Explicar porque é mais fácil demonstrar que uma teoria é incorreta do que demonstrá-la que  $é$  correta.
	- Explicar o valor de teorias que podem ser mostradas incorretas.

#### 5.1.2 Crescimento Populacional Independente da Densidade

Um crescimento populacional é independente da densidade se as taxas de nascimento e mortalidade não dependem do tamanho da população. Inicialmente serão examinados modelos para uma única espécie, sendo que as seguintes hipóteses são consideradas:

- $\bullet$  A taxa de crescimento é proporcional ao número de indivíduos.
- $\bullet$  A taxa de mortalidade é proporcional ao número de indivíduos.

# $5$  EQUAÇÕES DIFERENCIAIS  $47$

Sejam  $N = N(t)$  o tamanho da população num instante t, b a taxa de natalidade *per capita* e m a taxa de mortalidade *per capita*. A taxa de variação do tamanho da população é dada pela taxa de nascimento menos a de morte. A taxa de nascimento numa população é dada pela taxa de nascimento per capita vezes o número de indivíduos, ou seja b $N$ . De maneira análoga, a taxa de mortalidade é  $mN$ . A taxa de variação é denotada por  $\frac{dN}{dt}$ , que é a derivada de  $N$  em relação a t. Então,

$$
\begin{aligned}\n\frac{dN}{dt} &= bN - mN, \\
\frac{dN}{dt} &= rN,\n\end{aligned} \tag{51}
$$

onde  $r = b - m$  é a taxa de crescimento.

A equação (51) é uma Equação Diferencial. Uma Equação Diferencial é uma equação em que há uma função incógnita e sua(s) derivada(s). Resolver uma Equação Diferencial é encontrar a função incógnita, na situação específica da equação (51) é encontrar  $N(t)$ . Em muitos problemas, e em particular nos problemas biológicos, é dada uma informação inicial sobre a função incógnita. Por exemplo, a população inicial<sup>15</sup> é de 500 indivíduos, ou seja,  $N(0) = 500$ . Uma Equação Diferencial com uma condição inical é chamada de Problema de Valor Inicial (PVI), e genericamente, para uma equação de primeria ordem, onde aparece apenas a primeira derivada, é denotado por

$$
\begin{cases}\n\frac{dy}{dt} = f(t, y), \\
y(0) = y_0,\n\end{cases}
$$
\n(52)

onde  $y(0) = y_0$  é a condição inicial.

Considerando o problema de crescimento populacional com a condição  $N(0) = N_0$  temos o seguinte PVI:  $\overline{a}$ 

$$
\begin{cases}\n\frac{dN}{dt} = rN, \\
N(0) = N_0.\n\end{cases}
$$
\n(53)

Para resolver (53) a técnica de separação de variáveis é utilizada. Seja a Equação Diferencial (51), ou seja,

$$
\frac{dN}{dt} = rN.
$$

Separando as variáveis tem-se que

$$
\frac{dN}{N} = rdt\tag{54}
$$

e integrando de ambos os lados da igualdade segue que

$$
\int \frac{dN}{N} = \int rdt = r \int dt,
$$
\n(55)

$$
\ln|N| = rt + C,\tag{56}
$$

onde C é constante qualquer. Aplicando a função exponencial de ambos os lados da igualdade (56) segue que

$$
e^{\ln|N|} = e^{rt} + C = e^{rt}e^C = Ae^{rt},
$$
\n(57)

<sup>&</sup>lt;sup>15</sup>Na maioria das situações o tempo inicial é  $t = 0$ .

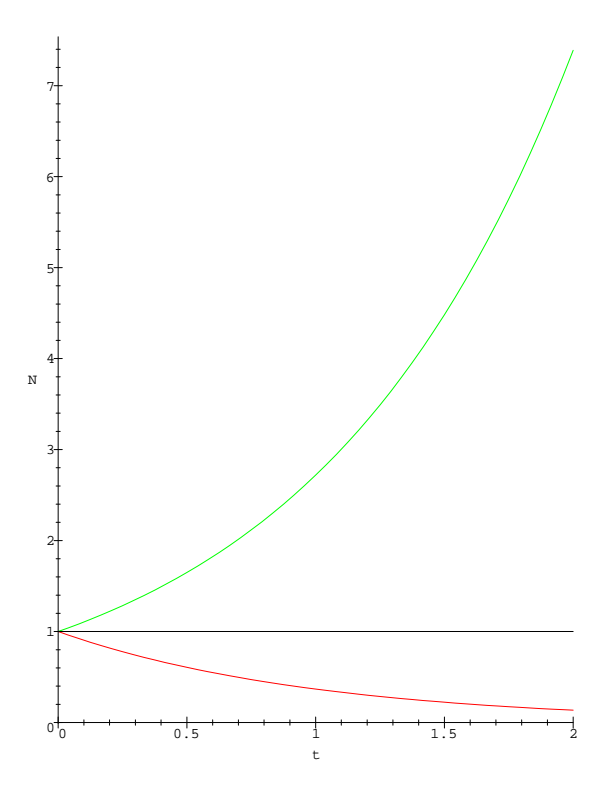

Figura 27: Gráfico para o modelo de Malthus.

onde  $A = \mathrm{e}^C$  é constante qualquer positiva, desde que  $\mathrm{e}^C > 0.$  Então

$$
|N| = Ae^{rt},\tag{58}
$$

$$
N = Ae^{rt}.\t\t(59)
$$

Como  $N(0) = N_0$ , de (59) obtém-se que  $A = N_0$  e portando a solução do PVI (53) é dada por

$$
N = N_0 e^{rt}.\tag{60}
$$

Este modelo, que é conhecido como modelo de Malthus, prediz que:

- Se  $r=0$ , não há alteração no tamanho populacional.
- Se  $r > 0$ , a população cresce exponencialmente.
- Se  $r < 0$ , a população tende a zero.

A solução (59) do PVI é representada graficamente na Figura 27, onde três diferentes valores de r são usados, a citar, -1,0 e 1, sendo a condição inicial dada por  $N(0) = 1$ .

Deste simples modelo há conclusões importantes. O modelo ajuda a responder a seguinte questão: Populações Biológicas sempre apresentam crescimento exponencial? Populações biológicas apresentam crescimento exponencial apenas por curto período de tempo. Note que o equilíbrio ocorre para  $r = 0$ , e conseqüentemente populações que permanecem constantes por um período de tempo prolongado não podem ser explicadas por este modelo. Então este modelo não pode ser usado para explicar a maioria das populações na natureza.

# $5$  EQUAÇÕES DIFERENCIAIS  $49$

- Tarefa:
	- Por que uma popula¸c˜ao n˜ao mantem um crescimento exponencial?
	- Para  $r > 0$  e  $r < 0$  verificar existência ou não de assíntotas.
	- Descrever trˆes hip´oteses consideradas no modelo exponencial (de Malthus).
	- Encontrar aplica¸c˜oes do odelo exponencial em crescimento de bact´erias, crescimento populacional de espécies introduzidas e predição de dinâmica de peixes.

# 5.2 Maple E Equações Diferenciais

Muitas das técnicas para resolver Equações Diferenciais, como a separação de variáveis, são mecânicas, ou seja, basta seguir certos procedimentos para se obter a solução e então a Equação Diferencial pode ser mais facilmente resolvida através de algum software de manipulação algébrica, como Maple e Mathematica.

A solução de (51) usando o Maple é obtida da seguinte maneira:

dsolve(diff(N(t),t)=r\*N,N(t));

onde dsolve é o comando para resolver Equação Diferencial.

Exemplo 1

 $dsolve(diff(y(t),t,t)-diff(y(t),t)+4*y(t)=exp(-t),y(t));$ 

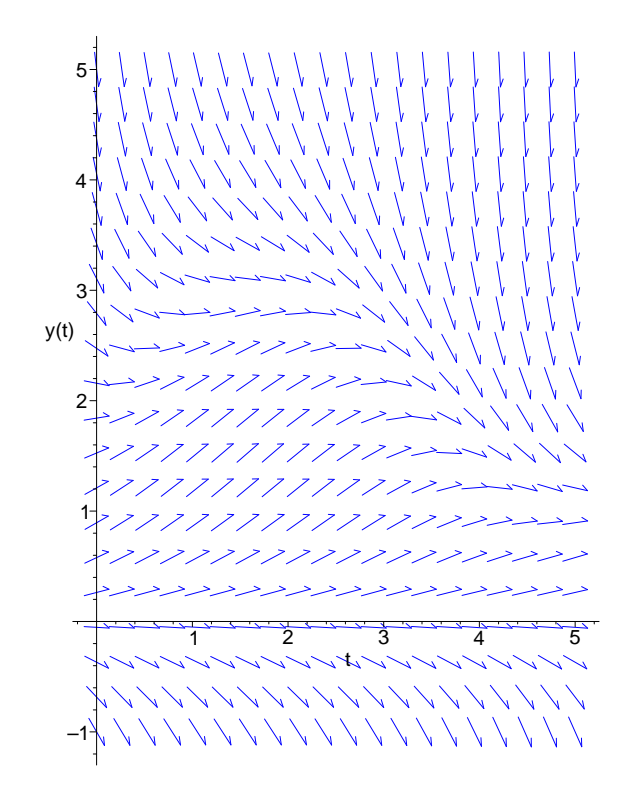

Figura 28: Campo de vetores da solução da equação do exemplo 3.

# $5$  EQUAÇÕES DIFERENCIAIS  $50$

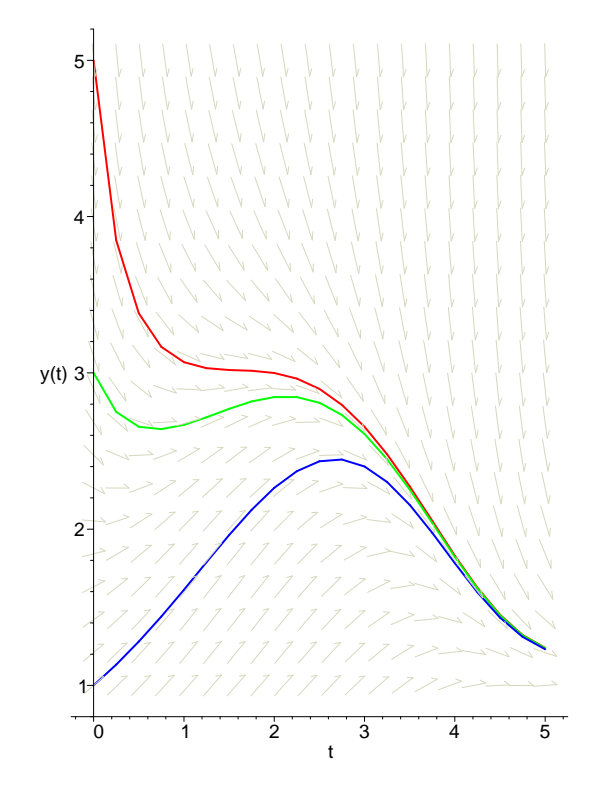

Figura 29: Campos de vetores e solução da equação do exemplo 3 para três diferentes condições iniciais.

Exemplo 2

```
dsolve(diff(y(t),t)=y(t)-y(t)^2/(2+sin(t)),y(t));
```
Exemplo 3

```
with(DEtools):
dfieldplot(diff(y(t),t)-y(t)+y(t)^2/(2+sin(t))=0,y(t),t=0..5,
y=-1.05;
```
Observe que with(DEtools) carrega o pacote de ferramentas de Equações Diferenciais do Maple, dfieldplot exibe o campo de vetores, t=0..5 indica a variação da variável independente t e y=-1..5 a variação da solução y para efeito de construção do gráfico (vide Figura 28).

Exemplo 4

```
with(DEtools):
DFplot(diff(y(t),t)-y(t)+y(t)^{2}/(2+sin(t))=0,y(t),t=0..5, {[0,1],[0,3],[0,5]},colour=wheat,linecolor=[blue,green,red]);
```
O comando DEplot exibe o gráfico e o campo de vetores da solução da Equação Diferencial e  $[0,1], [0,3], [0,5]$  indica que o gráfico da solução da equação será exibido para três diferentes condições iniciais, ou seja,  $y(0) = 1$ ,  $y(0) = 3$  e  $y(0) = 5$  (vide Figura 29).

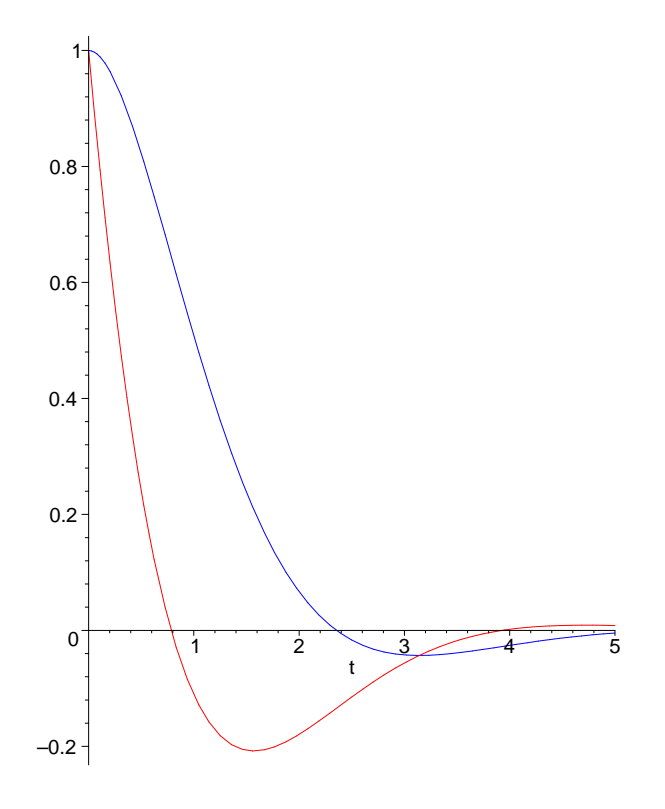

Figura 30: Gráfico da solução do sistema de Equações Diferenciais.

# Exemplo 5

Solução de um sistema de Equações Diferenciais.

```
PWI:=diff(g(t),t)=-g(t)-i(t),diff(i(t),t)=-i(t)+g(t);sol:=dsolve({PWI},g(0)=1,i(0)=1,{g(t),i(t)}):
g:=unapply(subs(sol,g(t)),t);
i:=unapply(subs(sol,i(t)),t);
plot({g(t),i(t)},t=0..5,color=[red,blue]);
```
Observe que unapply retorna a solução como uma função para que possa ser manipulada posteriormente. O gráfico é apresentado na Figura 30.

Todos os exemplos anteriores são baseados no livro de Yeargers et al. [52].

Entre as muitas utilidades do Maple, destaca-se a visualização da solução de uma Equação Diferencial. Diferentes perspectivas dão diferentes enfoques à solução da equação, propiciando informações claras e precisas para as necessidades exigidas. Seja a seguinte Equação Diferencial

$$
\frac{dy}{dt} + y(t) = t * \cos(t) \tag{61}
$$

cuja solução é dada por

$$
y = \frac{1}{2}t\cos(t) + \frac{1}{2}t\sin(t) - \frac{1}{2}\sin(t) + e^{-t} + C,
$$
\n(62)

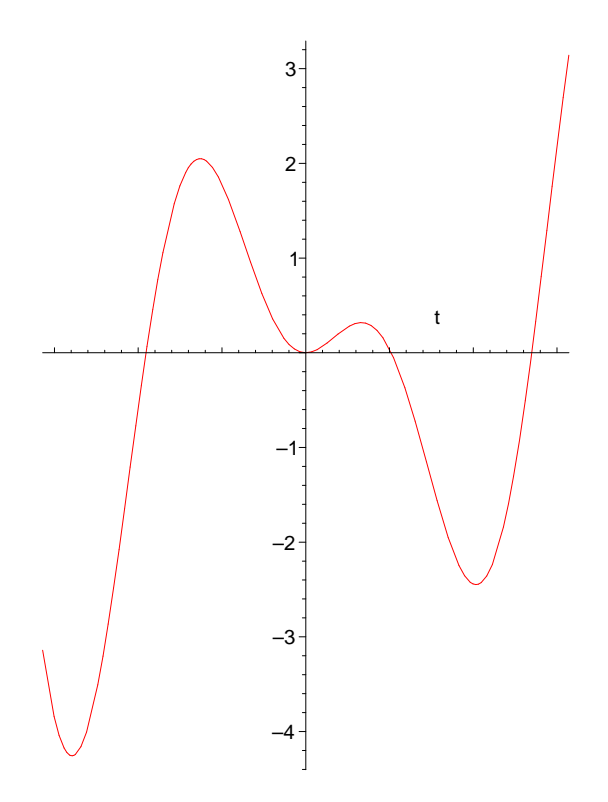

Figura 31: Gráfico para a situação 1.

onde $C$ é uma consante qualquer.

A seguir são apresentadas várias situações para exibir graficamente a solução de (61).

Situação 1

```
dsolve({diff(y(t),t)+y(t)=t*cos(t),y(0)=0},y(t));
y:=unapply(rhs(%),t);
plot(y(t),t=-2*Pi..2*Pi);
restart:
```
Observe que rhs é right-hand-side, restart limpa as expressões da memória;

Situação 2

```
with(DEtools):
dfieldplot(diff(y(t),t)+y(t)=t*cos(t),y(t),t=-2*Pi..2*Pi,y=-4..6);
restart:
```
Ver o gráfico na Figura 32.

Situação 3

```
with(DEtools):
DEplot(diff(y(t),t)+y(t)=t*cos(t),y(t),t=-4*Pi..4*Pi,{[0,-1],[0,1],[0,3]},linecolor=[blue,red,black]);
```
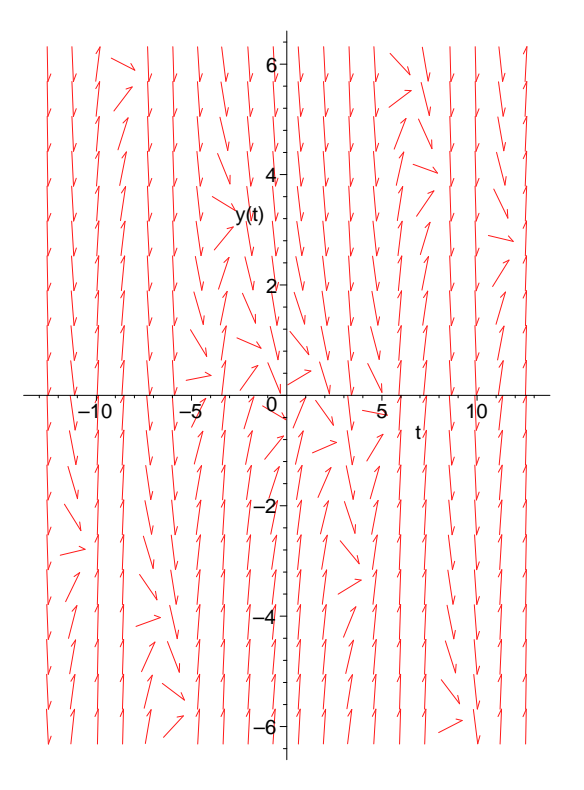

Figura 32: Campo de vetores do estudo da situação 2.

Na Figura 33 é exibido o gráfico para esta situação.

# 6 Interações Entre Populações E Seu Meio Ambiente

Como analisado anteriormente, crescimento exponencial n˜ao ocorre para sempre. Embora certas populações apresentem crescimento populacional exponencial por um certo período de tempo, com o passar do tempo esta popula¸c˜ao tende a se estabilizar. Quais os fatores que podem controlar o crescimento populacional?

Na ausência de restrições, o crescimento poderia ser exponencial. O conjunto de fatores ambientais que mantem a população em *controle* é chamada de resistência ambiental, que consiste de fatores independentes e dependentes da densidade. Alguns organismos, chamados de r-estrategistas, têm curto ciclo reprodutivo marcado por pequeno investimento pré e pós-natal em sua juventude e por ter a capacidade de capitalizar oportunidades em ambientes transitórios. Usualmente, seu número, inicialmente, aumenta rapidamente e então, também, decresce rapidamente devido o desaparecimento de oportunidades ambientais. A morte desses organismos é devido condições climáticas que agem independentemente do número de indivíduos. Uma outra classe de organismos, chamados de k-estrategistas, consome muita energia criando a população jovem, sob condições ambientais estáveis. Como a população cresce, fatores dependentes da densidade, como doença, predação e competição, agem para manter a população num n´umero est´avel. Do ponto de vista pr´atico, a maioria dos organismos combinam ambas propriedades de estratégia.

A composição de comunidades de plantas e animais mudam freqüentemente em períodos de muitos anos. O processo de mudança continua até a estabilidade da comunidade, chamada de comunidade *climax*,

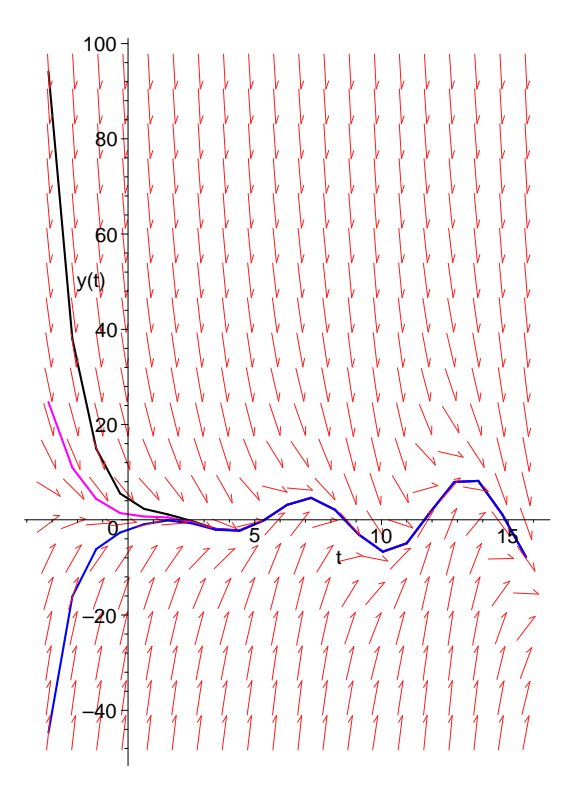

Figura 33: Campo de vetores e solução da equação para três diferentes condições iniciais da situação 3.

#### aparecer.

Muitas hipóteses têm sido propostas para as causas de controle populacional:

- 1. Populações são limitadas por fatores independentes da densidade, como por exemplo, mudanças climáticas.
- 2. Populações são limitadas pela quantidade de alimento.
- 3. Populações se auto-regulam através de mecanismos como canibalismo.
- 4. Populações se regulam através de competição.
- 5. Populações são controladas por predadores.
- 6. Populações são controladas por parasitas e doenças.
- Tarefa:
	- Que outros fatores podem controlar o crescimento populacional?
	- $-$  Quão útil é pensar num único fator de controle populacional ao invés de vários?
	- Como determinar experimentalmente fatores de controle numa população natural?

#### 6.1 Modelo Logístico

Quando uma população torna-se muito grande, a razão de crescimento desta população tende a decrescer, pois, por exemplo, os membros da população competem entre si pelos mesmos recursos de seu meio ambiente. Em 1845 Verhulst considerou um modelo em que a razão de crescimento per capita decresce linearmente com o tamanho da população, ou seja,

$$
\frac{dN}{dt} = rN\left(1 - \frac{N}{K}\right),\tag{63}
$$

onde  $K$  é chamada de capacidade suporte do ambiente. Esta Equação Diferencial é chamada de logística. A obtenção da solução da equação (63) é exibida a seguir. Por separação de variáveis tem-se que

$$
\frac{dN}{N\left(1-\frac{N}{K}\right)} = rdt,\tag{64}
$$

$$
\left(\frac{1}{N} + \frac{\frac{1}{K}}{\left(1 - \frac{N}{K}\right)}\right)dN = rdt.
$$
\n(65)

Integrando  $(65)$  obtém-se

$$
\int \left(\frac{1}{N} + \frac{\frac{1}{K}}{(1 - \frac{N}{K})}\right) dN = \int r dt,
$$
\n(66)

$$
\ln|N| - \ln\left|1 - \frac{N}{K}\right| = rt + C,\tag{67}
$$

onde C é uma constante qualquer. Pode-se reescrever a equação  $(67)$ , através de propriedades de logarítmos e exponenciais, como

$$
\ln\left|\frac{N}{1-\frac{N}{K}}\right| = rt + C,\tag{68}
$$

$$
\left|\frac{N}{1-\frac{N}{K}}\right| = e^{rt+C},\tag{69}
$$

$$
\frac{N}{1 - \frac{N}{K}} = e^{rt}e^C,
$$
\n(70)

$$
\frac{N}{1 - \frac{N}{K}} = A e^{rt},\tag{71}
$$

onde  $A = e^C$ . Por algumas simples manipulações algébricas, a equação (71) é reescrita como

$$
N = \frac{Ae^{rt}}{1 + \frac{A}{K}e^{rt}}.\tag{72}
$$

No Maple a solução da logística, com condição inicial  $N(0) = N_0$ , é obtida através do seguinte comando:

• dsolve $({diff(N(t), t)=r*N(t)*(1-N(t)/K),N(0)=NO},N(t));$ 

O gráfico da equação (72), onde são considerados a condição inicial  $N(0) = 5$ , e os parâmetros dados por  $K = 500$  e  $r = 0.2$  é exibido na Figura 34. A seguir, três soluções são calculadas e os gráficos são apresentados no mesmo sistema de eixos cartesianos (Figura 35), onde  $K = 5$ ,  $N0 = 4, 4.5, 6$  e  $r = 0.2$ :

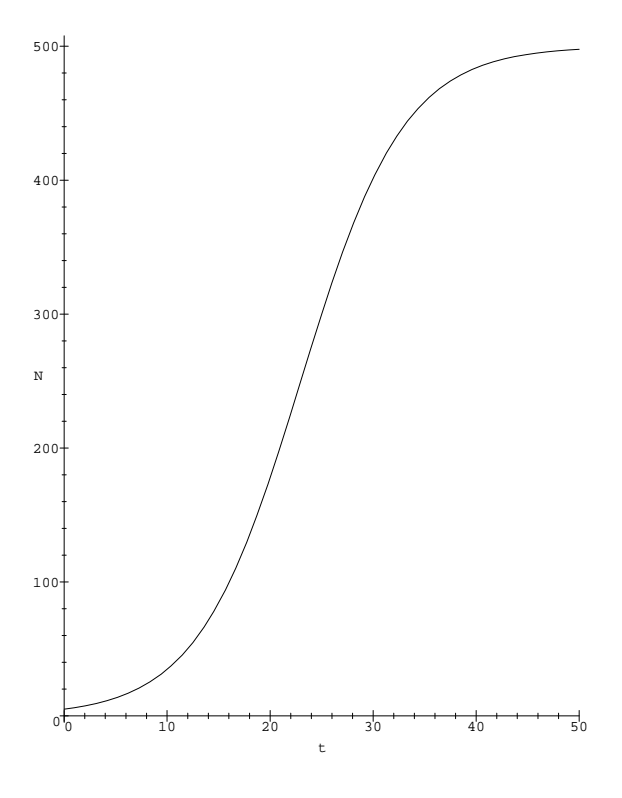

Figura 34: Gráfico para a logística.

```
• r:=1;
 K: = 3;dsolve({diff(N(t),t)=r*N(t)*(1-N(t)/K),N(0)=1},N(t));
 N1:=unapply(rhs(%),t);
 dsolve({diff(N(t),t)=r*N(t)*(1-N(t)/K),N(0)=2},N(t));
 N2:=unapply(rhs(%),t);
 dsolve({diff(N(t),t)=r*N(t)*(1-N(t)/K),N(0)=4},N(t));
 N3:=unapply(rhs(%),t);
 plot({N1(t),N2(t),N3(t)},t=0..5,N=0..5);
```
Note que o resultado mais geral obtido da logística é que a população inicialmente cresce rapidamente e então se aproxima de um equilíbrio.

- A seguir é feita uma análise qualitativa do modelo logístico. As razões para tal análise são:
- Modelos mais complexos, muitas vezes, n˜ao podem ser resolvidos analiticamente e ent˜ao atrav´es do modelo da logística é possível explorar esta ferramenta de trabalho, ou seja, a análise qualitativa.
- Predições qualitativas são *robustas*, isto é, as predições acontecem mesmo se perturbações forem feitas no modelo.

Os passos da análise qualitativa são descritos a seguir.

• Determinação da população de equilíbrio.

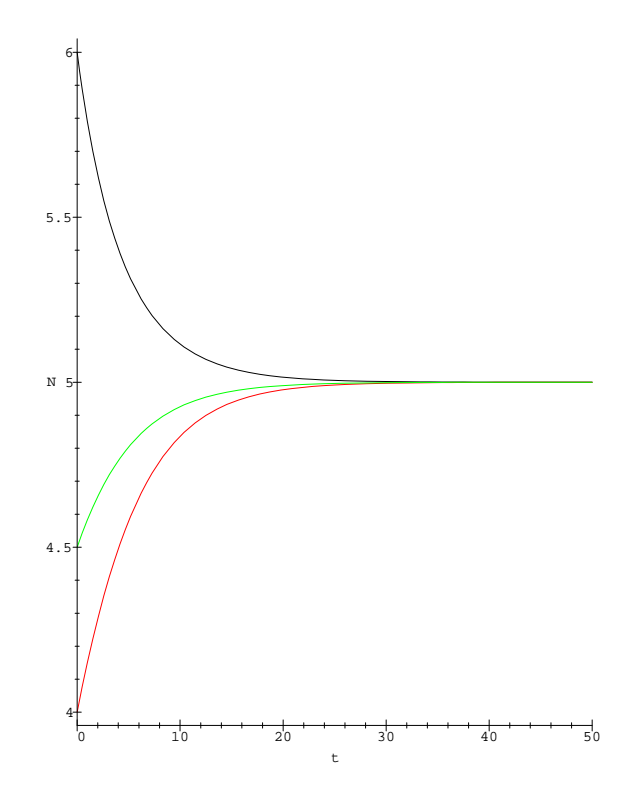

Figura 35: Gráfico para o modelo logístico com várias condições iniciais.

Faça

$$
\frac{dN}{dt} = 0,\t\t(73)
$$

ou seja,

$$
rN\left(1-\frac{N}{K}\right) = 0.\t(74)
$$

Então  $\hat{N} = 0$  e  $\hat{N} = K$  são os pontos de equilíbrio.

 $\bullet$  Determinar o comportamento das soluções perto dos pontos de equilíbrio. Observe que próximo de  $\hat{N} = 0, \frac{N}{K}$  é muito menor do que 1 (próximo de 0) e então pode-se escrever a equação  $(63)$  como

$$
\frac{dN}{dt} = rN\tag{75}
$$

cuja solução é

$$
N(t) = N_0 e^{rt} \tag{76}
$$

que cresce exponencialmente para N pequeno

Para melhor e formal compreensão destas idéias, sejam  $N$  o ponto de equilíbrio e  $n$  uma perturbação desse ponto. Então

$$
N = \hat{N} + n.\tag{77}
$$

O objetivo é saber como esta perturbação varia no tempo. Logo, de (77),

$$
\frac{dN}{dt} = \frac{dn}{dt},\tag{78}
$$

pois  $\hat{N}$  é constante. Então,

$$
\frac{dn}{dt} = rN\left(1 - \frac{N}{K}\right). \tag{79}
$$

O próximo passo é aproximar o lado direito de (79), para isto utiliza-se série de Taylor. Seja  $F(x)$  uma dada função que será aproximada próxima de  $x_0$  como  $f(x_0)$  mais a diferença entre  $x$  e  $x_0$  multiplicada pela variação de  $f$  em relação a  $x$ , ou seja,

$$
f(x) \simeq f(x_0) + (x - x_0) \frac{df}{dx}|_{x = x_0}.
$$
\n(80)

Seja $F(N) = rN\left(1 - \frac{N}{K}\right)$ ¢ . Então, usando série de Taylor, tem-se que

$$
F(\hat{N} + n) \simeq r\hat{N} \left(1 - \frac{\hat{N}}{K}\right) + \left(\hat{N} + n - \hat{N}\right) \frac{dF}{dN}|_{N = \hat{N}},
$$
  

$$
= r\hat{N} \left(1 - \frac{\hat{N}}{K}\right) + n\frac{dF}{dN}|_{N = \hat{N}}.
$$
 (81)

Como  $F(\hat{N}) = 0$  segue que

$$
F(\hat{N} + n) \simeq n \frac{dF}{dN}|_{N = \hat{N}}
$$
\n(82)

e então

$$
\frac{dn}{dt} \simeq n \frac{dF}{dN}|_{N=\hat{N}}.\tag{83}
$$

Desde que  $F(N) = rN(1 - \frac{N}{K})$  segue que

$$
\frac{dF}{dN} = r - \frac{2rN}{K} \tag{84}
$$

Para o ponto de equilíbrio  $\hat{N} = 0$  obtém-se que

$$
\frac{dn}{dt} \simeq n \left( r - \frac{2rN}{K} \right)_{N=0},
$$
\n
$$
= rn.
$$
\n(85)

Vide equação (75) e o conceito de modelo robusto.

Para o ponto de equilíbrio  $\hat{N} = K$ ,

$$
\frac{dn}{dt} \simeq n \left( r - \frac{2rN}{K} \right)_{N=K},
$$
  
=  $n(r - 2r),$   
=  $-rn.$  (86)

Como *n* é uma perturbação de  $\hat{N}$ , segue que a solução da equação diferencial (86) é

$$
n(t) = n_0 e^{-rt}.\tag{87}
$$

ou seja, à medida que t cresce a solução se aproxima do ponto de equilíbrio  $\hat{N} = K$ .

**Definição 13** Seja  $\lambda = \frac{dF}{dN}|_{N=\hat{N}}$ , com  $\hat{N}$  ponto de equilíbrio. Diz-se que o ponto de equilíbrio é estável se  $\lambda < 0$  e instável se  $\lambda > 0$ .

Portanto  $\hat{N} = 0$  é um ponto de equilíbrio instável e  $\hat{N} = K$  é um ponto de equilíbrio estável.

A seguir é apresentado um outro modelo que é um modelo logístico modificado. Populações estarão em perigo de extinção se o seu tamanho atingir níveis muito baixos. Construindo uma razão de crescimento per capita que seja negativa abaixo de algum valor crítico  $\theta$ , resulta um modelo populacional que tenderá a extinção se o tamanho da população atingir níveis muito baixos. Tal modelo é obtido através de uma modificação na logística e é dado por

$$
\frac{dy}{dt} = ry\left(\frac{y}{\theta} - 1\right)\left(1 - \frac{y}{k}\right). \tag{88}
$$

 $0 < \theta < k$ . Algumas soluções apresentadas na Figura 36 são obtidas através dos seguintes comandos:

 $r:=1$ ; theta: $=1/5$ ;  $k := 1;$ inits:={[0,0.05],[0,0.1],[0,0.3],[0,0.5],[0,0.7],[0,1],[0,1.5]}; with(DEtools):  $DFplot(diff(y(t),t)=r*y*(y/theta-1)*(1-y/k),y(t),t=0..3,$ inits,arrows=NONE,stepsize=0.1, linecolor=[blue,green,red,yellow,black,brown,wheat],thickness=1);

Um outro modelo populacional que descreve um crescimento populacional lento para pequenas populações, rápido crescimento para populações de tamanho *intermediário* e baixo crescimento para grandes populações é dado por

$$
\frac{dy}{dt} = ry^2 \left(1 - \frac{y}{k}\right). \tag{89}
$$

• Tarefa:

1. O modelo

$$
\frac{dN}{dt} = rN\left(1 - \left(\frac{N}{K}\right)^{\theta}\right),\tag{90}
$$

onde  $\theta$  é constante positiva que depende do organismo, foi proposto por Gilpin e Ayalla em 1973, e é uma alternativa para a logística.

- (a) Achar a solução do modelo para uma dada população inicial e  $\theta$  fixado.
- (b) Encontrar os pontos de equil´ıbrio e analisar a estabilidade desses pontos.
- (c) Discorrer como este modelo pode ser superior ao da logística.
- 2. Geralmente, quando o tamanho de uma população é muito baixo, a população diminuirá, e este efeito é conhecido como efeito Allee. Considere o modelo

$$
\frac{dN}{dt} = rN\left(N - a\right)\left(1 - \left(\frac{N}{K}\right)\right),\tag{91}
$$

onde  $\alpha$  é uma constante positiva associada com o tamanho da população, acima da qual a população crescerá.

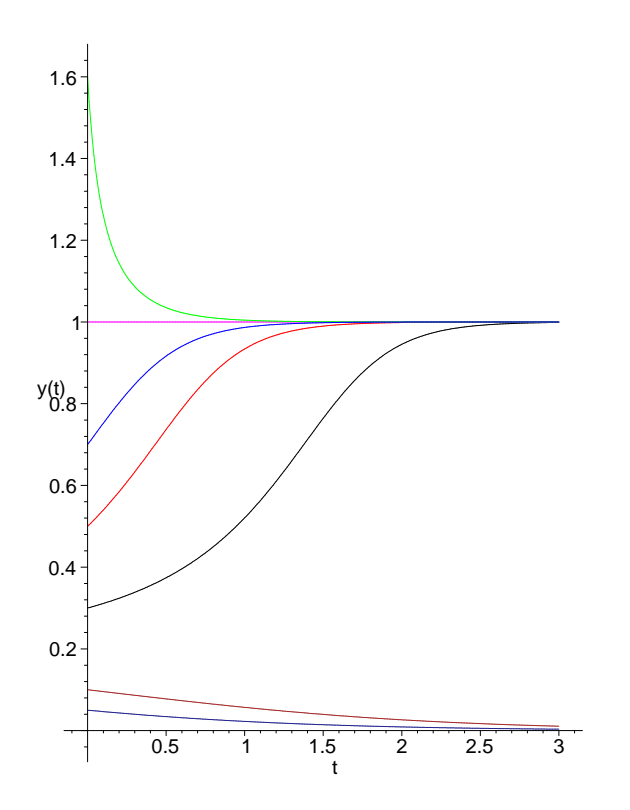

Figura 36: Gráfico para o modelo logístico modificado com várias condições iniciais.

- (a) Achar a solução do modelo para uma dada população inicial.
- (b) Encontrar os pontos de equilíbrio.
- (c) Comparar este modelo com o da logística.
- 3. Vários modelos da logística têm sido usados para estudar o efeito da captura na dinâmica de população de uma única espécie. Considere o seguinte modelo

$$
\frac{dN}{dt} = rN\left(1 - \left(\frac{N}{K}\right)\right) - HN,\tag{92}
$$

onde  $H$  é a taxa de captura.

- (a) Resolver esta equação para uma dada população inicial.
- (b) Achar os pontos de equilíbrio não nulos, em função de  $H$ , deste modelo.
- (c) Quais restrições devem ser impostas para  $H$  a fim de que o ponto de equilíbrio seja positivo? Esta condição tem sentido biológico?
- (d) O que ocorre para a população se  $H$  é maior que o ponto de equilíbrio?
- 4. Suponha que a spruce budworm, na ausência da predação por pássaros, crescerá de acordo com a equação

$$
\frac{dB}{dt} = rB\left(1 - \frac{B}{k}\right). \tag{93}
$$

 $Budworms$  alimentam-se de folhas de árvores. A capacidade suporte,  $k$ , depende da quantidade de folhas das árvores e é constante.

# 6 INTERAÇÕES ENTRE POPULAÇÕES E SEU MEIO AMBIENTE  $61$

- (a) Construir o gráfico da solução para  $r = 0.48$  e  $k = 15$ . Use vários valores para a condição inicial.
- (b) Introduzir predação por pássaros no modelo (93) da seguinte maneira:

$$
P(B) = a \frac{B^2}{b^2 + B^2},
$$
\n(94)

onde  $a e b$  são constantes positivas. Construir o gráfico do nível de predação das budworms como função do tamanho da população. Tome  $a = b = 2$ .

(c) O modelo para o tamanho populacional da budworm pode ser dado como

$$
\frac{dB}{dt} = rB\left(1 - \frac{B}{k}\right) - a\frac{B^2}{b^2 + B^2}.\tag{95}
$$

Para entender as sutilezas e cuidados que devem ser tomados em modelagem, construir o gráfico da solução deste modelo para  $r = 0.48$ ,  $a = b = 2$  e  $k = 15$  e  $k = 17$ .

- 5. Definir capacidade suporte e resistência ambiental.
- 6. Descrever como a capacidade suporte pode ser deduzida do modelo logístico e como ela é inserida na equação.
- 7. Nomear e discutir 4 fatores que afetam a capacidade suporte de um ambiente para uma dada espécie.
- 8. Figueiredo [18] cita três outros modelos de dinâmica populacional para uma única espécie. (a)

$$
\frac{dN}{dt} = rN\ln\left(\frac{N}{K}\right),\tag{96}
$$

(Gompertz (1825))

(b)

$$
\frac{dN}{dt} = \frac{rN(K - N)}{K + aN},\tag{97}
$$

(Smith (1963))

(c)

$$
\frac{dN}{dt} = N\left(r - aN + be^{-N}\right),\tag{98}
$$

(Ayalla, Gilpin e Ehrenfeld (1973))

onde  $r, K, a$  são constantes positivas.

Considere uma dada condição inicial  $N_0$ .

- (a) Encontrar as soluções das equações acima com a dada condição inicial.
- (b) Escolher, arbitrariamente, valores para  $N_0$ , r, K e a e construir o gráfico das soluções.
- (c) Achar pontos de equilíbrio e estudar a estabilidade.
- 9. Em 1988, Henriques [30] fez uma análise do resgate da fauna na área inundada da hidrelétrica de Tucuruí no Pará, utilizando o modelo da logística. Esta operação de resgate é conhecida como Curupira. A população escolhida para a análise foi a de tamanduás mirins.

Foram capturados 3600 tamanduás mirins numa área de 2430 Km<sup>2</sup>, que seria imundada pela repressa. O que dá 1.5 indivíduos por  $\text{Km}^2$ . Admitindo que a capacidade de transporte do

meio do tamanduá mirim na área imundada era a mesma das áreas contíguas  $(1000 \text{ Km}^2)$ , onde os animais foram soltos, então tem-se 1500 indivíduos. O modelo proposto é dado por

$$
\begin{cases}\n\frac{dx}{dt} = 0.05x \left(1 - \frac{x}{1500}\right), \nx(0) = 5100.\n\end{cases}
$$
\n(99)

- (a) Resolver esta Equação Diferencial e construir o gráfico da solução.
- (b) Calcular o tempo para que metade da população resgatada desapareça.
- $(c)$  Após quantos anos 90% da população resgatada desaparecerá?
- (d) Há sustentação científica no salvamento da fauna?
- 10. Considere que a dinâmica populacional de uma certa espécie é descrita como

$$
\frac{dN}{dt} = N(N-10)(N-50)(10000-N). \tag{100}
$$

(a) Fazer o retrato de fase (variação do crescimento populacional pela densidade populacional).

(b) Achar os pontos de equilíbrio e estudar a estabilidade.

# 7 Interações Entre Duas Espécies: Modelo Presa-Predador

Possivelmente, sem exceção, qualquer população interage com populações de outras espécies. Predação e parasitismo são exemplos dessas interações em que uma espécie se sobrepões à outra. Note que predadores usam a presa como somente fonte de alimento, enquanto parasitas como fonte de alimento e habitat. A importância da predação e do parasitismo reside no fato que em muitas espécies<sup>16</sup> estes tipos de interações são processos cruciais; controle de praga pode ocorrer através da introdução de inimigos naturais<sup>17</sup>; aplicações intensiva de pesticidas podem causar aumento de pragas e decréscimo de seus inimigos naturais. Matematicamente, o estudo entre interações de diferentes espécies começou em 1925 com Lotka e em 1926 com Volterra em trabalhos separados e tal estudo envolvia um simples modelo de duas espécies, um modelo presa-predador. A principal hipótese na construção destes modelos matemáticos é que o grau de interação  $\acute{e}$  proporcional ao número de indivíduos de cada espécie.

- Esquema para o modelo presa–predador.
	- $-$  Sejam N e P, respectivamente, as populações de presa e predador. O esquema para o modelo presa–predador é dado como:
		- $1. A$  variação do número de presas no tempo é igual a taxa de crescimento da presa na ausˆencia do predador menos a taxa de captura da presa pelo predador vezes o n´umero de predadores.
		- 2. A variação do número de predadores no tempo é igual a taxa de conversão de presas capturadas em nascimento de predador, por predador, vezes o número de predadores menos a taxa de mortalidade de predadores na ausência de presas.

<sup>16</sup>Tarefa: Dar alguns exemplos.

<sup>&</sup>lt;sup>17</sup>Tarefa: Fazer pesquisa bibliográfica sobre controle biológico de pragas e preparar seminário utilizando o material encontrado.

# 7.1 O Modelo De Lotka-Volterra

O modelo de Lotka-Volterra é construído supondo-se que as espécies vivam num meio homogêneo, que a estrutura etária não influencie no modelo, que na ausência de predadores a presa terá um crescimento exponencial e que na ausência de presas o número de predadores decrescerá exponencialmente. As chamadas equações de Lotka-Volterra são dadas no seguinte sistema de Equações Diferenciais:

$$
\begin{cases}\n\frac{dN}{dt} = rN - aNP, \\
\frac{dP}{dt} = -mP + bNP,\n\end{cases}
$$
\n(101)

onde N representa a presa, P o predador e a, b, m, r s˜ao constantes positivas. A constante −a na equação da presa significa que a iteração com o predador é desfavorável para a presa, em contra-partida a constante +b na equação do predador significa que a iteração é um fator favorável a este.

O modelo de Lotka-Volterra não é realístico, já que não considera nenhuma competição entre presa ou predador. Isto resulta que a presa pode crescer indefinidamente sem limites de recursos. predadores não têm saturação, ou seja, a razão de consumo é ilimitada.

O sistema de Equações Diferenciais (101) não é fácil de ser resolvido, embora soluções possam ser obtidas numericamente e descritas qualitativamente via Maple. Para exibir o gráfico da solução do modelo de Lotka-Volterra os seguintes comandos são usados:

#### Modelo De Lotka-Volterra—Gráfico

```
with(plots):
with(DEtools):
prespred:=[diff(N(t),t)=r*N-a*N*P,diff(P(t),t)=-m*P+b*N*P];
r:=1; a:=1; m:=1; b:=1;
J:=DEplot(prespred,[N,P],t=0..10,{[0,3/2,1/2]},stepsize=0.1,
  scene=[t,N],linecolor=red,thickness=1):
JJ:=DEplot(prespred,[N,P],t=0..10,{[0,3/2,1/2]},stepsize=0.1,
  scene=[t,P],linecolor=blue,thickness=1):
display({J,JJ});
```
O gráfico é exibido na Figura 37. Ver o Help do Maple para descrição do comando DEplot.

Embora há três variáveis no sistema (101), a citar N, P e t, é possível eliminar a variável t para se obter a equação diferencial

$$
\frac{dP}{dN} = \frac{-mP + bNP}{rN - aNP} \tag{102}
$$

A solução de (102) é obtida, via Maple, como segue

 $dsolve(dfff(P(N),N)=(-P+N*P)/(N-N*P),P(N));$ 

e é dada por

$$
-\ln((P(N)) + P(N) - \ln(N) + N = C \tag{103}
$$

que é uma equação implícita e onde  $C$  é uma constante. A solução de (103) resulta num sistema de curvas fechadas no plano  $N, P$  chamado de *espaço de fase* do sistema. O procedimento para a obtenção de espaço de fase via Maple é dado a seguir e o espaço de fase é exibido na Figura 38.

• Como entender e interpretar o espaço de fase.

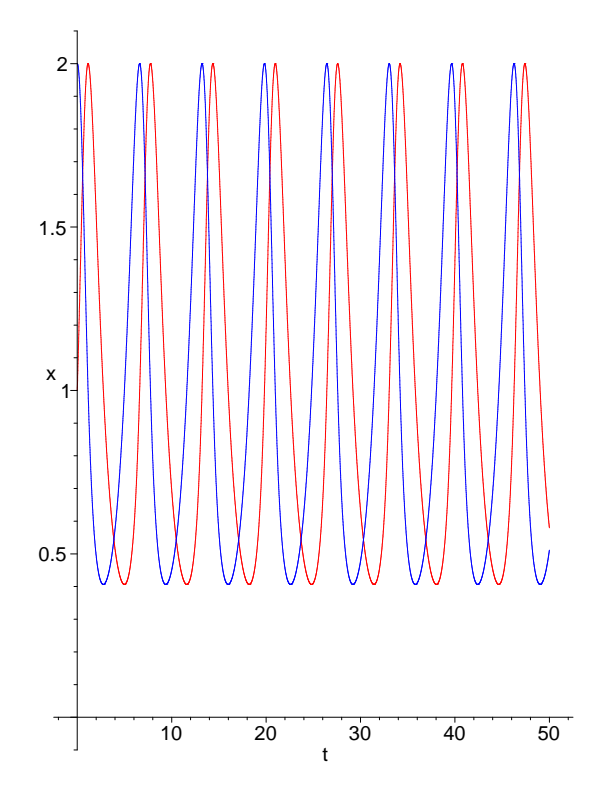

Figura 37: Gráfico da solução do modelo de Lotka-Volterra.

– Come¸ca-se da parte da figura onde h´a o menor n´umero de presas e predadores. Com poucos predadores, o n´umero de presas aumenta (exponencialmente). Na medida que o n´umero de presas aumenta, o termo  $bNP$  aumenta e então o número de predadores começa a aumentar. Eventualmente, o produto  $aP$  é maior do que r na primeira equação do sistema (101), o que indica que no tempo a população de presas diminuirá.

Sendo ainda o número de presas alto, o número de predadores continua a aumentar forçando então o declínio do número de presas. Eventualmente, o produto  $bN$  será menor do que m na segunda equação do sistema (101), onde então a população de predadores começa a decrescer. A população de predadores ainda é grande e a população de presas continua a decrescer até atingir seu menor n´umero. Desde que haja poucas presas, o n´umero de predadores decresce rapidamente até que  $aP$  seja menor do que r, e então a população de presas começa a crescer novamente. Como o número de presas é ainda pequeno, o número de predadores continua a decrescer de maneira a atingir o ponto de menor número de indivíduos de presas e de predadores.

- Tarefa:
	- Como medir os parˆametros do modelo de Lotka-Volterra? Encontrar conjunto de dados para calcular tais parâmetros.

## 7.2 Um Exemplo Aplicado: Controle Biológico Da Broca da Cana

Uma aplicação para o modelo de Lotka-Volterra é dado por Santos [16]. A modelagem é para a predação da broca Diatrae Saccharalis, que ataca a cana-de-açúcar, pela vespa Apanteles Flavipes, cujas larvas

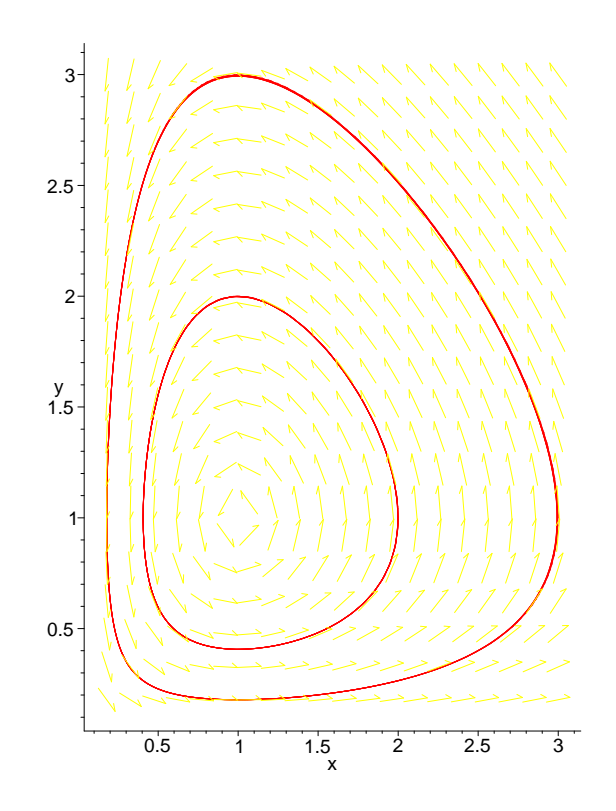

Figura 38: Espaço de fase para o modelo de Lotka-Volterra.

parasitam a broca.

Segundo Santos [16], página 48, o adulto da Diatrae Saccharalis é uma mariposa que após o acasalamento faz a postura de ovos na face dorsal das folhas de cana-de-açúcar, depositando de 5 a 50 ovos. Decorridos de 4 a 9 dias estes ovos eclodem, surgindo larvas que inicialmente alimentam-se do parênquima das folhas, dirigindo-se posteriormente para a bainha, que é a gema da cana-de-açúcar. Ai permanecem alimentando-se por cerca de  $40$  dias, até atingir seu desenvolvimento completo.

Após esta fase as largatas abrem um orifício para o exterior e imediatamente o fecham com seda e restos de bagaço, passando então para a fase de crisálidas. Nesta fase elas permanecem por mais 9 a 14 dias, metamorfoseiam-se em mariposas, que saem do interior do colmo, pelo buraco feito anteriormente, para completar o ciclo de 53 a 63 dias.

O modelo proposto é dado por

$$
\begin{cases}\n\frac{dN}{dt} = 0.027749N + 0.000015NP, \\
\frac{dP}{dt} = -1.198293P + 0.000689NP.\n\end{cases}
$$
\n(104)

• Tarefa:

– Seja o seguinte sistema de Equa¸c˜oes Diferenciais

$$
\begin{cases}\n\frac{dN}{dt} = N(3 - N - 2P),\\ \n\frac{dP}{dt} = P(2 - N - P).\n\end{cases}
$$
\n(105)

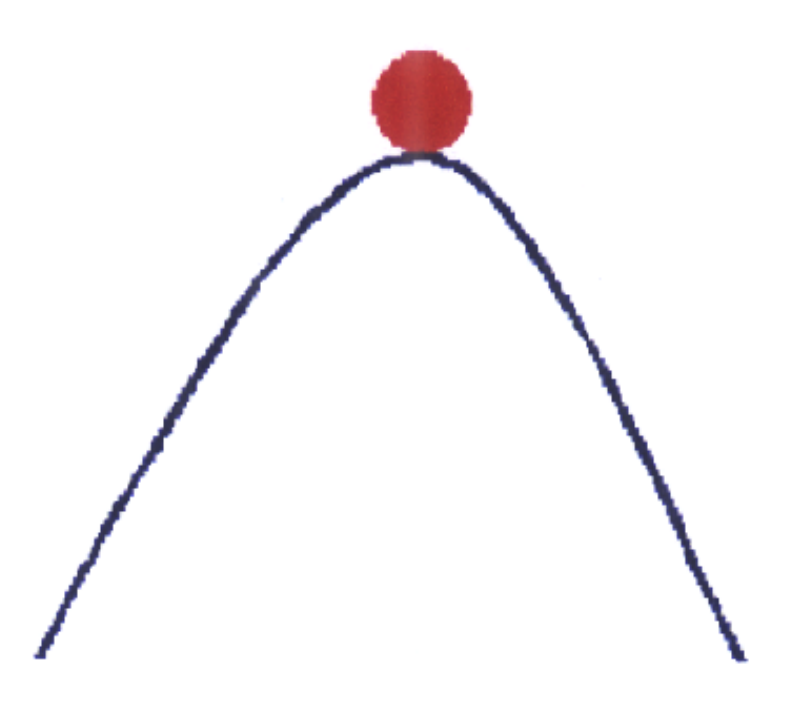

Figura 39: Ilustração conceito de estabilidade: instabilidade.

Construir o gráfico da solução para  $N(t)$  e  $P(t)$  e o espaço de fase.

#### 7.3 Outras Considerações Sobre Interações Entre Duas Espécies

O objetivo desta seção é aprofundar o estudo de modelos de interações entre duas espécies, introduzir novos conceitos, tal como o de estabilidade, bem como novos modelos.

Uma questão muito importante em Ecologia é saber como populações são reguladas na natureza. Segundo Hastings [27], Hairston e colaboradores [25] sugerem que há plantas em abundância, então predação, e não competição ou limitação na quantidade de alimentos, deve agir no controle de herbívoros.

- Tarefa:
	- Ler o texto de Hairston e colaboradores [25] e discorrer sobre o mesmo.

#### 7.3.1 Estabilidade

A idéia inicial de um equilíbrio estável é do sistema retornar à posição inicial quando perturbado. Um sistema é localmente estável se para pequena perturbação, próxima do equilíbrio, o sistema permanece próximo do equilíbrio. Se além disso, o sistema se aproxima do equilíbrio com o passar do tempo, o equilíbrio é localmente assintoticamente estável. O equilíbrio é globalmente estável quando para qualquer perturbação o sistema retorna ao equilíbrio. Furação é um exemplo de uma grande perturbação.

Perturbação é usada para efeitos temporários, enquanto variações de longo período, como variações climáticas da Terra, são tratadas como variações sistemáticas no modelo.

Nas Figuras 39–42 são apresentados exemplos de equilíbrio instável, globalmente assintoticamente estável, localmente estável e estável.

A seguir é desenvolvida a análise para a estabilidade localmente assintótica, onde apenas pequenas perturbações são consideradas e conseqüentemente apenas termos lineares são

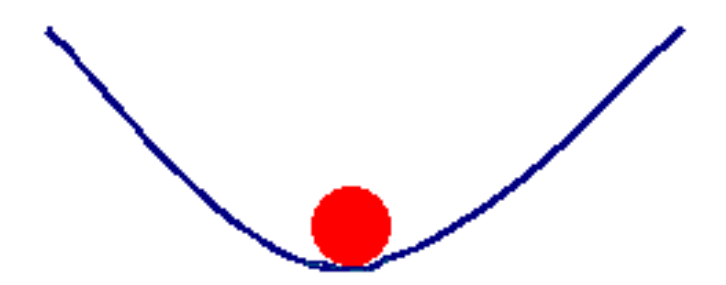

Figura 40: Ilustração conceito de estabilidade: globalmente assintoticamente estável.

considerados. Sejam

$$
\begin{cases}\n\frac{dN_1}{dt} = N_1 f_1(N_1, N_2) \equiv F_1(N_1, N_2), \\
\frac{dN_2}{dt} = N_2 f_2(N_1, N_2) \equiv F_2(N_1, N_2),\n\end{cases} (106)
$$

onde  $f_i$   $(i = 1, 2)$  é a taxa de crescimento *per capita* da espécie i como função do número de espécies 1 e 2.

Para analisar a estabilidade localmente assintótica faz-se:

- Determinar o equilíbrio fazendo  $F_i = 0$ . Se  $F_i = 0$  então  $N_i = 0$  ou  $f_i = 0$ . Deve-se resolver ambas equações de equilíbrio simultaneamente, o que pode ser difícil. Tipicamente, há mais de um ponto de equilíbrio, um deles será  $\hat{N}_1 = \hat{N}_2 = 0$ , chamado de solução trivial.
- Linearizar o modelo. Descrever a razão de variação do desvio do ponto de equilíbrio,  $n_i = N_i \hat{N_i}$ , próximo do equilíbrio pela equação

$$
\begin{bmatrix} \frac{dn_1}{dt} \\ \frac{dn_2}{dt} \end{bmatrix} = \begin{bmatrix} \alpha_{11} & \alpha_{12} \\ \alpha_{21} & \alpha_{22} \end{bmatrix} \begin{bmatrix} n_1 \\ n_2 \end{bmatrix}
$$
 (107)

que pode ser escrito como

$$
\frac{d\vec{n}}{dt} = \mathbf{A}\vec{n}.\tag{108}
$$

 $\bullet$  Calcular os elementos da matriz  $\mathbf A$ , usando a fórmula

$$
\alpha_{ij} = \frac{\partial F_i}{\partial N_i},\tag{109}
$$

onde as derivadas parciais são avaliadas no ponto de equilíbrio, local onde a estabilidade está sendo analisada.

 $\bullet\,$  Calcular os autovalores,  $\lambda,$  de  ${\bf A}$ através da equação

$$
(\alpha_{11} - \lambda)(\alpha_{22} - \lambda) - \alpha_{12}\alpha_{21} = 0.
$$
\n(110)

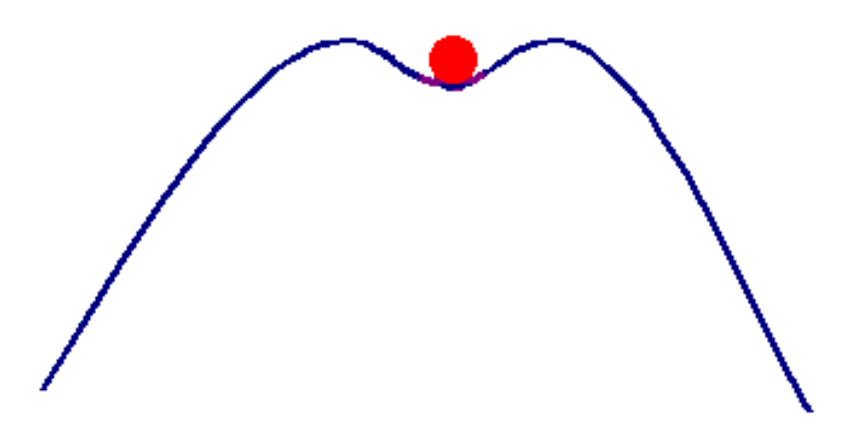

Figura 41: Ilustração conceito de estabilidade: localmente estável.

O autovalor  $\lambda$  de uma matriz  $2 \times 2$  é encontrado ao se resolver a seguinte equação

$$
\begin{vmatrix} a_{11} - \lambda & a_{12} \\ a_{21} & a_{22} - \lambda \end{vmatrix} = 0
$$
 (111)

que resulta

$$
\lambda^{2} - (a_{11} + a_{22})\lambda + (a_{11}a_{22} - a_{12}a_{21}) = 0.
$$
\n(112)

- Se as partes reais de ambas soluções  $\lambda$  são negativas então o equilíbrio é estável. Se a parte real de pelo menos uma das soluções for positiva, então o ponto de equilíbrio é instável.
- Tarefa:
	- Discutir porque o conceito de estabilidade ´e ou n˜ao importante para tentar compreender o que  $é$  visto em comunidades biológicas.

#### 7.3.2 Análise Do Plano De Fase

Seja a equação (106). Para analisar o plano de fase do modelo faz-se:

- Igualar (106) a zero. Colocar as soluções encontradas no plano  $N_1 N_2$ , considerando apenas os valores não-negativos. Identifique  $\frac{dN_1}{dt} = 0$  e  $\frac{dN_2}{dt} = 0$  como indicado na Figura 43.
- Achar os pontos de equilíbrio, que são os pontos onde  $\frac{dN_1}{dt} = \frac{dN_2}{dt}$  ou  $\frac{dN_1}{dt}$  intercepta  $N_2 = 0$  ou  $\frac{dN_2}{dt}$  intercepta  $N_1 = 0$
- Encontrar os sinais de  $\frac{dN_1}{dt}$  e  $\frac{dN_2}{dt}$  em diferentes partes do plano de fase. Note que  $\frac{dN_1}{dt} = 0$  e  $\frac{dN_2}{dt} = 0$  dividem o plano de fase em diferentes regiões, e consequentemente é necessário determinar o sinal de  $\frac{dN_1}{dt}$  e  $\frac{dN_2}{dt}$  em cada uma das regiões.
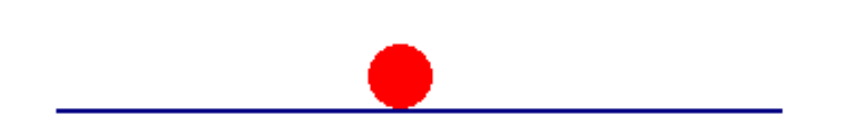

Figura 42: Ilustração conceito de estabilidade: estável.

- Desenhar flechas indicando a variação populacional no plano de fase. Se  $\frac{dN_1}{dt}$  é positiva a flecha aponta para a direita, se negativa para a esquerda. Se  $\frac{dN_2}{dt}$  é positiva, a flecha aponta para cima, e se negativa para baixo. Junte estas informações para saber a direção de variação da população.
- Tarefa:
	- 1. Seja

$$
\begin{cases}\n\frac{dN_1}{dt} = \frac{r_1 N_1}{K_1} (K_1 - N_1 - \alpha_{12} N_2), \n\frac{dN_2}{dt} = \frac{r_2 N_2}{K_2} (K_2 - \alpha_{21} N_1 - N_2).\n\end{cases}
$$
\n(113)

Construir o gráfico das soluções para

- (a)  $r_1 = 0.9, r_2 = 0.5, \alpha_{12} = 0.6, \alpha_{21} = 0.7 \text{ e } K_1 = K_2 = 500.$
- (b)  $r_1 = 0.9, r_2 = 0.5, \alpha_{12} = 0.6, \alpha_{21} = 1.1 \text{ e } K_1 = K_2 = 500.$
- (c)  $r_1 = 0.9, r_2 = 0.5, \alpha_{12} = 1.2, \alpha_{21} = 1.1 \text{ e } K_1 = K_2 = 500.$
- 2. Sejam  $x(t)$  a população de presas, dividida em duas classes,  $x_1(t)$  e  $x_2(t)$ , respectivamente, a classe de jovens e adultos. Suponha que os jovens sejam protegidos dos predadores  $y(t)$  e que o n´umero de jovens aumente proporcionalmente ao n´umero de adultos e que decresce devido mortalidade e movimento entre classes de adultos. Então,

$$
\frac{dx_1}{dt} = ax_2 - bx_1 - cx_1.
$$
\n(114)

O n´umero de adultos cresce com o aumento do n´umero de jovens e decresce por morte natural e predação. Então,

$$
\frac{dx_2}{dt} = bx_1 - dx_2 - ex_2y.\tag{115}
$$

A equação para a população de predadores é dada por

$$
\frac{dy}{dt} = -fy + gx_2y.\tag{116}
$$

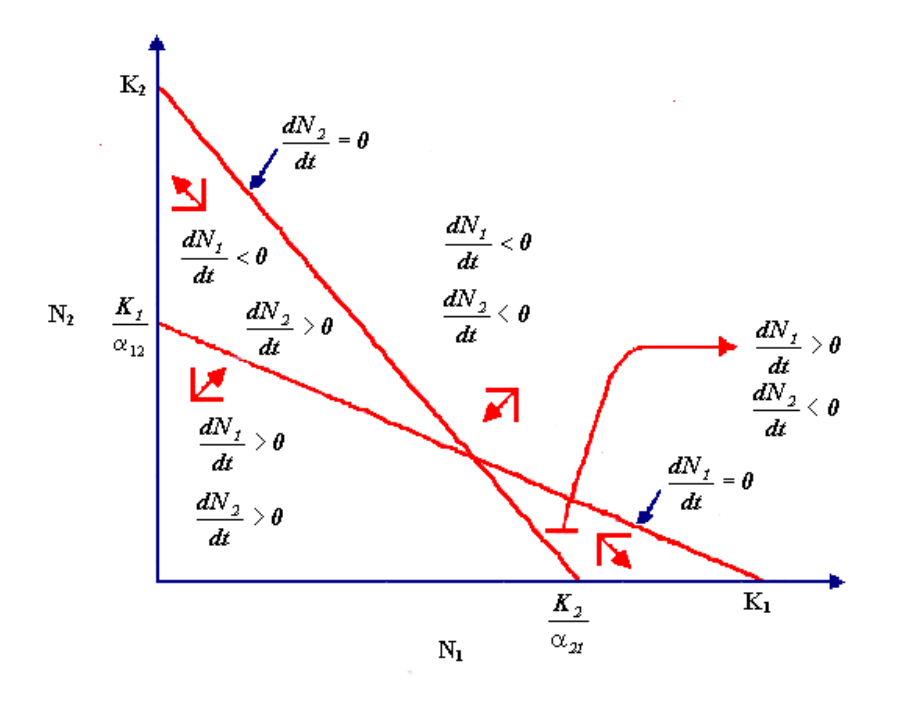

Figura 43: Plano de fase: análise através do sinal das derivadas.

Este modelo é citado em Danby [15] e é conhecido como modelo presa-predador com cuidados maternais.

– Investigar a estrutura para as soluções do modelo, com  $a = 2, b = c = d = 0.5$ e  $e = f = g = 1.$ 

# 8 Exercícios: Equações Diferenciais

- 1. Suponha que o peso em gramas de um tumor canceroso no tempo  $t \in w(t) = 0, 1t^2$ , onde  $t \in \text{medido}$ em semanas. Qual a razão de crescimento do tumor, em gramas por semana, quando  $t = 5$ ?
- 2. Uma instalação de tratamento de esgotos descarregou esgoto não tratado num lago durante alguns dias. Isto diminuiu a taxa de oxigênio dissolvido no lago. Seja  $f(t)$  a taxa de oxigênio no lago (medida em unidades adequadas) t dias após a descarga de esgoto ter começado a ocorrer no lago. Dados experimentais sugerem que  $f(t)$  é dada aproximadamente por

$$
f(t) = 500 \left( 1 - \frac{10}{t + 10} + \frac{100}{(t + 10)^2} \right). \tag{117}
$$

Determine a razão de variação, em unidade por dia, do teor de oxigênio em  $t = 5$  e  $t = 15$ .

3. Um certo lago pode suportar uma população máxima de 20000 peixes. Se há poucos peixes no lago, a taxa de crescimento populacional será proporcional ao produto da população existente pela diferença da população existente a partir de 20000. Para que população a taxa de crescimento será máxima?

# 8 EXERCÍCIOS: EQUAÇÕES DIFERENCIAIS <sup>71</sup>

- 4. Sejam  $a e b$  dois números positivos. Uma curva cuja equação e<sup>−ae−bx</sup> é chamada de curva de crescimento de Gompertz. Essas curvas são empregadas em biologa para descrever certos tipos de crescimento populacional Derive $\mathrm{e}^{-2\mathrm{e}^{-0,01x}}$
- 5. Cinquenta animais ameaçados de extinção são colocados numa reserva. Decorridos  $t$  anos a população  $x$  desses animais é estimada em

$$
x(t) = 50 \frac{t^2 + 6t + 30}{t^2 + 30}
$$
\n(118)

Em que instante essa população animal atinge seu máximo? Quanto ele vale?

6. O peso específico da água a uma temperatura de  $t$  graus Celsius é dado por

$$
P(t) = 1 + at + bt^2 + ct^3
$$
\n(119)

onde  $0 \le t \le 100$  graus Celsius,  $a = 5, 3 \times 10^{-5}$ ,  $b = -6, 53 \times 10^{-6}$  e  $c = 1, 4 \times 10^{-8}$ . Qual é a temperatura na qual a água apresentará o maior peso específico? Resposta:  $\simeq 4, 2$  graus Celsius.

7. Ward-Smith sugere que a potência  $P$ , em watts, necessária para que o vôo horizontal de um pássaro, depende de sua velocidade  $v$ , e é dada por

$$
P(v) = k_1 v^3 + \frac{k_2}{v}
$$
\n(120)

onde  $k_1$  e  $k_2$  são constantes positivas e dependem, entre outros fatores, da densidade do ar, da área da asa, do peso do pássaro etc. Para que velocidade  $v$  a potência é mínima? Resposta: $(k_2/3k_1)^{1/4}$ .

8. Hoorweg estudou a estimulação elétrica de nervos através de descargas de um condensador. Descobriu que o potencial  $P$  necessário para provocar uma resposta mínima (contração muscular) relaciona-se com a capacidade  $C$  do condensador, segundo a fórmula

$$
P = aP + \frac{b}{C}
$$
\n<sup>(121)</sup>

onde R é a resistência (constante), enquanto  $a \in b$  são constantes positivas. Se a capacidade C for medida em microfarads e o potencial  $P$  do condensador em volts, sabe-se que a energia  $E$  é dada por

$$
E=5CP^2
$$

 $E$  em ergs. Então

$$
E = 5C(aR + \frac{b}{C})^2 = 5a^2R^2C + 10abR + \frac{5b^2}{C}
$$
\n(122)

Considerando E como uma função apenas de C, mostre que E será mínima quando  $C = \frac{b}{aR}$ . Qual o valor de E nesse ponto?

9. Em Fisiologia tem grande importância a avaliação do coeficiente de difusão do oxigênio através de tecidos com respiração ativa. Para descrever tal fenômeno a seguinte equação é usada

$$
y = C - \frac{a}{2D} \left( Hx - x^2 \right) \tag{123}
$$

a qual relaciona a tensão de oxigênio com a distância  $x$  à superfície da fatia em qualquer ponto. Tem-se que y é a tensão de  $O_2$  num ponto situado a x cm da superfície do tecido; C é a tensão externa de  $O_2$ ; a é a taxa respiratória do tecido; H é a espessura da fatia do tecido; D o coeficiente de difusão de  $O_2$ . Mantendo-se  $C, a, D$  e H constantes, pede-se:

# 8 EXERCÍCIOS: EQUAÇÕES DIFERENCIAIS  $\begin{array}{cc} 72 \end{array}$

- (a) Domínio da função.
- (b) Encontrar max/min local, se existir.
- (c) Analisar a concavidade.
- (d) Faz sentido  $y(H/2) < 0$ ?
- 10. Uma epidemia de gripe atinge uma cidade. Seja  $P(t)$  o número de pessoas doentes com gripe no tempo t, tempo medido em dias, a partir do começo da epidemia quando  $P(0) = 100$ . Suponha que a epidemia se alastra na razão  $P'(t) = 120t - 3t^2$  pessoas por dia no tempo t. Determine  $P(t)$ .
- 11. Sabe-se que a s´ıntese de DNA varia com a hora do dia (para alguns animais). A taxa de s´ıntese de DNA é representada pela equação

$$
\frac{dN}{dt} = k(N_0 - N)(t - t_0)\left(\frac{R+1}{R-1} + \text{sen}\left(\frac{n\pi}{12}(t - t_n)\right)\right)
$$
\n(124)

onde k e R são constantes positivas,  $R \neq 1$ . Determine a expressão de  $N = N(t)$ , considerando  $t_0 = 0, k = 1, N_0 = 10, R = 2, n = 12, t_n = 2.$ 

12. Quando um músculo se contrai sob a ação de uma força constante, a velocidade de contração é pronunciada nos primeiros estágios, diminuindo à medida que a contração prossegue, até deter-se, quando atinge a contração máxima. Se  $C(t)$  representa a contração em mm no intante t,  $C_m$  a contração teórica, então

$$
\frac{dC}{dt} = k(C_m - C) \tag{125}
$$

onde  $k$  é constante positiva.

- Fazendo  $C = L_0 = L$ , onde  $L_0$  é o comprimento do músculo em repouso e L no instante t;  $C_m = L_0 - L_m$ , sendo  $L_m$  o comprimento teórico do músculo em máxima contração, mostre que  $L_0 - L = (L_0 - L_m)(1 - e^{-kt}).$
- Sabendo que a velocidade de contração máxima ocorre no início da contração, então

$$
v_{max} = -\frac{dL}{dt} = k(L_0 - L_m)
$$
\n(126)

13. A equação do crescimento de Gompertz é

$$
\frac{dy}{dt} = -ay\ln\frac{y}{b} \tag{127}
$$

onde a e b s˜ao constantes positivas. Esta equa¸c˜ao ´e usada em biologia para descrever o crescimento de algumas populações. Determinar a solução desta equação diferencial. Esboce o gráfico da solução encontrada.

14. Um problema em psicologia é determinar a relação entre alguns estímulos físicos e a correspondente sensação ou reação produzida num indivíduo. Supor que, medidas em unidades apropriadas, a força do estímulo é s e a intensidade da sensação correspondente é alguma função de s, ou seja,  $f(s) = y$ . Alguns dados experimentais sugerem que a taxa de mudança da sensação em relação ao estímulo é diretamente proporcional à intensidade da sensação e inversamente proporcional à força do estímulo, isto é

$$
\frac{dy}{ds} = k\frac{y}{s} \tag{128}
$$

para alguma constante  $k > 0$ . Resolva esta equação diferencial e construa o gráfico da solução.

# 8 EXERCÍCIOS: EQUAÇÕES DIFERENCIAIS  $\begin{array}{cc} 73 \end{array}$

15. Seja a frequência gênica de *a* indicada por q e a de A por  $1 - q$ . Suponhamos que uma mutação aparece em todas as gerações e que  $\mu$  é a fração de genes de  $A$  que se transformam em gene a por geração. Então a taxa de mudança de frequência gênica, devido à mutação, é

$$
\frac{dq}{dt} = \mu(1 - q) \tag{129}
$$

Resolva esta equação diferencial.

- 16. O número de bactérias numa certa cultura cresce de 50 para 400 em 12 horas. Assumir que a razão de crescimento seja proporcional ao número de bactérias presente.
	- (a) Em quanto tempo o atual número de bactérias dobrará?
	- (b) Quantas bactérias existirão após 16 horas?
- 17. Bactérias crescem rapidamente numa certa cultura na razão proporcional ao seu número. Se 100000 bactérias crescem para 150000 em 2 horas, quantas bactérias existirão após 5 horas?
- 18. Quando uma certa droga é injetada num paciente a quantidade da droga presente na corrente sangüínea t horas após sua aplicação satisfaz

$$
A'(t) = -0, 10 A(t). \tag{130}
$$

- (a) Encontrar a quantidade presente 6 horas após a aplicação de 10 miligramas.
- 19. Ap´os 2 anos, 80% da quantidade inicial de um is´otopo radioativo permancece. Qual a meia-vida do isótopo?
- $20.$  Num modelo simples de crescimento populacional a razão de crescimento de  $N$ , o número de indivíduos, é proporcional a diferença entre a razão de nascimento  $b$  e a razão de mortalidade d. Então,

$$
\frac{dN}{dt} = bN - dN.\tag{131}
$$

- (a) Seja  $N(0) = N_0$  a população inicial. Resolver a equação diferencial com esta condição inicial.
- (b) Considere que numa população estudada há 20 nascimentos e 10 mortes por ano para cada 100 indivíduos. Considerando que a população inicial seja  $N_0 = 200$ , quantos indivíduos existirão daqui 20 anos?
- 21. Quando uma substância estranha é introduzida no corpo o mecanismo de defesa corporal a quebra e a expele. A razão excreção da substância é usualmente proporcional a sua concentração no corpo, e a meia-vida resultante do decaimento exponencial é referido como a meia-vida biológica de uma substância.
	- (a) Se após 12 horas  $30\%$  de uma grande dosagem de uma substância foi expelida, qual é a meiavida biológica da substância?
	- (b) Que equação diferencial diferencial descreve a meia-vida biológica?
- 22. A lei de resfriamento de Newton diz que a razão na qual um objeto ganha ou perde calor é proporcional à diferença de temperatura entre o objeto e o meio que o rodeia. Uma garrafa de suco de laranja na temperatura de 6 C é retirada da geladeira e colocada sobre uma mesa de uma cozinha de restaurante cuja temperatura ´e de 22 C. Se ap´os 10 minutos a temperatura da garrafa cai para 14 C, achar a temperatura  $T$ como função do tempo t. (Sugestão:  $\frac{dT}{dt} = k(T-22)$  e  $T(0) = 6$ .)

# 8 EXERCÍCIOS: EQUAÇÕES DIFERENCIAIS <sup>74</sup>

23. Achar a solução da logística

$$
\frac{dP}{dt} = 2P\left(\frac{100 - P}{100}\right). \tag{132}
$$

Qual é a capacidade suporte?

24. Seja  $P(t)$  uma solução de

$$
\frac{dP}{dt} = P(1 - P) \tag{133}
$$

com  $P(0) = P_0$ .

- (a) Calcular  $\lim_{t\to\infty} P(t)$ .
- $25.$  Urânio radioativo  $^{238}$ U decai de acordo com a equação

$$
\frac{dU}{dt} = kU,\t\t(134)
$$

 $k < 0$ . A meia-vida do <sup>238</sup>U é de 4,5 bilhões de anos.

- $(a)$  Encontrar  $k$ .
- 26. Uma garrafa de água na temperatura de 26 C é colocada numa sala com temperatura de 12 C. Se a temperatura da água após 30 minutos é de 20 C, encontrar sua temperatura após 2 horas.
- 27. Um tanque contém 200 litros de salmora. A concentração inicial de sal é de 0,5 kg/l. Água é adicionada numa razão de 3 litros por minuto. A salmora é retirada do fundo do tanque na mesma razão. Assumindo mistura perfeita.
	- (a) Encontrar a equação diferencial para o número de quilogramas de sal,  $p(t)$ , na solução no tempo t.
	- (b) Quanto sal restará após 20 minutos?

(Respostas:  $\frac{dp}{dt} = -0,015p; p(20) = 100e^{-0.3}$ )

- 28. Uma panela de água fervendo é removida do fogo e resfriada para 80 C em 3 minutos. Achar a temperatura ap´os 10 minutos, usando a lei de resfriamento, sendo que a temperatura do ambiente  $\acute{\text{e}}$  de 30 C. (Resposta:  $y(10) = 52, 8 \text{ C} = 30 + 70e^{(10/3)\ln(5/7)})$
- 29. Um salão contendo 1000 m<sup>3</sup> de ar está livre de poluentes. Ar contendo 100 partes de poluentes por  $m<sup>3</sup>$  é injetado no salão numa razão de 50 m<sup>3</sup> por minuto. O ar no salão é mantido perfeitamente misturado, e ar também é removido do salão na mesma razão de 50 m<sup>3</sup> por minuto.
	- (a) Achar a função  $P(t)$  relacionando o número de partes de poluentes por m<sup>3</sup> no salão após t minutos.
- 30. Um tanque contém uma mistura de 500 l de salmora, tendo inicialmente  $2 g$  de sal por litro. Uma segunda mistura contendo 6 g de sal por litro é então injetada numa razão de 10 l por minuto. A mistura resultante é retirada na mesma razão. Assumindo uma mistura perfeita, achar a função que descreve a quantidade de sal na mistura no tanque  $t$  minutos após a mistura ter se iniciado. (Resposta:  $y(t) = 3000 - 2000e^{-0.02t}$ )
- 31. Uma gripe se espalha numa comunidade universitária numa razão proporcional ao produto da proporção daqueles já infectados e na proporção dos não infectados. Assumindo que os infectados permaneçam infectados, achar a proporção  $P(t)$  infectada após t dias se inicialmente 10% foram infectados e após 3 dias  $30\%$  já estavam infectados.

# 8 EXERCÍCIOS: EQUAÇÕES DIFERENCIAIS <sup>75</sup>

32. Certas populações biológicas crescem de acordo com a lei de Gompertz

$$
\frac{dy}{dt} = -ky \ln y,\tag{135}
$$

 $k > 0$ .

- (a) Resolver a equação diferencial.
- 33. Um modelo para propagação de doenças assume que a razão na qual a doença se propaga é proporcional ao produto do n´umero de pessoas infectadas e o n´umero de n˜ao infectados. Assumindo que o tamanho da população seja uma constante N. Quando a doença se propaga mais rapidamente? (Sugestão:  $R(t) = K I(t)(N - I(t)))$
- 34. Um epidemiologista estima que a razão na qual um certo tipo de gripe se propaga numa cidade é

$$
\frac{dN}{dt} = 20 + 24\sqrt{t} \tag{136}
$$

pessoas por dia t dias após o início da gripe. Seja  $N(0) = 2$ .

- (a) Calcular  $N(t)$ .
- (b) Calcular  $N(16)$ .
- 35. Uma população de veados numa reserva muda de acordo com

$$
P'(t) = 4 + 2t\tag{137}
$$

veados por ano para  $t > 0$ .

- (a) Se  $P(0) = 12$ , encontrar  $P(t)$ .
- 36. Após ser introduzido num nicho ecológico uma família de faisões cresce na razão

$$
P'(t) = 4\sqrt{t} - 6,\tag{138}
$$

 $t > 0$ .

- (a) Se  $P(0) = 40$ , encontrar  $P(t)$ .
- 37. Uma garrafa de guaraná a 6 C é retirada da geladeira e colocada na cozinha com temperatura de 22 C. Se após 10 minutos a temperatura do guaraná é de 14 C, achar a sua temperatura após 20 minutos de acordo com a lei de resfriamento de Newton.
- 38. São colocados 500 peixes num lago. Após 2 meses há 800 peixes. Assumindo que a capacidade suporte seja de 2000 peixes no lago, encontrar o número de peixes  $N(t)$  após t meses.
- 39. Uma população de veados numa reserva muda de tamanho de acordo com a lei

$$
P'(t) = 4 + 2t\tag{139}
$$

veados por ano, com  $t > 0$ .

- (a) Encontrar  $P(t)$ .
- (b) A população está crescendo ou diminuindo?

40. Após sua introdução numa reserva, a razão de crescimento populacional de uma espécie de faisão é

$$
P'(t) = 4\sqrt{t} - 6,\t(140)
$$

 $t > 0$ .

- (a) Calcular  $P(t)$ .
- (b) A população sempre cresce?
- (c) O que ocorre com a população de faisões logo após sua introdução na reserva?
- 41. A população de uma cidade é prevista crescer numa razão

$$
P'(t) = \frac{100e^{20t}}{1 + e^{20t}}\tag{141}
$$

pessoas por ano, onde  $t \notin$  dado em anos.

- (a) Calcular  $P(t)$ , sabendo que a população inicial é  $P(0) = 4000$  pessoas.
- 42. O tamanho de uma população de faisões cresce na razão

$$
P'(t) = \sqrt{t}e^{t^{3/2}}.
$$
\n(142)

- (a) Calcular  $P(t)$ , com  $P(0) = 20$ .
- 43. O diâmetro de uma árvore de elmo canadense cresce na razão

$$
D'(t) = \frac{4}{t} + te^{-t^2}.
$$
\n(143)

(a) Calcular  $D(t)$  sabendo-se que aos 10 anos de idade o diâmetro era de 30 centímetros.

44. Uma população de coelhos está crescendo na razão

$$
\frac{dP}{dt} = 8e^{0.5t} \tag{144}
$$

coelhos por mês, onde t é dado em meses após um tempo inicial  $t = t_0$ .

(a) Se  $P(0) = 16$ , calcular  $P(t)$ .

# 9 Outros Modelos

Nas próximas seções são apresentados modelos matemáticos aplicados à Biologia, ou de interesse geral.

# 9.1 Crescimento De Uma Célula

Sejam  $m = m(t)$  e  $m_0 = m(0)$ , respectivamente, a massa e a massa inicial de uma célula. Suponha que o crescimento da c´elula depende somente da velocidade do metabolismo interior. Como o aumento do metabolismo depende da massa, tem-se que a razão de crescimento da massa celular é proporcional a própria massa, ou seja,

$$
\frac{dm}{dt} = km,\tag{145}
$$

onde k > 0 constante de proporcionalidade.

Como a célula se divide após atingir uma determinada massa  $M$ , tem-se que (145) é válida para  $m < M$ .

- Tarefa:
	- Encontrar a solução de (145) com a condição inicial  $m_0 = m(0)$ .
	- Considerando que (145) é válida para  $m < M$ , encontrar o valor de t para que a solução seja verdadeira.

Como é sabido, o crescimento celular não é tão simples como suposto anteriormente. O crescimento não é um processo contínuo. Suponha que inicialmente existe somente uma quantidade  $m_0$  de células meristemáticas. Se as células provenientes da divisão de uma meristemática também forem meristemáticas, o processo de divisão continuará e o modelo é

$$
\begin{cases}\n\frac{dm}{dt} = \gamma m, \\
m(0) = m_0.\n\end{cases}
$$
\n(146)

Mas se for suposto que as células originadas com a divisão de uma meristemática terão probabilidade p de serem meristemáticas, e  $1 - p$  de serem diferenciadas, então tem-se o seguinte modelo de Tornley

$$
\begin{cases}\n\frac{dm}{dt} = \gamma m \left( 1 + \frac{\ln p}{\ln 2} \right), \\
m(0) = m_0.\n\end{cases}
$$
\n(147)

Como p varia de 1 a 0, a população de meristemáticas passará por um crescimento, por um declínio e então extinção. Tal processo é acompanhado pela produção de células diferenciadas. Como encontrar  $p$ em função de $t$ ? Numa primeira aproximação

$$
\begin{cases}\n\frac{dp}{dt} = kp, \np(0) = 1,\n\end{cases}
$$
\n(148)

onde k é a taxa de diferenciação das células. A solução de  $(148)$  é

$$
p(t) = e^{kt}.\tag{149}
$$

Então,

$$
\begin{cases}\n\frac{dm}{dt} = \gamma m \left( 1 + \frac{kt}{\ln 2} \right), \\
m(0) = m_0.\n\end{cases}
$$
\n(150)

• Tarefa:

- $-$  Encontrar a solução de (150).
- $-$  Fazer o gráfico da solução de (150).
- $-$  Encontrar o ponto de máximo da solução de  $(150)$ .
- $-$  Encontrar os pontos de inflexão da solução de (150). O que representam estes pontos do ponto-de-vista biológico?

# 9.2 Absorção De Drogas

Um dos problemas que aparece na área de Farmacologia é conhecer como a concentração de uma droga diminui no sangue de um paciente em função do tempo. Um modelo inicial é supor que a taxa de variação da concentração é proporcional à concentração da droga na corrente sangüínea, ou seja,  $\overline{a}$ 

$$
\begin{cases}\n\frac{dC}{dt} = -\overline{K}C, \\
C(0) = C_0,\n\end{cases}
$$
\n(151)

onde  $\overline{K} > 0$  constante encontrada experimentalmente e C é a concentração da droga. A solução de (151)  $\acute{e}$ 

$$
C(t) = C_0 e^{-\overline{K}t}.\tag{152}
$$

Suponha que depois de um tempo  $T$ uma nova dose $C_0$ é administrada. Logo a quantidade de droga no sangue, imediatamente anterior a segunda dose é

$$
C(T_{-}) = C_0 e^{-\overline{K}T} \tag{153}
$$

e após a administração é

$$
C(T_+) = C_0 e^{-\overline{K}T} + C_0.
$$
\n(154)

Então, para  $t\geq T$ a quantidade de droga no sangue é dada por

$$
C(t) = C_0 (1 + e^{-\overline{K}T}) e^{-\overline{K}(t-T)}.
$$
\n(155)

Continuando o tratamento no mesmo padrão tem-se que

$$
C(2T_{-}) = C_0(1 + e^{-\overline{K}T})e^{-\overline{K}T},
$$
\n(156)

$$
C(2T_{+}) = C_{0}(1 + e^{-\overline{K}T})e^{-\overline{K}T} + C_{0},
$$
\n(157)

e então

$$
C(t) = C_0(1 + e^{-\overline{K}T} + e^{-2\overline{K}T})e^{-\overline{K}(t - 2T)}.
$$
\n(158)

Depois de repetir o processo  $n$  vezes obtém-se que

$$
C(nT_{+}) = C_0(1 + e^{-\overline{K}T} + e^{-2\overline{K}T} + \dots + e^{-n\overline{K}T})
$$
\n(159)

Então,

$$
C(nT_{+}) = C_0 \frac{1 - e^{-(n+1)\overline{K}T}}{1 - e^{-\overline{K}T}}.
$$
\n(160)

Para  $n \to \infty$  tem-se que

$$
C_S = \frac{C_0}{1 - e^{-\overline{K}T}}\tag{161}
$$

que é o nível de saturação da droga.

- Tarefa:
	- 1. Suponha que  $C_0$  e  $C_S$  sejam conhecidos. Encontrar o intervalo de aplicação T.
	- 2. Suponha que  $C_S$  e T conhecidos. Determinar  $C_0$ .
	- 3. No modelo apresentado, várias hipóteses simplificadoras foram usadas. Conversar com um especialista da área para melhorar o modelo, acrescentando outras considerações. Verificar também:
		- $A$  absorção de drogas é sempre semelhante?
		- $-$  Os períodos entre aplicações podem ser variados?
		- O comportamento do organismo do paciente pode ser modificado durante o tratamento?

## 9.3 Difusão De Moléculas Através De Uma Membrana

• Lei de Fick (simplificada): O fluxo através de uma membrana é proporcional à área da membrana e  $\dot{a}$  diferença de concentração de ambos os meios separados por ela, se esta diferença de concentração for pequena.

Sejam V (constante) o volume de uma célula mergulhada num meio líquido de concentração  $C_e$  e m a massa da solução no interior da célula. Por difusão haverá fluxo de moléculas através da membrana celular até  $C_e = C = C(t)$ , onde C é a concentração no interior da célula. Então, pela lei de Fick,

$$
\frac{dm}{dt} = \hat{K}A(C_e - C). \tag{162}
$$

Como  $\frac{dm}{dt} = V \frac{dC}{dt}$ , segue que

$$
\frac{dC}{dt} = \frac{\hat{K}A}{V}(C_e - C),\tag{163}
$$

onde A é a área da membrana celular (suposta constante) e  $\hat{K}$  é a constante de permeabilidade.

- Tarefa:
	- Resolver (163) com condição inicial  $C(0) = C_0$ .
	- Fazer o gráfico da solução obtida no item anterior para  $C_0 > C_e$  e  $C_0 < C_e$ , com  $\hat{K} = 1.1$ ,  $A = 5, V = 8, C<sub>e</sub> = 10 \text{ e } C_0 = 8 \text{ ou } C_0 = 12.$

# 9.4 Lei Da Alometria

Nem todas as partes do corpo de um indivíduo têm em cada instante um desenvolvimento proporcional. A Alometria estuda os diferentes padrões de crescimento.

Sejam  $x = x(t)$  e  $y = y(t)$  tamanhos de órgãos ou partes distintas do corpo de um mesmo indivíduo. O crescimento específico ou relativo de cada órgão é definido como

$$
\frac{1}{x}\frac{dx}{dt}.\tag{164}
$$

A lei da Alometria estabelece que *os crescimentos específicos de seus órgãos são proporcionais*, ou seja,

$$
\frac{1}{x}\frac{dx}{dt} = \rho \frac{1}{y}\frac{dy}{dt}.
$$
\n(165)

Pela regra da cadeia, segue que

$$
\frac{dx}{dy} = \rho \frac{x}{y},\tag{166}
$$

onde  $\rho$  é constante de proporcionalidade.

- Tarefa:
	- Resolver (166).

## 9.5 Crescimento De Peixes

Pesca sempre foi uma atividade muito importante. Com o desenvolvimento tecnológico e leis de proteção ambiental muito brandas e omissas, várias espécies estão ameaçadas de extinção. Modelos matemáticos podem ser usados para medir o efeito de normas de controle `a pesca, bem como, determinar em que momento ela pode ocorrer.

Sejam  $p(t)$  o peso de cada espécie e  $p(0)$  o peso inicial. A equação

$$
\frac{dp}{dt} = \alpha p^{2/3} - \beta p. \tag{167}
$$

 $\acute{\text{e}}$  conhecida como equação de von Bertalanffy, onde α  $\acute{\text{e}}$  a constante de anabolismo e β a de catabolismo.

• Tarefa:

- Encontrar a solução de (167) com condição inicial  $p(0) = 0$ .
- Encontrar o ponto de inflex˜ao da solu¸c˜ao da equa¸c˜ao de von Bertalanffy.
- Quando  $t \to \infty$  o que ocorre com  $p(t)$ ?
- Sejam  $\alpha = 2$  e  $\beta = 1$  ou  $\alpha = 1$  e  $\beta = 2$ . Construir o gráfico da solução para estas constantes.

# 9.6 Um Modelo Matemático Para A Quantidade De Chumbo Em Mamíferos

Intoxicação por chumbo é indicada por uma variedade de sintomas, como problemas gastrointestinais e mentais. Embora o chumbo interage de diferentes formas com os vários tecidos do corpo, por questão de simplificação, apenas três tipos de tecido são considerados: osso, sangue e tecidos moles.

Chumbo entra no corpo por ingestão ou respiração ou através da pele indo então para o sangue. Do sangue o chumbo é levado para os outros tipos de tecidos e reciprocamente. Chumbo pode ser eliminado do corpo através dos rins e, em menor quantidade, através dos cabelos.

Suponha que estes tecidos junto com o meio ambiente formem compartimentos. Sejam  $x_0$  o compartimento do meio ambiente e  $x_i$ ,  $i = 1, 2, 3$ , os outros compartimentos e  $a_{ij}$ ,  $i = 0, \dots, 3$  e  $j = 1, \dots, 3$ , a razão de transporte do chumbo do compartimento i para o j. O produto  $a_{ij}x_j$  é a razão do aumento da quantidade de chumbo no compartimento i devido o compartimento j. Note que  $a_{ij} \neq a_{ji}$ .

Suponha que a quantidade de chumbo no meio ambiente n˜ao seja considerada em separado, mas como um termo,  $I_L(t)$ , associado ao compartimento 1 (sangue). Observe que  $a_{03} = a_{23} = a_{32} = 0$ ,  $a_{i0} = 0$  e que os termos  $a_{ii}$  não precisam ser considerados nos cálculos. Suponha que a variação de chumbo num compartimento seja igual a diferença entre a razão de chumbo que entra e sai. Então,

$$
\begin{cases}\n\frac{dx_1}{dt} = -(a_{01} + a_{21} + a_{31})x_1 + a_{12}x_2 + a_{13}x_3 + I_L(t),\n\frac{dx_2}{dt} = a_{21}x_1 - (a_{02} + a_{12})x_2,\n\frac{dx_3}{dt} = a_{31}x_1 - a_{13}a_3.\n\end{cases}
$$
\n(168)

A primeira equação de (168) diz que chumbo sai do sangue para o meio ambiente, o tecido mole e o osso numa razão proporcional a quantidade de sangue; chumbo entra no sangue através do tecido mole e osso nas respectivas proporções de suas quantidades; chumbo é absorvido pelo sangue através do meio ambiente de acordo com a quantidade  $I_L(t)$ .

O sistema de equações (168) pode ser escrito, na forma matricial, como

$$
\begin{bmatrix} \frac{dx_1}{dt} \\ \frac{dx_2}{dt} \\ \frac{dx_3}{dt} \end{bmatrix} = \begin{bmatrix} -(a_{01} + a_{21} + a_{31}) & a_{12} & a_{13} \\ a_{21} & -(a_{02} + a_{12}) & 0 \\ a_{31} & 0 & -a_{13} \end{bmatrix} \begin{bmatrix} x_1 \\ x_2 \\ x_3 \end{bmatrix} + \begin{bmatrix} I_L(t) \\ 0 \\ 0 \end{bmatrix},
$$
(169)

ou como

$$
\mathbf{X}' = A\mathbf{X} + \mathbf{f},\tag{170}
$$

onde **X** é a matriz dos  $x'$ s, **X**' de sua derivada, A dos  $a_{ij}$ 's.

Supondo que uma condição inicial  $\mathbf{X}_0$  seja dada, a solução de (170) é dada por

$$
\mathbf{X}' = e^{At} \left( \mathbf{X}_0 + A^{-1} \mathbf{f} \right) - A^{-1} \mathbf{f}, \tag{171}
$$

desde que A<sup>−</sup><sup>1</sup> existe.

Yearges e colaboradores [52] apresentam alguns valores (vide Tabela 1) para  $a_{ij}$  e  $I_L$ , onde a quantidade de chumbo é medida em microgramas e o tempo em dias.

| coeficientes | $a_{01}$ | $a_{13}$                             | $a_{21}$                   | $a_{02}$ | $a_{31}$ |      |
|--------------|----------|--------------------------------------|----------------------------|----------|----------|------|
| valores      | 0.021    | $\mid$ 0.0124 $\mid$ 0.000035 $\mid$ | $\mid$ 0.0111 $\mid$ 0.162 |          | 0.0039   | 49.3 |

Tabela 1: Razões de troca de chumbo entre compartimentos.

Considerando  $\mathbf{X}_0 = \begin{bmatrix} 0 & 0 & 0 \end{bmatrix}^t$ , a solução de (171), utilizando-se os dados da Tabela 1, é obtida no Maple como

```
with(linalg):
A:=matrix(3,3,[-0.0361,0.0124,0.000035, 0.0111,
               -0.0286,0.0, 0.0039, 0.0, 0.000035]);
etA:=exponential(A,t);
AinvF:=evalm(inverse(A) &* vector([493/10, 0, 0]));
u:=evalm(-AinvF+etA &* AinvF);
plot:=(\{u[1](t), u[2](t), u[3](t)\}, t=0..365);
```
Sobre os comandos: matrix(número de linhas, número de colunas, elementos da matriz separados por vírgula]), exponential calcula a exponencial da dada matriz, inverse calcula a inversa de uma matriz, vector([elementos do vetor separados por vírgula]), evalm calcula operações matriciais como indicado.

Observa-se que o nível de chumbo no sangue se aproxima rapidamente do estado estacionário, 1800 (ver Figura 44), enquanto tecidos moles atingem este estado em 700 unidades. Ossos continuam a absorver chumbo continuamente, e a razão disso é devido a hipótese que a absorção de chumbo é constante, além de ossos elimanarem chumbo de forma lenta e constante.

E interessante saber qual o n´ıvel de chumbo no estado estacion´ario, para se conhecer o comportamento ´ das soluções em longo período de tempo, para isso calcula-se:

1. Os autovalores da matriz A, ou seja

```
lambda:=eigenvals(A);
```
2. Calcular  $-A^{-1}$ f, ou seja,

```
v3:=vector[(493/10,0,0)];
chumbolim:=evalm(-inverse(A) &* v3);
```
Os valores encontrados para  $-A^{-1}$ f são (1800, 698, 200582), que interpretados biologicamente dizem que o nível de chumbo no sangue alcançará 1800 unidades, no tecido mole 698 e no osso 200582.

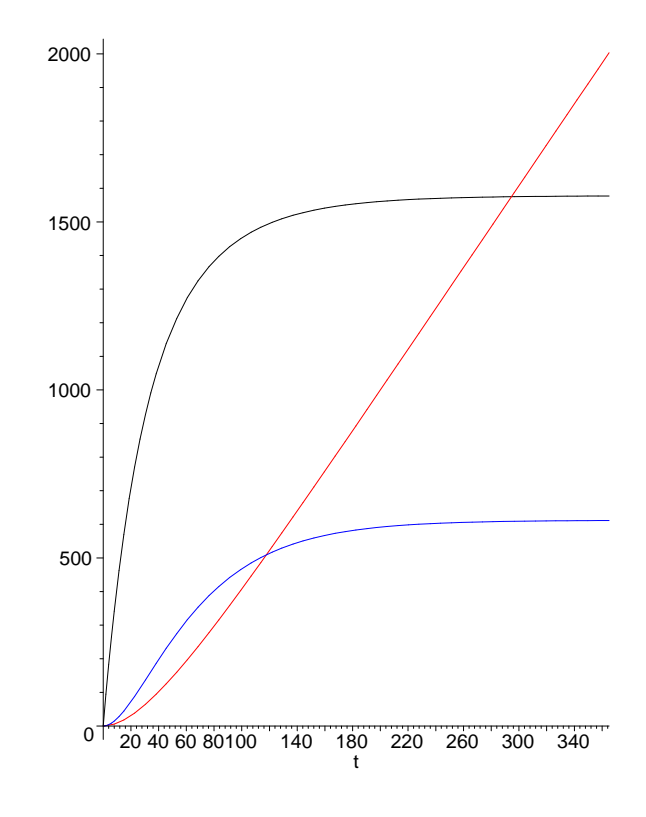

Figura 44: Soluções para (171).

# 9.7 Reações Químicas

Considere a seguinte reação

$$
A + B \to X + Y,\tag{172}
$$

onde uma molécula de cada reagente  $A \in B$  combina quimicamente para formar uma molécula de cada produto  $X \in Y$ . Segue que a razão de desaparecimento  $(?)$  dos reagentes é igual a razão de aparecimento (??) dos produtos. Pela Lei de Conservação de Massa tem-se que

$$
\frac{dX}{dt} = \frac{dY}{dt} = -\frac{dA}{dt} = -\frac{dB}{dt}.\tag{173}
$$

Seja  $M_0$  o número inicial de moléculas da espécie  $M$ , onde M representa ou os reagentes ou os produtos. Integrando (173) segue que

$$
X(t) - X_0 = Y(t) - Y_0 = -A(t) + A_0 = -B(t) + B_0.
$$
\n(174)

Esta equação fornece a quantidade de cada espécie em termos das outras.

Para se conhecer quão rápido uma reação ocorre é necessário usar a seguinte lei:

 $\bullet$  A razão que duas ou mais espécies químicas se combinam simultaneamente é proporcional ao produto de suas concentrações

Seja  $[M]$  a concentração da espécie  $M$ , então, pela citada lei, tem-se que

$$
k[A][B] \tag{175}
$$

 $\acute{e}$  a razão na qual o produto  $\acute{e}$  formado, onde  $k \acute{e}$  a constante de proporcionalidade.

Suponha que a reação ocorra num local fechado. Neste caso, a concentração é o número de moléculas dividido pelo volume do meio. Suponha, também, a possibilidade do produto ser insolúvel e precipitar. Enquanto um produto precipita sem perturbar a reação, os reagentes devem permanecer dissolvidos.

Seja  $m(t)$  a concentração da espécie M. Então,

$$
\frac{dx}{dt} = k a b, \n= k (a_0 + x_0 - x) (b_0 + x_0 - x),
$$
\n(176)

onde  $x(0) = x_0$ . Os pontos estacionários são

$$
x = a_0 + x_0 \quad x = b_0 + x_0. \tag{177}
$$

A quantidade de  $X$  será sua quantidade original mais uma quantidade igual a quantidade original de  $A$ . Em outras palavras, A será exaurido (??). De maneira análoga para a outra igualdade. Suponha  $a_0 < b_0$ . Então,  $a_0 + x_0 < b_0 + x_0$ . Enquanto  $x(t) < a_0 + x_0$ , o lado direito de (176) é positivo, e conseqüentemente a derivada é positiva e logo x cresce. Isto continua até x atingir assintoticamente  $a_0 + x_0$ , quando a reação para.

- Tarefa:
	- 1. Resolver a equação (176).
	- 2. Para  $x_0 = 0.5$  resolver (176).
	- 3. Construir o gráfico da solução obtida no item anterior para  $k = 1, a_0 = 2$  e  $b_0 = 3$ .

## 9.8 Cinemática de Enzimas

Enzimas servem para catalizar reações em sistemas vivos, possiblitando transformações químicas complexas ocorrerem em temperaturas moderadas. Proteínas, servindo como catalizadoras, são primeiro usadas e ent˜ao regeneradas num processo de passo multiplo(??).

Seja E uma enzima a qual age num único substrato S e o converte, numa forma alternativa $(?)$ , como um produto  $P$ . A enzima faz esta função formando temporariamente um complexo substrato-enzima  $C$ , o qual se decomp˜oe em produto mais enzima, ou seja,

$$
S + E \quad \rightleftharpoons \quad C,
$$
  
\n
$$
C \quad \rightarrow \quad P + E.
$$
\n(178)

Devido a pequena quantidade de enzima comparado com o substrato, a razão de conversão do substrato em produto é limitado quando a enzima se torna saturada com substrato. Seja m a concentração da espécie M. As equações que correspondem a reação  $(178)$  são

$$
\begin{cases}\n\frac{dc}{dt} = k_1 e s - k_{-1} c - k_2 c, \\
\frac{ds}{dt} = k_1 e s + k_{-1} c, \\
\frac{de}{dt} = k_1 e s - k_{-1} c + k_2 c, \\
\frac{de}{dt} = k_2 c.\n\end{cases}
$$
\n(179)

Note que o complexo C é formado e decomposto pela primeira reação e decomposto pela segunda. De maneira análoga, E é decomposta e formada pela primeira reação e formada pela segunda. As três primeiras equações são independentes da formação do produto  $P$ , e então, pode-se ignorar a última equação. O índice 0 denotará as concentrações iniciais. Como a quantidade de enzima não é nem criada nem destruida  $e_0$  é então a quantidade de enzima presente no processo. Adicionando a primeira equação e a terceira de (179) segue que

$$
\frac{dc}{dt} + \frac{de}{dt} = 0.\tag{180}
$$

Considerando que  $c_0 = 0$ , tem-se que

$$
e = e_0 - c.\tag{181}
$$

Usando (181), pode-se escrever que

$$
\begin{cases}\n\frac{dc}{dt} = k_1 s (e_0 - c) - (k_{-1} + k_2) c, \\
\frac{ds}{dt} = -k_1 s (e_0 - c) + k_{-1} c.\n\end{cases}
$$
\n(182)

• Tarefa:

− Considerando que  $k_1 = 1/10$ ,  $k_{-1} = 1/10$ ,  $k_2 = 1/10$  e  $e_0 = 4/10$ , exibir as soluções de (182). Sugestão: vide seção relacionado com o modelo de Lotka-Volterra.

# 10 Equações de Diferença: Uma Introdução Via Modelos Populacionais

A utilização de Equações Diferenciais em dinâmica populacional implica uma sobreposição continua de gerações, mas isto nem sempre acontece. Muitas espécies não têm sobreposições entre gerações sucessivas e então a população varia em tempo discreto. Considere a situação que um determinado inseto nasce de um ovo, cresce, se reproduz na maturidade e morre. Este ciclo é sincronizado sobre toda a população. Esta população pode ser estudada contando-se o número de adultos na época da reprodução, resultando uma seqüência  $P_1, P_2, \dots, P_n, \dots$ , onde  $P_j$  é o número de adultos no tempo j de reprodução, sendo que  $P_2$  depende somente de  $P_1$ ,  $P_3$  de  $P_2$  e assim sucessivamente.

Estamos diante de um problema discreto, cuja equação resultante é chamada de equação de diferença. Sejam  $N_t$  e  $N_{t+1}$  a população nos tempos  $t \in t+1$ , então,

$$
N_{t+1} = f(N_t),
$$
\n(183)

onde  $f(N_t)$  é em geral uma equação não linear em  $N_t$ . Equações da forma (183) são usualmente difíceis de serem resolvidas analiticamente.

1. Exemplo

$$
N_{t+1} = rN_t r > 0. \t\t(184)
$$

Então,

$$
N_t = r^t N_0. \tag{185}
$$

Se  $r > 1$  então a população cresce geometricamente, se  $r < 1$  decresce geometricamente. Equação (185) tem sido usada para descrever estágios iniciais de crescimento de certas bactérias.

Devido super-população e mecanismos de auto-regularização,  $f(N_t)$  em (183) deve ter um máximo,  $N_m$ , como função de  $N_t$ , decrescendo para  $N_t > N_m$ . Um exemplo é dado pelo modelo de Verhulst

$$
N_{t+1} = rN_t \left(1 - \frac{N_t}{K}\right), \quad r > 0, \quad K > 0
$$
\n(186)

que é o análogo discreto para o modelo (contínuo) da logística. Note que se  $N_t > K$  então  $N_{t+1} < 0$ .

Um modelo mais realista, chamado de modelo de Ricker, é dado por<sup>18</sup>

$$
N_{t+1} = N_t \exp\left(r\left(1 - \frac{N_t}{K}\right)\right), \quad r > 0, \quad K > 0.
$$
\n
$$
(187)
$$

Note que para  $N_t$  grande a taxa de crescimento diminui, mas  $N_{t+1}$  é sempre não-negativa. Equação (187) pode ser pensada como uma modificação de (185), onde há um chamado fator de mortalidade  $\exp(-rN_t/K)$  que é mais severo<sup>19</sup> quanto maior  $N_t$ .

Pontos estacionários (de equilíbrio) são soluções  $N^*$  de

$$
N^* = f(N^*) = N^* f(N^*), \tag{188}
$$

ou seja,

$$
N^* = 0, \quad F(N^*) = 1. \tag{189}
$$

Os pontos estacionários são as intersecções da curva  $N_{t+1} = f(N_t)$  e a reta  $N_{t+1} = N_t$ .

A evolução dinâmica da solução  $N_t$  de (183) pode ser obtida graficamente como:

• Traça-se no mesmo sistema de eixos cartesianos a reta bissetriz e o gráfico da função  $f(N_t)$ ; fornecese um valor inicial  $N_0$ , a ordenada do ponto de encontro desta abcissa com  $f(N_t)$  resulta  $f(N_0) = N_1$ ; prolonga-se uma reta horizontal com ordenada  $N_1$  até encontrar a bissetriz, e então  $N_1$  é usado como novo ponto inicial e o processo ´e reiniciado desta maneira sucessivamente.

**Definição 14** Seja  $\lambda = f'(N^*)$  definido como o autovalor do ponto de equilíbrio  $N^*$  de  $N_{t+1} = f(N_t)$ . O ponto ponto de equilíbrio é estável se  $-1 < \lambda < 1$  e é chamado de equilíbrio atrator.

Os valores  $\lambda = \pm 1$ , chamados de pontos de bifurcação, é onde a solução  $N_t$  muda seu comportamento. Para o caso  $\lambda = 1$  é onde a curva  $N_{t+1} = f(N_t)$  é tangente a  $N_{t+1} = N_t$  no ponto estacionário, desde que  $f'(N^*) = 1$ , recebendo então o nome de bifurcação tangente. Para o caso  $\lambda = -1$  a bifurcação é dita forca. Se  $0 < \lambda < 1$  o ponto de equilíbrio é atingido monotonicamente, enquanto para  $-1 < \lambda < 0$  o equilíbrio é atingido de modo oscilatório.

Como ilustração para os conceitos discutidos anteriormente, a análise da estabilidade do modelo de Ricker é feita.

• Exemplo de procedimento de análise de estabilidade:

Os pontos de equilíbrio (estacionários) são dados por

$$
N^* = N^* \exp\left(r\left(1 - \frac{N^*}{K}\right)\right),\tag{190}
$$

<sup>&</sup>lt;sup>18</sup>A expressão exp(*a*) significa e<sup>*a*</sup>.

<sup>&</sup>lt;sup>19</sup>Tem-se que exp  $(-rN_t/K) \to 0$  à medida que  $N_t \to +\infty$ 

ou seja,

$$
\begin{cases}\nN^* = 0, \\
\exp\left(r\left(1 - \frac{N^*}{K}\right)\right) = 1 \Rightarrow N^* = K.\n\end{cases}
$$
\n(191)

A solução  $N^* = 0$  não é de interesse do ponto de vista biológico<sup>20</sup>. Tem-se então que

$$
\lambda = f'(N^*)|_{N^*=K} = \left(\exp\left(r\left(1 - \frac{N^*}{K}\right)\right) - \frac{rN^*}{K}\exp\left(r\left(1 - \frac{N^*}{K}\right)\right)\right)_{N^*=K},
$$

$$
= \left(1 - \frac{N^*}{K}\right)\exp\left(r\left(1 - \frac{N^*}{K}\right)\right)|_{N^*=K} = 1 - r.
$$
(192)

Então da definição de estabilidade para equações de diferença tem-se que

$$
-1 < 1 - r < 1 \Rightarrow 0 < r < 2. \tag{193}
$$

Portanto  $N^* = K$  é estável se  $0 < r < 2$ .

- Tarefa:
	- $-$  Analisar a estabilidade da equação (186).

O modelo é estável se sua trajetória converge para o equilíbrio ou instável se diverge do ponto de equilíbrio devido pequenas pertubações (vide seção 6.3.1). Entretanto, em termos biológicos, populações nunca convergem para um equilíbrio, devido certos fatores como clima. Este tipo de análise é dito qualitativo e é de difícil aplicação, segundo Sharov [49], em Biologia. Então indicadores quantitativos de estabilidade são mais apropriados, os quais representam a capacidade da população resistir as flutuações ambientais (vide Sharov [49]).

# 11 Regressão Linear – Método dos Mínimos Quadrados

O método dos mínimos quadrados ajusta uma reta à dados experimentais. Este método também pode ser usado para ajustar algumas outras funções, desde que certas transformações sejam feitas.

Suponha que as variáveis  $x \in y$  sejam linearmente relacionadas. Sejam, para efeito de ilustração do método,  $(x_1, y_1), (x_2, y_2)$  e  $(x_3, y_3)$  três pontos obtidos através de algum experimento e  $l(x)$  a reta a ser ajustada. Os erros são definidos como a diferença entre o valor experimental  $y_i$  e o valor funcional  $l(x_i)$ (valor exato) para cada ponto i (ver Figura 45), ou seja,

$$
e_i = y_i - l(x_i). \tag{194}
$$

 $\acute{E}$  desejado obter uma reta l que minimize todos os erros ao mesmo tempo. Para tanto sejam

$$
E = \sum_{i=1}^{3} e_i^2 = \sum_{i=1}^{3} (y_i - l(x_i))^2
$$
\n(195)

$$
l(x) = mx + b.\tag{196}
$$

e

 $^{20}$ Por quê?

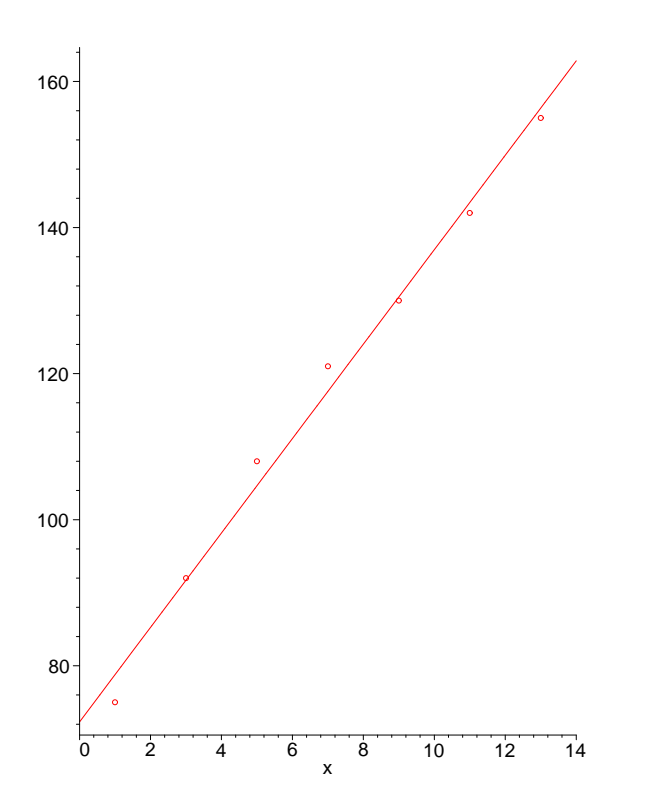

Figura 45: As diferenças  $e_i = y_i - l(x_i)$ .

Portanto o problema matemático é encontrar  $m e b$  que minimize (agora de uma forma genérica)

$$
E(m, b) = \sum_{i=1}^{n} (y_i - mx_i + b)^2.
$$
 (197)

Para resolver este problema de minimização calcula-se as derivadas de (197) em relação à m e b igualandoas a 0 e então resolve-se o sistema de equações para  $m e b$ . Aplicando este procedimento obtém-se que

$$
m = \frac{n \sum_{i=1}^{n} x_i y_i - \sum_{i=1}^{n} x_i \sum_{i=1}^{n} y_i}{n \sum_{i=1}^{n} x_i^2 - (\sum_{i=1}^{n} x_i)^2},
$$
\n(198)

$$
b = \frac{\sum_{i=1}^{n} x_i^2 \sum_{i=1}^{n} y_i - \sum_{i=1}^{n} x_i \sum_{i=1}^{n} x_i y_i}{n \sum_{i=1}^{n} x_i^2 - (\sum_{i=1}^{n} x_i)^2}.
$$
 (199)

No Maple h´a o comando fit[leastsquare] que usado com duas bibliotecas (stats e plots) faz o ajuste linear. Considere o seguinte exemplo.

```
altura:=[75,92,108,121,130,142,155];
idade:=[1,3,5,7,9,11,13];
pts:=[seq([idade[i],altura[i]],i=1..7)];
with(plots):
with(stats):
DADOS:=plot(pts,style=point,symbol=circle);
```
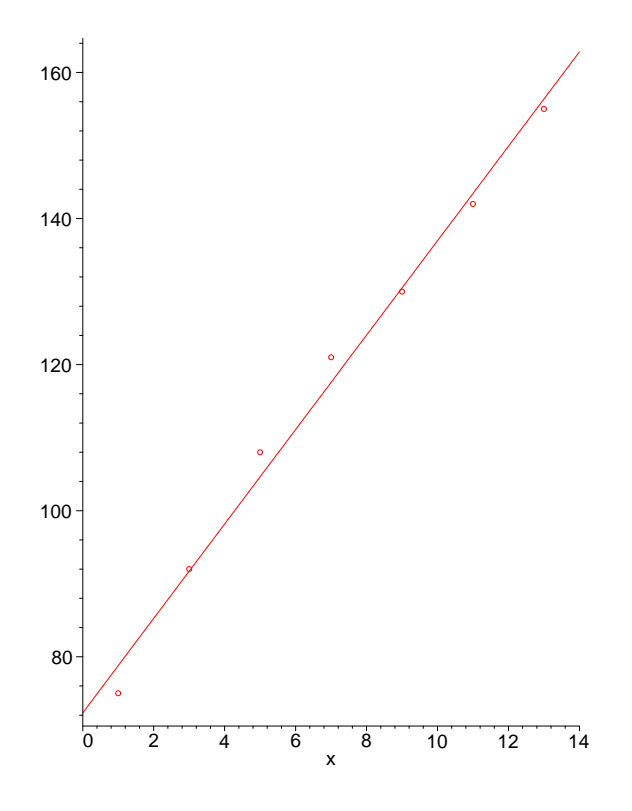

Figura 46: Ajuste linear: idade por altura.

fit[leastsquare[[x,y],y=m\*x+b]]([idade,atura]);  $\mathtt{m}{:=}\mathtt{op}(1,\mathtt{op}(1,\mathtt{rhs}(\%)));$ b:=op(2,rhs(%%)); AJUSTE:=plot(m\*x+b,x=0..14); display\*{DADOS,AJUSTE});

O gráfico para o ajuste linear é dado na Figura 46.

Para se ajustar uma função da forma

$$
y = Ax^k \tag{200}
$$

usando o método dos mínimos quadrados aplica-se os seguintes procedimentos:

1. Calcula-se

$$
\ln y = \ln (Ax^{k}),
$$
  
=  $\ln A + \ln x^{k},$   
=  $\ln A + k \ln x.$  (201)

2. Faz-se as seguintes identificações

$$
\overline{y} = \ln y \tag{202}
$$

- $a = \ln A$  (203)
- $\overline{x} = \ln x$  (204)

que resulta numa equação de reta da forma  $\overline{y} = a + k\overline{x}$ .

3. Calcula-se os parâmetros  $a \in k$  e então, através de (203), obtém-se (200).

Considerando dados, apresentados em Yearges et al. [52], de número de casos de AIDS conhecidos nos Estados Unidos, o ajuste da função (200) é efeito no Maple como:

```
Aids:=([97,206,406,700,1289,1654,2576,3392,4922,
6343,8359,9968,12990,14397,16604,17124,19585,
19707,21392,20846,23690,24610,26228,22768,4903]):
Cac:=[seq(sum(Aids[j]/1000.0,j=1..i),i=1..25)]:
Time:=[seq(1981+(i-1)/2., i=1..25)]:LnCac:=map(ln,Cac):
LnTime: = map(1n, [seq((i+1)/2./10., i=1..25)]):with(stats):
with(plots):
fit[leastsquare[[x,y],y=k*x+LnA]]([LnTime,LnCac]):
k:=op(1,op(1,rhs(<math>%))):
LnA:=(op(2,rhs(\%))):
A: = exp(LnA):
plot([seq([LnTime[i],LnCac[i]],i=1..24)],style=point,symbol=circle);
plot(k*x+ln(A),x=-2.5..0.5):
display({plot([seq([LnTime[i],LnCac[i]],i=1..24)],
style=point,symbol=circle):
(\text{plot}(k*x+ln(A), x=-2.5..0.5)):
pts:=[seq([Time[i],Cac[i]],i=1..25)]:
display({plot(pts,style=point,symbol=circle),
(plot(A*((t-1980)/10)^3,t=1980..1993))});
```
Nas Figuras 47 e 48 são apresentados, respectivamente, gráfico log-log do número de casos de AIDS com o respectivo ajuste e o gr´afico do ajuste obtido para o n´umero de casos de AIDS.

- Tarefas:
	- Encontrar dados sobre o n´umero de casos de AIDS no Brasil e ent˜ao fazer a mesma an´alise da situação dos Estados Unidos.

# 11.1 Uso do Método dos Mínimos Quadrados em Experimentação com Moscas

Nesta parte é apresentado um trabalho desenvolvido por Silva [50], onde o método dos mínimos quadrados é usado para ajustar uma função exponencial. Devido a grande riqueza na utilização do Maple e a importância biológica do trabalho vários tópicos são apresentados e discutidos em detalhes.

#### 11.1.1 Dinâmica Populacional da Chrysomya Megacephala

A dinâmica populacional da *Chrysomya megacephala* foi analisada através do modelo de Prout-McChesney [43]. Tal modelo considera o número de imaturos em gerações sucessivas  $n_t$  e  $n_{t+1}$ . A equação pode ser descrita como

$$
n_{t+1} = \frac{1}{2}F(n_t)S(n_t)n_t,
$$
\n(205)

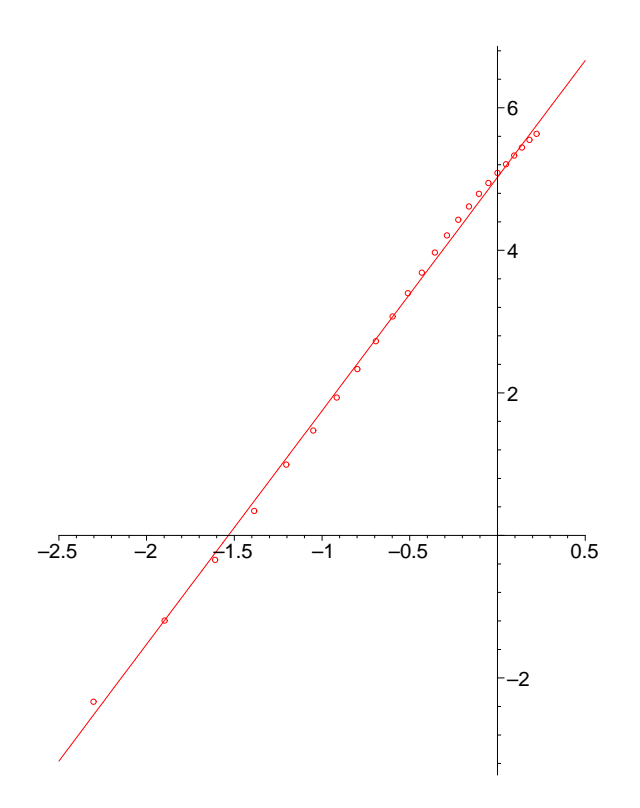

Figura 47: Log-log do número de casos de AIDS e o ajuste linear.

onde a fecundidade  $F(n_t)$  e a sobrevivência  $S(n_t)$  são funções exponenciais decrescentes do número de imaturos  $n$ . A fração  $1/2$  indica que metade dos sobreviventes são fêmeas, que contribuem com ovos para a próxima geração.

O número teórico de imaturos no equilíbrio,  $k$ , é dado por

$$
n_{t+1} = n_t = k,\t\t(206)
$$

ou seja,

$$
\frac{1}{2}F(k)S(k) = 1.\t(207)
$$

O auto-valor associado à equação (205) é obtido calculando-se a derivada de  $n_{t+1}$ em relação à  $n_t,$ ou seja,

$$
\lambda = 1 + \frac{1}{2}kS(k)\frac{dF(n_t)}{dn_t}|_{n_t=k} + \frac{1}{2}kF(k)\frac{dS(n_t)}{dn_t}|_{n_t=k}.
$$
\n(208)

Utilizando-se regressão exponencial para ajustar os dados da fecundidade e sobrevivência, a equação de Prout-McChesney pode ser escrita como

$$
n_{t+1} = \frac{1}{2} F^* S^* e^{-(f+s)n_t} n_t,
$$
\n(209)

onde  $F^*$  e  $S^*$  são valores máximos da fecundidade e sobrevivência e  $f$  e s são os coeficientes da regressão que estimam a taxa de variação da fecundidade e sobrevivência em função da densidade de imaturos.

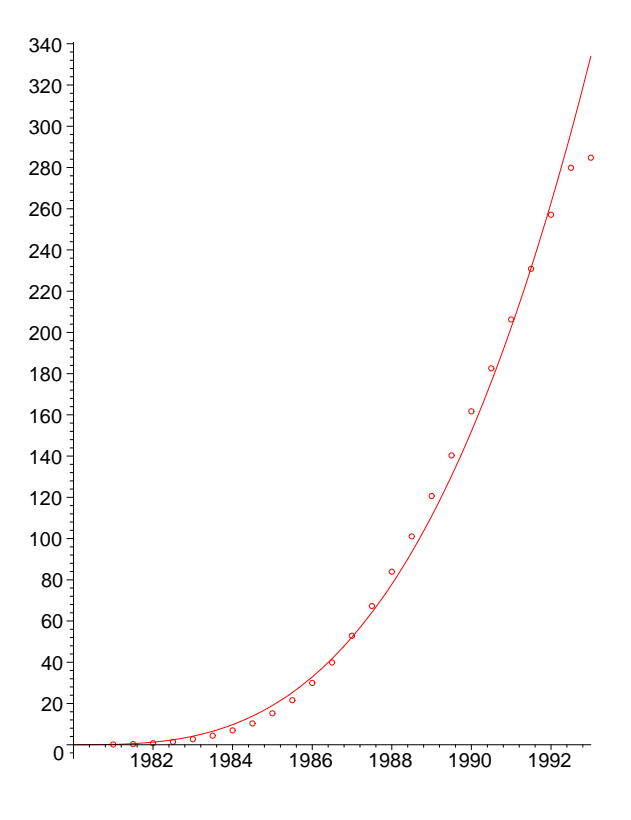

Figura 48: Ajuste para o caso de número de AIDS.

A seguir são apresentados os comandos usados para os ajustes, explicações sobre os mesmos e os gráficos obtidos.

```
fecund:=([211.5,209.9375,205.,199.5,198.4375,191.6875,
                   176.315,177.8126,157.5625,157.375]):
fecund10:=[seq(fecund[j]/10,j=1..10)]:
larv:=[100,100,100,200,200,400,600,600,800,800]:
lnfec:=map(ln,fecund10):
with(stats):
with(plots):
fit[leastsquare[[x,y],y=m*x+b]]([larv,lnfec]):
kf:=op(1,op(1,rhs(<math>_{h</math></math>))) :Cf:=(op(2,rhs(\%))):
y:=t-\text{exp}(Cf)*exp(kf*x):
display({plot([seq([larv[i],fecund10[i]],i=1..10)],
style=point,symbol=circle),(plot(exp(Cf)*exp(kf*x),
x=50..1000,thickness=3,colour=magenta))}):
display({plot([seq([larv[i],lnfec[i]],i=1..10)],
style=point,symbol=diamond),(plot(kf*x+Cf,x=50..1000,
thickness=3,colour=magenta))}):
```
Note que  $exp(Cf) * exp(kf * x)$  é a função a ser ajustada aos dados, plot([seq([larv[i], fecund10[i]],  $[i=1..10]$ ], style=point, symbol=circle) exibe no gráfico os dados obtidos experimentalmente, plot $([seq([lary[i],$ 

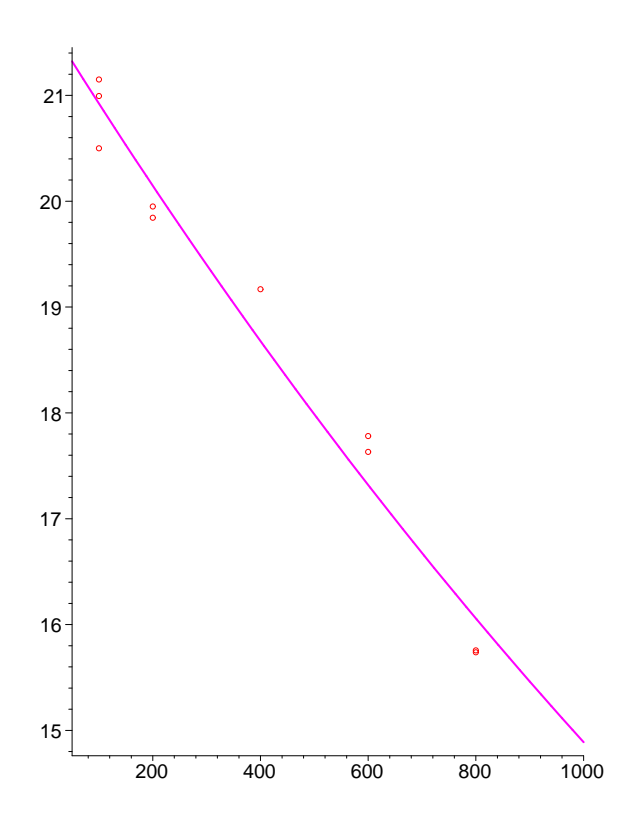

Figura 49: Ajuste exponencial para os dados da fecundidade.

lnfec[i]], i=1..10)], style=point, symbol=diamond) exibe no gráfico o número de larvas contra o logarítmo da fecundidade e (plot(kf<sup>\*</sup>x+Cf, x=50..1000, thickness=3, colour=magenta) apresenta o gráfico da regressão linear. Na linha 2 os resultados são divididos por 10 devido o ciclo gonotrófico da mosca ser de 10 dias na temperatura considerada. Os gráficos são exibidos nas Figuras 49 e 50. Todos os dados apresentados s˜ao encontrados em [50].

Para a sobrevivência os comandos são análogos aos da fecundidade e são apresentados apenas os dados experimentais a seguir.

sobrev:=([73.,75.,77.,65.,68.,50.25,47.8,47.2,49.,50.4]): sobrev100:=[seq(sobrev[j]/100,j=1..10)]: larv:=[100,100,100,200,200,400,600,600,800,800]:

Os dados da sobrevivência são divididos por 100 devido...

Utilizando-se os valores obtidos anteriormente para  $F^*$ ,  $f$ ,  $S^*$  e s, obtém-se a equação para o modelo de Prout-McChesney (205). Os comandos para se construir o gráfico da equação de Prout-McChesney, obter o valor do autor-valor  $\lambda$  e do ponto de equilibrio são dados a seguir.

```
f1:=21.7279:
s1:=0.7620:
f2:=0.0003779874909:
s2:=0.0006506508646:
plot({f1*exp(-f2*y)*s1*exp(-s2*y)*0.5*y,y},
y=0..3000,numpoints=2000):
```
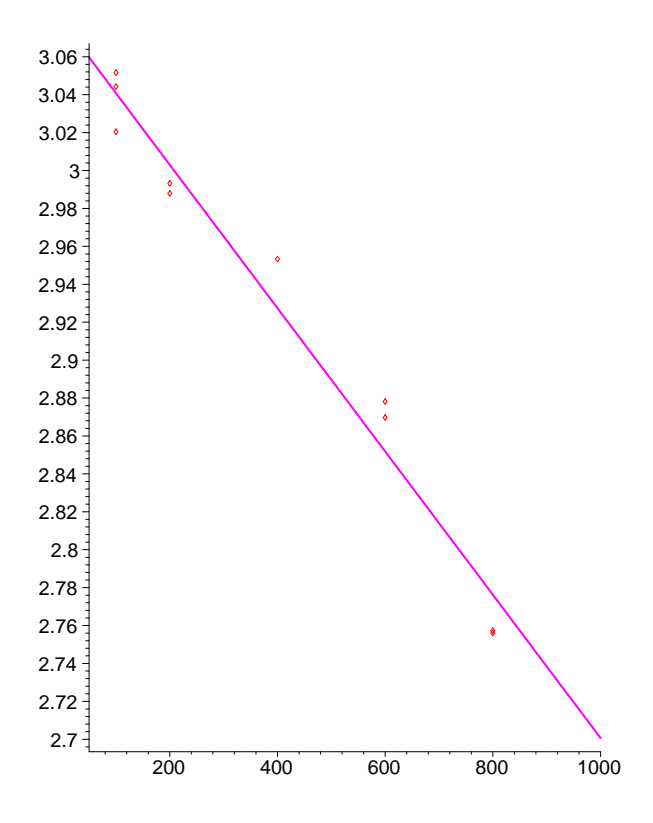

Figura 50: Número de larvas por logarítmo da fecundidade.

```
k:=ln(f1*s1/2)/(f2+s2):
lambda:=1-0.5*k*f1*f2*exp(-f2*k)*s1*exp(-s2*k)
-0.5*k*s1*s2*exp(-s2*k)*f1*exp(-f2*k):
```
Note que o valor de equilíbrio é obtido através da intersecção do gráfico da função com a reta bissetriz (vide Figura 51).

A dinâmica de imaturos representada graficamente pela equação de Prout-McChesney exibe ciclo limite de período dois. Os procedimentos para se obter tal ciclo limite é apresentado a seguir e o gráfico na Figura 52.

```
f1:=21.7279:s1:=0.7620:
f2:=0.0003779874909:
s2:=0.0006506508646:
nin:=100:
for t from 1 to 50 do
nfi(t):=f1*exp(-f2*nin)*s1*exp(-s2*nin)*0.5*nin;
nin:=nfi(t):
n(t)=nfi(t):
od:
pmos:=[seq(nfi(t),t=1..50)]:
temp:=[seq(p+1, p=1..50)]:
plot({2054.795286,[seq([temp[i],pmos[i]],i=1..50)],
style=line},x=0..50);
```
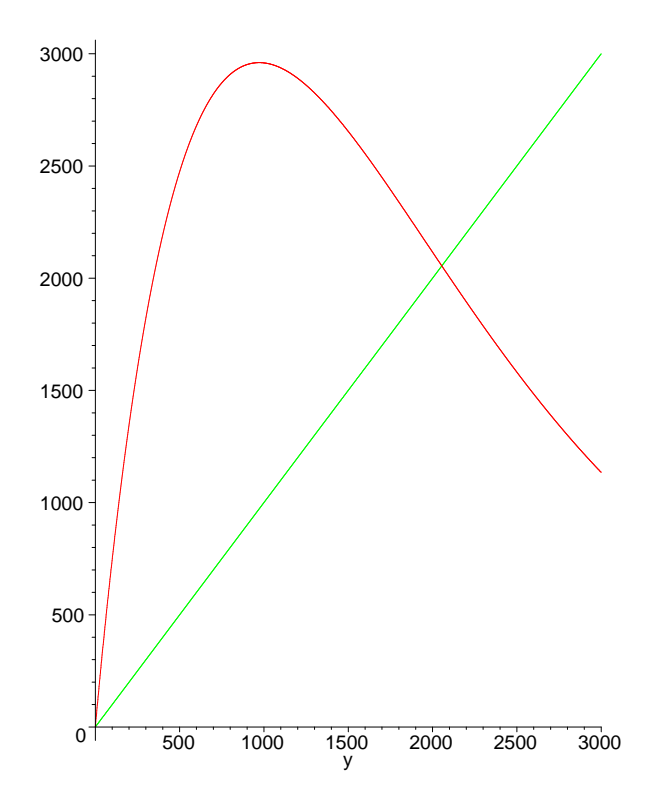

Figura 51: Gráfico da função recursiva para o número de imaturos nas gerações  $n_t$  e  $n_{t+1}$ .

No trabalho de Godoy [20] há um extenso estudo de dinâmica populacional de outros tipos de moscas. Tal trabalho é a base da pesquisa que tem sido desenvolvida por Silva [50, 51].

- Tarefa:
	- 1. Utilizando os dados apresentados na p´agina 30 do trabalho de Godoy [20], refazer todas as contas feitas anteriormente para estes dados.
	- 2. Considerando os dados da Chrysomya megacephala ajustar função linear e função hiperbólica para a sobrevivência e fecundidade, onde  $y = S - sn$  e  $y = F - fn$  e  $y = S(1 + sn)^{-1}$  e  $y = F(1 + fn)^{-1}$  são, respectivamente, as funções lineares e hiperbólicas para a sobrevivência e fecundidade.
	- 3. Construir o gráfico da equação (205), onde  $F(n_t)$  e  $S(n_t)$  são escolhidas como ou função linear ou hiperbólica ou exponencial.
	- 4. Repetir os dois últimos ítens para os dados apresentados na página 30 do trabalho de Godoy [20].

# 11.2 Regressão Múltipla

O método dos mínimos quadrados também pode ser usado para muitos parâmetros, desde que o modelo seja linear nos parâmetros. O problema matemático é colocado na forma matricial, sendo que os parâmetros são a solução do sistema linear de equações.

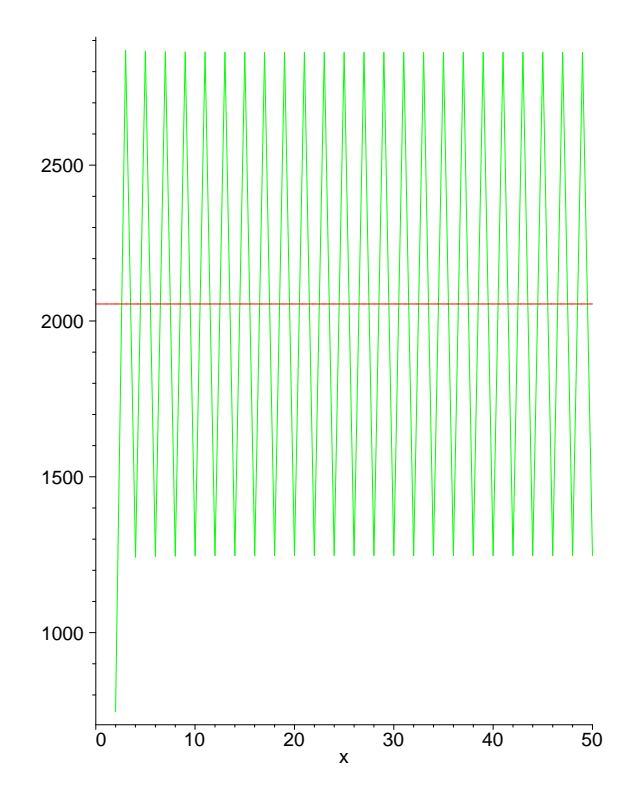

Figura 52: Ciclo limite de dois pontos.

Como motivação, bem como explicação para certos procedimentos usados para o ajuste dos dados da Chrysomya megacephala, considere o seguinte modelo exponencial

$$
y = Ae^{rx}.\tag{210}
$$

Então,

$$
\ln y = \ln A + rx.\tag{211}
$$

Fazendo

$$
Y = \ln y,\tag{212}
$$

$$
X = x,\t(213)
$$

$$
M = r, \tag{214}
$$

$$
B = \ln A,\tag{215}
$$

obtém-se que (211) pode ser escrita como

$$
Y = B + MX \tag{216}
$$

que é uma equação linear. Observe que para os dados da Chrysomya megacephala foram aplicadas transformações desse tipo.

• Princípio da Regressão: O método dos mínimos quadrados pode ser usado para calcular os parâmetros de um modelo se existir alguma transformação do modelo que seja linear nos parâmetros transformados.

De Yeargers et al. [52], tem-se que a relação entre a superfície corporal externa, sc, de humanos é função da massa e da altura e é dada como

$$
sc = c\,\omega\,t^a\,h\,t^b,\tag{217}
$$

onde  $a, b, c$  são parâmetros,  $\omega$  a massa e h a altura. Aplicando o logarítmo natural de ambos os lados de (217) segue que

$$
\ln(sc) = \ln c + a\ln(\omega t) + b\ln(ht). \tag{218}
$$

Sejam

$$
Y = \ln(sc), \tag{219}
$$

$$
X_1 = \ln(\omega t), \tag{220}
$$

$$
X_2 = \ln(ht), \tag{221}
$$

$$
C = \ln c. \tag{222}
$$

Então a equação  $(217)$  é reescrita como

$$
Y = aX_1 + bX_2 + C,\t\t(223)
$$

que é linear nos parâmetros e portanto o método dos mínimos quadrados pode ser usado na determinação dos parâmetros.

Agora o método dos mínimos quadrados para modelos de  $r$  variáveis independentes  $X_1, \cdots, X_r$  é considerado. Seja

$$
Y = a_1 X_1 + a_2 X_2 + \dots + a_r X_r.
$$
\n(224)

Seja  $e_i$  o erro entre o *i*-ésimo valor obtido experimentalmente e o valor previsto, isto é,

$$
e_i = Y_i - (a_1 X_1 + a_2 X_2 + \dots + a_r X_r), \quad i = 1, \dots, n. \tag{225}
$$

Escolhe-se os parâmetros  $a_1, \dots, a_n$  para minimizar o quadrado dos erros, ou seja,

$$
E(a_1, \dots, a_n) = \sum_{i=1}^n e_i^2,
$$
  
= 
$$
\sum_{i=1}^n (Y_i - (a_1 X_{1,i} + \dots + a_r X_{r,i}))^2.
$$
 (226)

Para minimizar (226), calcula-se a derivada parcial de E em relação a cada parâmetro  $a_j$  e igualá-as a zero, isto é,

$$
\frac{\partial E}{\partial a_j} = -2 \sum_{i=1}^n X_{j,i} \left( Y_i - (a_1 X_{1,i} + \dots + a_r X_{r,i}) \right), \quad j = 1, \dots, r. \tag{227}
$$

O sistema de equações lineares obtido é

$$
a_1 \sum_{i=1}^{n} X_{1,i} X_{1,i} + \cdots + a_r \sum_{i=1}^{n} X_{1,i} X_{r,i} = \sum_{i=1}^{n} X_{1,i} Y_i,
$$
  
\n
$$
\vdots \qquad \vdots
$$
  
\n
$$
a_1 \sum_{i=1}^{n} X_{r,i} X_{1,i} + \cdots + a_r \sum_{i=1}^{n} X_{r,i} X_{r,i} = \sum_{i=1}^{n} X_{r,i} Y_i.
$$
\n
$$
(228)
$$

O sistema (228) pode ser escrito como

$$
M^T M \mathbf{a} = M^T \mathbf{Y},\tag{229}
$$

onde

$$
M^{T} = \begin{bmatrix} X_{1,1} & X_{1,2} & \cdots & X_{1,n} \\ X_{2,1} & X_{2,2} & \cdots & X_{2,n} \\ \vdots & \vdots & & \vdots \\ X_{r,1} & X_{r,2} & \cdots & X_{r,n} \end{bmatrix},
$$
\n(230)

$$
\mathbf{Y} = \begin{bmatrix} Y_1 \\ Y_2 \\ \vdots \\ Y_n \end{bmatrix} \tag{231}
$$

e a é o vetor coluna dos parâmetros da regressão.

O seguinte exemplo aparece em Yeargers et al. [52], onde é investigado a possibilidade de prever a quantidade gordura em mulheres negras através da altura, massa e skin fold (??). Seja o índice de massa corporal, imc definido como

$$
imc = \frac{massa}{altura^2}.\tag{232}
$$

A porcentagem de gordura no corpo, pgc, é dada por

$$
pgc = a\,imc + b\,sf + c,\tag{233}
$$

onde s $f$  é skin fold  $(??)$ . Considere a seguinte tabela, onde altura e massa são dados, respectivamente, em polegadas e libras.

| altura | massa | massa corporal $(kg/M^2)$ | skin fold | % gordura corpo |
|--------|-------|---------------------------|-----------|-----------------|
| 63.0   | 109.3 | 19.36                     | 86.0      | 19.3            |
| 65.0   | 115.6 | 19.24                     | 94.5      | 22.2            |
| 61.7   | 112.4 | 20.76                     | 105.3     | 24.3            |
| 65.2   | 129.6 | 21.43                     | 91.5      | 17.1            |
| 66.2   | 116.7 | 18.72                     | 75.2      | 19.6            |
| 65.2   | 114.0 | 18.85                     | 93.2      | 23.9            |
| 70.0   | 152.2 | 21.84                     | 156.0     | 29.5            |
| 63.9   | 115.6 | 19.90                     | 75.1      | 24.1            |
| 63.2   | 121,3 | 21.35                     | 119.8     | 26.2            |
| 68.7   | 167.7 | 24.98                     | 169.3     | 33.7            |
| 68.0   | 160.9 | 24.46                     | 170.0     | 36.2            |
| 66.0   | 149.9 | 24.19                     | 148.2     | 31.0            |

Tabela 2: Altura, massa, massa corporal, skin fold(??) e % gordura corporal em mulheres negras.

Os comandos do Maple para o ajuste são apresentados a seguir, onde todas as medidas são colocadas no sistema métrico.

ht:=[63,65,61.7,65.2,66.2,65.2,63.9,68.7,68,66]; wt:=[109.3,115.6,112.4,129.6,116.7,114,115.6,167.7,160.9,149.9]; convert( $[seq(wt[i]*lbs/(ht[i]/12*feet)^2,i=1..12)]$ ,metric); imc:=[19.36,19.24,20.76,21.43,18.72,18.85,19.90,24.98,24.46,24.19]; sf:=[86,94.5,105.3,91.5,75.2,93.2,156.0,75.1,119.8,69.3,170.,148.2]; pgc:=[19.3,22.2,24.3,17.1,19.6,23.9,29.5,24.1,26.2,33.7,36.2,31.0]; with(stats): fit[leastsquare[[massacorporal,skinfold,c]]]([imc,sf,pgc]);

bdft:=unapply(rhs(%),(massacorporal,skinfold));

# A Curso de Cálculo  $On$  Line

Neste apêndice são apresentados dois endereços de *home pages* onde há cursos de Cálculo *on line* e tópicos relacionados.

- 1. http://www.calculus.net
- 2. http://www.dmm.im.ufrj.br/projeto/projeto.html

# B Curso de Cálculo em CD-ROM

Os seguintes títulos, em cd-rom, de Cálculo Diferential em Integral estão disponíveis na sala do Prof. Paulo.

- 1. Curso de Matem´atica para Agronomia. Sheila Zambello de Pinho, Lidia Raquel de Carvalho, Martha Maria Mischan e Rui Vieira de Moraes, Departamento de Bioestatística, IBB-UNESP. 1999.
- 2. An Eletronic Companion to Calculus. Keith Devlin. Cogito. 1997.

# C Softwares

O seguintes softwares, entre vários outros, relacionados com Modelagem Matemática e Dinâmica Populacional estão disponíveis no mercado.

1. Populus

Este *software* pode ser obtido gratuitamente<sup>21</sup> no endereço

http://www.cbs.umn.edu/populus/

2. Stella

Este *software*, em cd-rom, é parte integrante do livro de Hannon e Ruth [26]. Utiliza, basicamente, programação iconográfica. Este programa pode ser usado no computador da sala do Prof. Paulo, onde há os referidos livro e cd. Observa-se que este programa não é muito fácil de ser usado e exige uma leitura cuidadosa do livro, mas tem a capacidade de mostrar quão rica é a Modelagem Matemática em Biologia.

3. Population Dynamics Models (POPDYN)

Maiores detalhes são encontrados em:

- http://rulbii.leidenuniv.nl/wwwkim/popdyn.html
- dino.wiz.uni-kassel.de/model\_db/mdb/popdyn.html
- 4. RAMAS

Detalhes do programa, incluindo preço, são dados em

http://www.ramas.com

5. Unified Life Models (ULM)

Todos os detalhes do ULM são dados em

 $^{21}$ Leia cuidadosamente as condições de uso do software.

http://www.snv.jussieu.fr/Bio/ulm/ulm.html

6. Forager

Este programa pode ser obtido em

http://www.amberwaves.com/forager/forager.htm

7. Wildlife Ecology Software Server

Um outro endereço para *softwares* em Ecologia (*Wildlife Ecology Software Server*) é

http://nhsbig.inhs.uiuc.edu/www/index.html

# D Endereços de *Home Pages* Ligados com Biomatemática

Em 18 de novembro de 1999, no site de busca www.google.com, pesquisou-se sobre o tema Biomathematics, e foram encontradas  $2400$  páginas $^{22}$  relacionadas ao tema. Como ilustração da busca, um texto, copiado em  $18/11/1999$ , em inglês, do endereço

#### http://www.stat.ncsu.edu/biomath/whatis/whatis.html

 $é$  reproduzido a seguir.

# • WHAT IS BIOMATHEMATICS?

Biomathematics is the development, analysis, and application of mathematical modelling tools for the study of problems in biology.

The central focus is on biological modelling, which is the description of information and hypotheses about biological systems in mathematical form. In biomathematics (in contrast to biostatistics or biometrics), models are intended to represent the structure and dynamics of the system being studied, and the equations describe underlying processes and mechanisms. The methods and logic of mathematical reasoning may then be used to find implications of the models, in order to test and extend biological theory, to provide quantitative solutions for applied problems, or to suggest new biological questions, hypotheses, or experiments.

Mathematical models are important tools for basic scientific research in many areas of biology, including neurobiology, physiology, ecology, pharmacology, epidemiology, and conservation biology. Models are also widely used to synthesize available information about biological systems in order to answer practical questions. What conservation measures can be used to reverse the decline in sea turtle populations, and how soon could we tell if they are working? When a toxic chemical has been released accidentally into the environment, what degree of cleanup is needed to reduce human exposure to tolerable levels? For questions like these, where it is desirable to predict the outcome as accurately as possible before any action is taken, mathematical models make it possible to generate predictions based on the available information, and to evaluate their reliability.

Research in biomathematics uses methods from pure mathematics, applied mathematics, and applied mathematical sciences such as statistics, systems science, and operations research. Consequently biomathematicians often consult or collaborate with statisticians and mathematicians as well as biologists.

 ${}^{22}\mathrm{Em}$  22/7/2002, a mesma pesquisa encontrou 17500 páginas.

#### E OUTROS ENDEREÇOS INTERESSANTES 101

# E Outros Endereços Interessantes

• Controle biológico na América do Norte:

http://www.nysaes.cornell.edu:80/ent/biocontrol/index.html

• Curso do Prof. A. Berryman sobre dinâmica presa-predador:

http://classes.entom.wsu.edu/543/543sessions.htm#s1

 $\bullet$  Cinemática de enzimas:

http://dept.physics.upenn.edu/courses/gladney/mathphys/subsection4\_1\_6.html

• PopTools é um conjunto de rotinas para, entre outras coisas, dinâmica populacional usando o Excel:

http://www.dwe.csiro.au/vbc/poptools/

• Curso de Ecologia Populacional Quantitativa do Prof. A. Sharov:

http://gypsymoth.ento.vt.edu/~sharov

• Endereço para conteúdo relacionado com Evolução, inclui muitos outros ótimos endereços:

http://ublib.buffalo.edu/libraries/units/sel/bio/evolweb2.html

• Vários dos programas descritos nos apêndices foram obtidos via:

http://www.gsf.de/UFIS/ufis/

# F CD-ROM

A seguir s˜ao apresentados alguns textos associados ao assunto deste material, os quais foram retirados das citadas publicações em cd-rom.

• The Software Tolworks Multimedia Encyclopedia

#### 1. Biomathematics

The use of mathematics in the study of biological and medical phenomena, called biomathematics, has grown as such biological sciences have evolved from purely descriptive sciences into analytical and experimental ones. Mathematical equations are useful because they can sum up the laws governing a variety of biological phenomena and make predictions possible.

Statistical methods–techniques used to analyze and present numerical data–are especially important because they ease the handling of data (see STATISTICS). For example, it would be very difficult in a medical research project on the effectiveness of a new drug, and involving a large number of patients and controls, to analyze the results by reporting a detailed case history on each participant in the study. Statistical methods allow the mass of data obtained in such studies to be condensed and presented in the form of tables and numerical values that allow conclusions to be formed. Statistical methods are also used to determine associations of

### F CD-ROM 102

specific diseases with such factors as age, sex, and environment, and to assess the accuracy and precision of laboratory procedures.

Peter L.Petrakis

Bibliography: Causton, Donald R., A Biologist's Mathematics (1978); Dudley, Brian A., Mathematical and Biological Interrelations (1978); Grossman, Stanley I., and Turner, James E., Mathematics for the Biological Sciences (1974); Smith, C. A., Biomathematics, 2 vols., 2d ed. (1966,1969).

#### 2. Population Dynamics

Population dynamics seeks to describe changes in population densities and to explain these changes in terms of underlying biological forces. It is the basis of all ecological patterns and is also necessary to solve problems of human economy such as biological conservation, pest management, and optimal harvesting of wildlife populations.A population comprises the organisms of a single species in a defined region–for example, the humans in France or the yellow-fever mosquitoes Aedes aegypti in Singapore. For meaningful scientific analysis, the region over which the population is defined should be small enough that all of the organisms have the potential to interact; for example, they could interact sexually or by fighting.

#### Density

The first problem addressed in population study is the measurement of density. Only a few populations, such as humans and large mammalian grazers, can be counted completely. Often a complete census can be taken of some life stage or subclass of the population. Butterflies may be counted, although the larvae they arise from are highly cryptic. Singing and brightly colored male birds are obvious, whereas drab-colored females of the same species blend into the background. Normally some kind of statistical sampling of small areas within the region is required. This process calls for care and biological understanding, or totally inaccurate estimates would be obtained. Finally, for some species, such as those which live in or under the ground or which are active at night, only a relative index of density can be obtained. Such estimates can be made from the various products of their activity such as tracks, excrement, pelts of kills, discarded shells, tailings from burrows, and vocalizations.

#### Growth

Organisms may enter a population by birth or immigration and may leave it by death or emigration. The nature of population growth may be understood by considering a closed population with constant per-capita birthrates and death rates. The growth rate of the population, called the intrinsic growth factor, is the birthrate minus the death rate; this rate may be either positive or negative. The number of organisms added per time period is the growth rate times the current population size. The growth is thus a constant percentage of the population. It is known as exponential growth.Thomas MALTHUS in his Essay on the Principle of Population (1798; rev. 1803) was the first to notice that human population growth is exponential. Because he believed that the growth in the food supply must be arithmetic (a constant absolute increase per time period), he argued that the human population density must eventually outstrip its food supply and thus be held in check by starvation or by warfare or disease that food shortages might cause. In his second edition he allowed the possibility of natural restraint–that is, some form of BIRTH CONTROL. Charles DARWIN read Malthus and realized that the same truth held for all biological populations and that their densities should be held in check by limited resources, disease or predation, or fighting. He reasoned that individuals with the best traits to face these pressures would leave behind the greatest number of descendants, thus causing the gradual evolution of the population and the species.

Since the time of Malthus, however, the human food supply has also been growing at an exponential rate, mainly through the application of technology. Moreover, as demonstrated by A. M. Carr-Saunders in his The Population Problem: A Study in Human Evolution (1922), all

### F CD-ROM 103

primitive human groups practiced population restraint, which sometimes went as far as infanticide, and were thereby able to hold their densities at an optimal level relative to their food supply.

#### Controlling Forces

All populations can grow exponentially, but environmental forces under particular conditions act to limit the potential of the population. This process is termed the carrying capacity. Three general patterns of population density result from the action and interaction of these forces. Population density may grow up and remain relatively constant, may oscillate in a regular fashion, or may fluctuate irregularly with unpredictable eruptions or outbreaks. One common oscillation is the annual cycle that is caused by birth in the spring and summer and heavy mortality in the winter. The weather acts independently of the density of a population. A night of -10 deg C (14 deg F) might kill 30Larger animals typically have behaviors and morphological features that make them relatively insensitive to the chances of weather; thus the weather-caused irregularities of population density are minor. These populations are limited by factors that are related to density. Limited resources such as food, space, or nesting sites are examples of density-dependent factors. They become steadily scarcer as the population density increases. Predation, parasitization, and disease can increase with density. Parasites and disease organisms find it much easier to spread between dense organisms, a factor that may raise their incidence in the population or even allow epidemics. Predators may learn to better hunt a prey population as it becomes denser; for example, birds form a "search image"for their most-common insect prey.

Sometimes the density-limiting forces arise from within a population. Fighting may increase, adults may kill the juveniles of other families when nest sites are too close, or they may actually cannibalize any juvenile they encounter. Territorial systems are an extremely widespread form of density limitation, even among insects. A male, a mated pair, a group, or a colony holds a defined region from which they exclude all other members of their species. This exclusion may be executed by direct aggression, but often it is carried out by boundary markers (urine or feces) or by vocalizations, such as occur with songbirds or howler monkeys. When all territories are filled, no further increase in density is possible, and excluded animals are forced into habitats where they are unable to breed or where they are particularly susceptible to predators or the effects of weather. Species that form territories normally have constant population densities. Oscillations

Rodents (lemmings and voles) exemplify population oscillations. Over a 3- to 4-year period their densities may go from 2 to 200 per acre. The cycle begins with a few breeding pairs in a region. Once the snow is off the ground, these animals breed continually with about 5 weeks between litters. At the 2d year, the density may be 30 times greater. The carnivores in the area–foxes, owls, and jaegers–increase in density with this increase of their food supply, but their population growth rate is not fast enough to effectively limit the lemmings. At the 3d or 4th year–the peak year–a number of different things happen that serve to reverse the lemming growth. The animals overeat their vegetation. Aggression increases, causing three things: a breakdown in parental care and a higher juvenile mortality, stress that manifests itself in the endocrine and adrenal systems and that can cause abortion and reabsorption of fetuses, and emigration of the less-aggressive individuals of the population. Emigration results because the available food has been eaten and because of the need to find a nesting area. These emigrations may lead to mass migrations that usually end in death. Because the most-aggressive animals remain behind, the rate of reproduction remains low until almost all these adults have died and stable families can reform in the 4th year to initiate the next cycle.

#### Human Interventions

When humans intervene in an ecosystem to check a pest species or to conserve a rare species, they should know the forces controlling the population dynamics of the target species. If they

### F CD-ROM 104

do not, their actions may produce dangerously unintended effects. An insecticide may kill off parasites that hold a pest in check and thus allow its even greater rebound. Killing the wolves that prey on deer may cause the deer to overbrowse their plant resources and suffer massive winter starvation. To harvest whale species, the distribution of ages and sexes must be known if the harvest is to be kept safely below the maximum growth rate of the population. Michael Gilpin

Bibliography: Andrewartha, H.G., and Birch, L.C., The Ecological Web (1986); Begon, M., and Mortimer, M., Population Ecology, 2d rev. ed. (1986); Chapman, D. G., and Gallucci, V. F., eds., Quantitative Population Dynamics (1981); Hutchinson, G. Evelyn, An Introduction to Population Biology (1978); Smith, Robert L., Ecology and Field Biology, 3d ed. (1980); Solomon, Maurice E., Population Dynamics (1976); Whittaker, Robert, Communities and Ecosystems, 2d ed. (1975).

- Microsoft Encarta 95
	- 1. Population Biology, the study of populations of animals and plants, a population being a group of interbreeding organisms in a specific region-for example, the members of a fish species in a lake. A given population is usually isolated to some degree from others of its species, whether geographically or in terms of behavioral or anatomical differences, but its boundaries may be vague; for example, the fish in a lake may also interbreed with the fish of interconnecting waterways. Nevertheless, a population is a useful, if occasionally artificial, unit for study.

Populations are analyzed in terms of their variability, density, and stability, and of the environmental and other processes and circumstances that affect these characteristics. Among such determinants of a given population are birth and death rates; the distribution of ages and sexes; behavioral patterns of competition and cooperation; predator-prey, host-parasite, and other relationships with different species; food supplies and other environmental considerations; and migration patterns. In conducting analyses, population biologists try to develop mathematical models of the group under study that incorporate as many of these determinants and variables as possible. Such models enable scientists to predict what effect a change in any one determinant may have on a population as a whole.

Although all populations are unique in some way, some general characteristics can be described. Thus isolation, by whatever means, tends to cause a population to develop locally useful traits through natural selection. If the isolation persists, selection and random genetic drift-the introduction of mutations-may lead to the appearance of a new species, members of which are no longer likely or even able to interbreed with the species from which they originally derived. Another characteristic of a population is its so-called environmental carrying capacity-that is, the maximum average number of individuals that the population can reach in its given setting. The degree to which this number affects and is affected by other changes in the population or its environment-that is, the population's dynamics-is yet another distinguishing characteristic. Long-term changes may result in the extinction of a population, its replacement by a betteradapted one, or a move by the population to a new environment. Finally, populations are characterized by a tendency to disperse from a region where the density of their numbers is high to a region of lower density. This is advantageous to those members that remain in the older region, but it may also be advantageous to those that explore new territories where there are greater food resources.

The study of population dynamics and of population genetics-the effects of heredity and evolution on populations-is important for all human interventions in the environment, from the growing of crops to attempts at pest and predator control. It also involves human populations themselves, in terms of population rates of growth and the availability of food supplies

"Population Biology,"Microsoft (R) Encarta. Copyright (c) 1994 Microsoft Corporation. Copyright (c) 1994 Funk & Wagnall's Corporation.
## F CD-ROM 105

## • Compton's Interactive Encyclopedia 1995

1. POPULATION BIOLOGY. Why are there relatively few plant and animal species on the Galapagos Islands? What causes the number of plant species in a desert population to change over time? The answers to such questions may help to explain how human activities will affect the numbers of other organisms on Earth. Population biology, the study of changes in plant and animal populations, provides information necessary to biological research. It also assists in efforts to preserve rare and endangered species and to control agricultural pests.

A change in the size of a population of organisms is determined by four basic demographic processes: birth, death, immigration, and emigration. These four processes are linked by the basic equation for population growth:  $N = B + I - D - E$  In this equation, N is the change in the number of individuals in a population over a specific time interval, and B, I, D, and E are, respectively, the numbers of individuals born in, immigrating into, dying in, and emigrating from the population in that time interval. Population biologists seek to understand population size changes by studying changes in its numbers of births, deaths, immigrations, and emigrations. This task is often simplified because in many populations immigration and emigration are uncommon and tend to be equal in magnitude. The growth equation is then dependent upon birth and death numbers.

In the 1930s two schools of thought emerged regarding how birth and death rates are determined and thus how populations of animals and plants are regulated. In one school, led by biologist A.J. Nicholson, most plant and animal populations were said to exist at or near an equilibrium level that is set by some external environmental factor, such as the amount of food available or the number of predators present. Chance factors affecting birth and death rates, such as severe storms or mild winters, may occasionally cause population size to deviate from this equilibrium. When such deviations occur, however, density-dependent births and deaths cause the population to return to the equilibrium number.

Density-dependence means that individual birth and death rates are related to the current size of the population. When the population is small, there is little competition between individuals for food and mates, so birth rates are high, death rates are low, and the population tends to increase in size. By contrast, when the population is large, there is intense competition among individuals. Consequently, birth rates are low, death rates are high, and the population tends to decrease in size. Between these extremes lies an equilibrium, at which births balance deaths exactly and there is no net change in population size.

Population biologists in the other school of thought, led by biologists H.G. Andrewartha and L.C. Birch, maintain that density-dependence is not common in populations, which therefore seldom exist near any equilibrium. Instead, changes in number from one generation to the next are governed largely by chance fluctuations in birth rates and death rates caused by variations in such factors as climatic conditions, food supplies, and the presence of predators. If fluctuations are severe enough, extinction may result.

Since the 1930s population biology has been devoted to the detection of density-dependence in natural populations as a means of distinguishing between these two schools of thought. The two primary methods used to detect density-dependence are long-term census and perturbation experiments. Long-term censuses involve conducting periodic counts of the number of individuals present in a population. Usually the counts are spaced so that several censuses are made for each generation. From these counts biologists can determine birth and death rates for a particular generation. A correlation of birth and death rates (or death rates alone) with population size provides evidence of density-dependence.

Perturbation experiments involve manipulating population size experimentally, then observing how it changes in response to manipulation. For example, if the Nicholson school of thought is correct, the population will be near its equilibrium prior to manipulation. Artificially decreasing

## $REFERÊNCIAS$   $106$

population size by removing individuals should then be followed by an increase in size as the population returns to its equilibrium level. By contrast, if the Andrewartha-Birch school is correct, such a perturbation is just as likely to be followed by a further decline as it is to be followed by an increase in size. Repeated perturbations could thus be used to distinguish whether an equilibrium population size exists for a population.

There is no clear agreement as to which school of thought is correct. In general, densitydependence is more common in organisms such as plants and vertebrates. Birth and death rates in these organisms tend to be controlled largely by the availability of resources (soil nutrients and light for plants, planktonic food for vertebrates), which is influenced by the number of competing individuals. Populations of many of these organisms tend not to fluctuate markedly, indicating that they remain near an equilibrium level.

For organisms such as insects, density-dependence is less frequent. Population size tends to fluctuate greatly. Birth and death rates tend to be controlled by density-independent environmental factors such as temperature, rainfall, and the nutritive quality of vegetation eaten. When a density-dependent relationship is found, it is often weak and is caused by increased mortality at high densities resulting from increased predation or parasitism.

A phenomenon not accounted for by either school is regular, periodic fluctuations in numbers exhibited by some organisms, including lemmings, hares, and lynxes. Although numerous explanations have been proposed for such changes, no theory yet explains all aspects of these population cycles. (See also Biogeography.) Mark Rausher

## Referências

- [1] A. F. A. Aguiar, A. F. S. Xavier, and J. E. M. Rodrigues. *Cálculo para Ciências Médicas e Biológicas*. HARBRA, 1988.
- [2] G. A. Articolo. Partial Differential Equations & Boundary Value Problems with Maple V. Academic Press, 1998.
- [3] G. S. S. Ávila. *Cálculo I.* LTC, 1980.
- [4] G. S. S. Avila. *Cálculo II.* LTC, 1980.
- [5] G. S. S. Ávila. *Cálculo III*. LTC, 1980.
- [6] G. Barbieri and J. C. Varani. O fator de condição como indicador do período de desova em hypostomus aff. plecostomus (Linnaeus, 1758) (Osteichthyes, Loricariidae), na represa do Monjolinho (São Carlos). *Ciência e Cultura*, 39(7):655–658, 1987.
- [7] R. C. Bassanezi and W. C. Ferreira Jr. Equações Diferenciais com Aplicações. HARBRA, 1988.
- [8] E. Batschelet. *Introdução à Matemática para Biocientistas*. Editora Interciência-EDUSP, 1984.
- [9] E. A. Bender. An Introduction to Mathematical Modeling. Dover, 1978.
- [10] D. D. Berkey. Applied Calculus. Saunders College Pub., 199.
- [11] A. A. Berryman. Predator-prey dynamics, 1998. Curso on line.
- [12] B. W. Char, K. O. Geddes, G. H. Gonnet, B. L. Leong, M. B. Monagan, and S. M. Watt. First Leaves : A Tutorial Introduction to Maple V. Springer-Verlag, 1992.
- [13] C. A. Q. Coimbra. A Origem da Vida; Sistemas Planta-Herb´ıvoro; Os Juros contra o Conservadorismo. SBMAC, 1990.
- [14] P. R. Curi, S. S. Queiroz, and A. L. T. Amorim. Crescimento intra-uterino de ratos como função do tempo de gestação e do tamanho da ninhada. Ciência e Cultura,  $41(1):71-75$ , 1987.
- [15] J. M. A. Danby. Predator-prey with child care, cannibalism, and other models. Computer applications to Differential Equations. Reston Publishing Company, 1985.
- [16] V. M. P. dos Santos. Sistema presa-predador generalizado. Master's thesis, UNICAMP, 1989.
- [17] W. C. Ferreira. Dinâmica de Populações Distribuídas: Modelos Matemáticos, Simulações e Aplicações. SBMAC, 1998.
- [18] D. G. Figueiredo. Equações Diferenciais Aplicadas. IMPA, 1979.
- [19] A. A. Freiria, G. Muccillo, R. A. Ribeiro, and S. Zucoloto. Representação matemática do fibrohistiocitoma maligno experimental. Ciência e Cultura, 41(7):698–701, 1989.
- [20] W. A. C. Godoy. Dinˆamica Populacional, An´alise de Sensibilidade em Parˆametros Demogr´aficos e Estrutura Espacial em Chrysomya Megacephala (Fab.), Chrysomya Putoria (Wied.) e Cochliomyia Macellaria (Fab.). PhD thesis, IB, UNESP, Rio Claro, 1995.
- [21] W. A. C. Godoy. M´etodos de estudos populacionais em insetos. Apostila Curso de Extens˜ao, UNESP–Botucatu, 1997.
- [22] L. J. Goldstein. Cálculo e suas Aplicações. Hemus, 1981.
- [23] H. L. Guidorizzi. Um Curso de Cálculo, volume 2. LTC, 1998.
- [24] H. L. Guidorizzi. Um Curso de Cálculo, volume 1. LTC, 2000.
- [25] N. G. Hairston, F. E. Smith, and L. B. Slobodkin. Community structure, population control, and competition. American Naturalist, 94:421–425, 1960.
- [26] B. Hannon and M. Ruth. Modeling Dymanic Biological Systems. Springer, 1997.
- [27] A. Hastings. Population Biology: Concepts and Models. Springer, 1997.
- [28] K. M. Heal, M. L. Hansen, and K. M. Rickard. Maple V-Release 5: Learning Guide. Springer, 1998.
- [29] J. C. Hegarty. Applied Calculus. John Wiley and Sons, 1990.
- [30] R. P. B. Henriques. Salvamento ou massacre? Ciência Hoje, 46:64–66, 1988.
- [31] L. D. Hoffmann. Cálculo um Curso moderno e suas Aplicações. LTC, 1986.
- [32] F. C. Hoppenstead and C. S. Peskin. Mathematics in Medicine and Life Sciences. Springer, 1992.
- [33] F. C. Hoppensteadt. Mathematical Methods of Population Biology. Cambridge University Press, 1982.
- [34] J. Keener and J. Sneyd. Mathematical Physiology. Springer Verlag, 1998.
- [35] J. Koiller. *Biofluidinâmica: Aspectos Selecionados*. SBMAC, 1998.
- [36] L. Leithold. *O Cálculo com Geometria Analítica*, volume 1. Harbra, 1982.
- [37] L. Leithold. O Cálculo com Geometria Analítica, volume 2. Harbra, 1982.
- [38] S. Lynch. Dynamical Systems with Applications using Maple. Birkhäuser, 2001.
- [39] J. N. Mazumdar. Biofluid Mechanics. World Scientific, 1992.
- [40] J. T. C. Mello and E. P. Santos. Curva de rendimento da traíra, hoplias malabaricus (Bloch), em açudes do nordeste brasileiro: aplicação do modelo matemático de Santos (1983). Ciência e Cultura, 38(12):2031–2034, 1986.
- [41] J. D. Murray. Mathematical Biology. Springer-Verlag, 1993. Second, corrected edition.
- [42] A. Nachbin and E. Tabak. Equações Diferenciais em Modelagem Matemática Computacional. IMPA, 1997.
- [43] T. Prout and F. McChesney. Competion among immatures affects their adult fecundity: population dynamics. American Naturalist, 126:521–558, 1985.
- [44] D. Quinney and R. Handing. Calculus Connections-A Multimedia Adventure, volume 1. John Wiley & Sons, 1996.
- [45] J. Rowell. *Mathcad Education Library: Calculus.* MathSoft, 1993.
- [46] W. Sacco, W. Copes, C. Sloyer, and R. Stark. Mathematics and Medicine: How serious is the injury? Everyday Learning Corp, 1987.
- [47] D. I. Schneider, D. C. Lay, and L. J. Goldstein. Applied Calculus: a graphing approach. Prentice Hall College Div., 1996.
- [48] B. Scott. Maple for Envrironmental Sciences. Springer, 2001.
- [49] A. Sharov. Quantitative population ecology, 1996. Curso on line.
- [50] I. C. R. Silva. Modelos matemáticos em ecologia populacional, 1999. Relatório de Iniciação Científica PIBIC-CNPq.
- [51] I. C. R. Silva. Estudo do comportamento dinˆamico da phaenicia eximia uitlizando modelagem matmática e experimentação, 2000. Relatório de Iniciação Científica PIBIC-CNPq.
- [52] E. W. Yeargers, R. W. Shonkwiler, and J. V. Herod. An introduction to the mathematics of the biology with computer algebra models. Birkhäuser, 1996.
- [53] M. Zamir. The Physics of Pulsatile Flow. Springer, 2000.
- [54] B. V. Zandy. *Calculus*. Cliffs Notes, 1993.